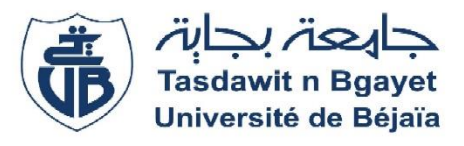

#### Université Abderrahmane Mira-Bejaia

Faculté des Sciences Économiques, Commerciales et des Sciences de Gestion

Département des Sciences de gestion

Laboratoire RMTQ

# **Polycopié pédagogique**

## **Titre**

## **Contrôle de gestion I**

Cours destiné aux étudiants de :

Licence (spécialité et niveau) : 3<sup>ème</sup> année Licence LMD

Spécialité : Management

**Réalisé par : Dr. AMGHAR Malek**

**Année : 2021/2022**

## **Sommaire**

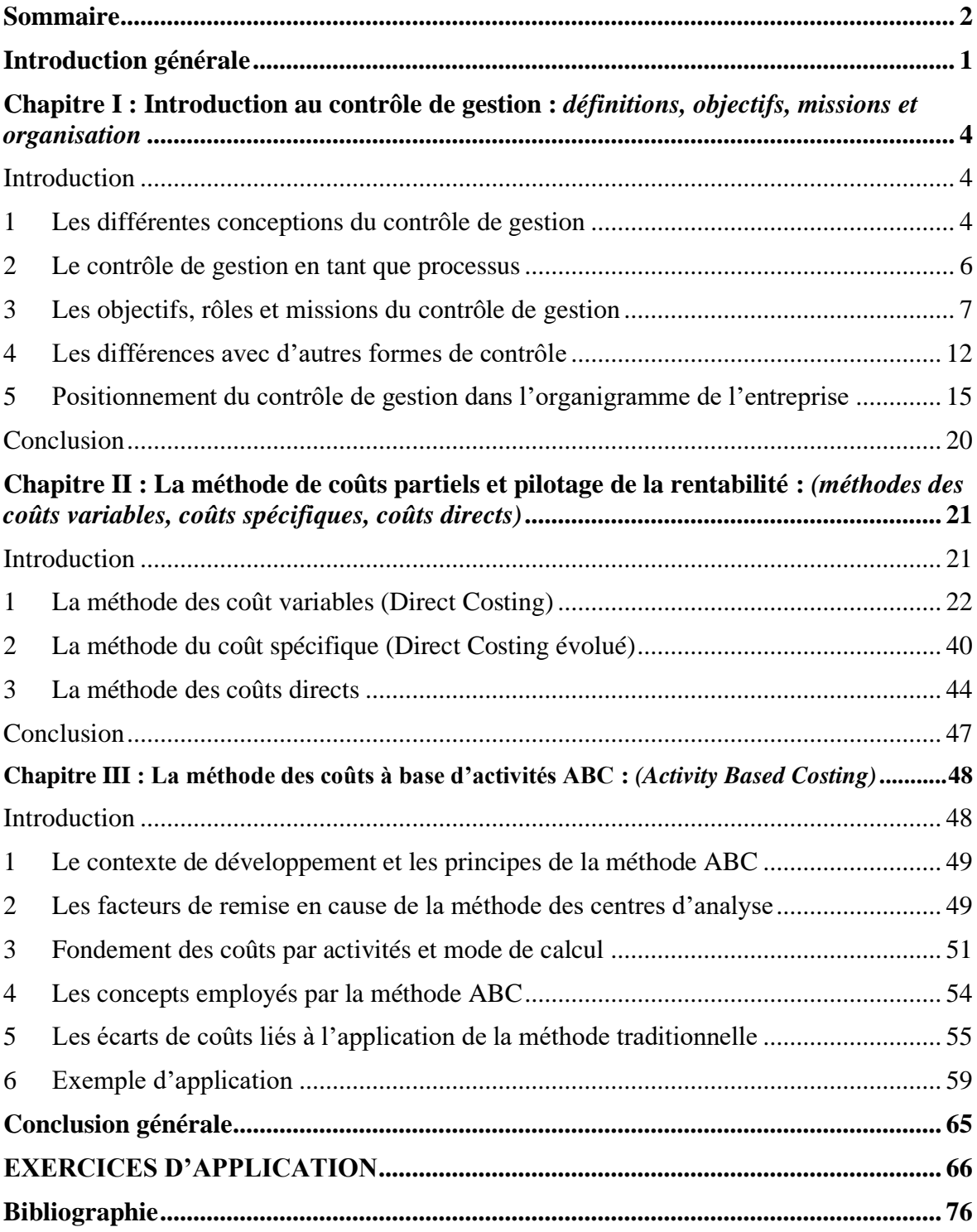

#### **Introduction générale**

L'ouverture des marchés et la libéralisation des échanges accélérée par le développement des technologies de l'information place les entreprises, de nos jours, dans un environnement de plus en plus instable et évolutif auquel elles doivent s'y adapter.

En effet, la remise en cause et l'adaptation de leur mode d'organisation ainsi que leurs pratiques de contrôle de gestion est devenue une nécessité pour faire face aux multiples défis imposés par le jeu de la concurrence afin d'améliorer leur performance et compétitivité comme garantie de leur viabilité.

Le contrôle de gestion désigne alors une fonction d'accompagnement indispensable qui répond à plusieurs objectifs tant sur le plan stratégique qu'opérationnel dans tous types d'entreprise, quelle que soit sa taille (petite ou grande) ou son secteur (publique ou privée) et ne peut se passer de la maitrise de ses ressources comme première mission du contrôle de gestion. En effet, ce dernier constitue un outil indispensable d'innovation organisationnelle, d'assistance et de conseils auprès des dirigeants en recherche de maitrise du fonctionnement de leur entreprise, de leurs ressources et moyens (dépenses / coûts) ainsi que le degré d'efficacité et d'efficience de leurs actions qui sont devenus l'un des critères majeurs pour les entreprises en quêtent de performance et compétitivité.

L'entreprise pour réaliser une performance économique et assurer sa pérennité doit inévitablement s'améliorer et se développer en permanence. La mise en place du contrôle de gestion constitue une aide indispensable à l'amélioration et au pilotage de cette performance en lui permettant de vérifier le degré de réalisation des objectifs fixés ainsi que les moyens déployés pour les atteindre.

L'exercice de cette fonction de contrôle est présenté comme étant le processus par lequel l'entreprise est mise sous contrôle. Pour cela, il y a lieu de s'interroger dans le premier chapitre sur le concept du contrôle de gestion et son contenu ? Pourquoi contrôle-t-on la gestion de l'entreprise ? Qui et comment contrôler une entreprise ? avec quels outils contrôler sa gestion ?

#### **Ce cours a pour objectifs pédagogiques :**

- Faire connaitre à l'étudiant ce que c'est que le contrôle de gestion avec ces différentes visions et conceptions, les différentes missions et rôles du contrôle de gestion (contrôleur de gestion), au sein de l'entreprise, sa position au sein de la structure organisationnelle ;

- Connaitre le métier du contrôleur de gestion ;

- Savoir distinguer le contrôle de gestion des autres formes de contrôle (contrôle interne, audit interne et externe) ;

- Apprendre les outils et les méthodes nécessaires à la mise en œuvre du contrôle de gestion au sein de l'entreprise ;

- Avoir une meilleure compréhension des utilisations des outils du contrôle de gestion ainsi que l'utilité des indicateurs et résultats obtenus pour le contrôle et le pilotage de la performance de l'entreprise ;

- Connaitre l'utilité et limites de chaque méthode de calcul de coûts et choisir un coût en fonction des spécificités de l'activité, des produits et des objectifs de l'entreprise ;

- Connaitre la méthodologie de mise en œuvre de ses outils.

Ce cours est structuré en trois chapitres suivants :

**Le premier chapitre**, intitulé introduction au contrôle de gestion présente le contrôle de gestion avec ces différentes conceptions, les différentes missions et rôles du contrôle de gestion au sein de l'entreprise, sa position au sein de la structure d'organisation, les différences entre le contrôle de gestion et les autres formes de contrôle (contrôle interne, audit interne et externe).

**Le deuxième chapitre** sur les méthodes de coûts partiels et leur utilité en matière d'analyse de la rentabilité de l'exploitation de l'entreprise. Ce chapitre présente trois méthodes qui s'inscrivent dans le principe des coûts partiels (les coûts variables, les coûts spécifiques, les coûts directes), leurs principes de mise en œuvre, leurs utilisations ainsi que les différents indicateurs et paramètres de mesure de la rentabilité de l'exploitation de l'entreprise, illustré par des exemples d'application.

**Le troisième chapitre** porte sur la méthode des coûts à base d'activités (méthode ABC) comme outil d'analyse de l'exploitation de l'entreprise basé le processus des activités contribuant à la création de la valeur ajoutée. La présentation du contexte de son développement, son principe et méthodologie de mise en place ainsi que le phénomène de subventionnement croisé observé en coût complet traditionnel comme problème auquel tente d'éliminer à travers la mise en évidence des relations de causalité entre les ressources consommées et les activités utilisées par les produits. Elle sera illustrée par un exemple d'application pour permettre une meilleure compréhension de son principe.

#### **Le public visé :**

Ce cours est destiné aux étudiants de troisième année licence, spécialité : Management

Le contenu de ce cours est élaboré conformément au cahier des charges de la formation et assuré durant le semestre 5 sous l'intitulé « Contrôle de gestion I »

**Connaissances préalables :** l'étudiant doit avoir des connaissances en comptabilité analytique, en comptabilité générale, en économie et gestion d'entreprise, mathématique et statistiques.

**Le mode d'évaluation :** l'évaluation se fait par :

- Une évaluation continue et un examen de TD
- Un examen final du semestre.

## **Chapitre I : Introduction au contrôle de gestion :** *définitions, objectifs, missions et organisation*

## **Introduction**

Considéré depuis longtemps comme valeur stratégique en raison de son importance, le contrôle de gestion est devenu la pierre angulaire du fait qu'il est source de progrès d'amélioration potentiels à tous les types d'entreprises

Avant d'aborder notre sujet, il est primordial de faire comprendre le concept de cette discipline de gestion ensuite de mettre l'accent sur le rôle du contrôleur de gestion.

#### **1 Les différentes conceptions du contrôle de gestion**

Le contrôle de gestion est considéré comme étant une discipline en évolution permanente, un mode de management ou encore un ensemble de pratiques courantes réalisées par les responsables de l'entreprise.

Il est difficile de tenter de définir le contrôle de gestion et cerner son contenu de manière précise. Les définitions changent d'un auteur à un autre et d'une période à une autre selon les évolutions ayant marqué le monde de l'entreprise (technologies et modes de production, savoir-faire, produits, marchés et clients, etc.).

Mais d'abord, pour mieux appréhender ce concept, il convient de définir ses deux composantes : « contrôle » « gestion ».

#### **1.1 Signification du terme « contrôle » et « gestion »**

La notion de contrôle utilisée dans une approche francophone peut signifier l'action de vérification du degré de respect de la norme. C'est-à-dire, le contrôle consiste à comparer et vérifier le degré de conformité des actions menées par rapport à des normes et règles établies ou à des objectifs prévus.

Alors qu'au sens anglosaxon, « contrôler » signifie « piloter et maitriser la gestion » ou encore influencer les comportements et orienter les pratiques au sein de l'entreprise pour atteindre les objectifs préalablement fixés tout en se conformant à des référentiels ou normes (Augé., B, et Naro., G 2011 ; Cappelletti., L, Baron., Ph, Desmaison., G, Ribiollet., F, 2014). Cette maitrise est assurée par les responsables opérationnels et la direction générale avec l'aide du contrôleur de gestion.

La notion de gestion fait référence à la bonne utilisation des ressources mises à la disposition des responsables afin d'atteindre les objectifs fixés.

## **1.2 Définitions du contrôle de gestion**

Il existe plusieurs définitions du contrôle de gestion qui mettent en évidence le caractère de vérification, d'évaluation et de recherche de maitrise du fonctionnement de l'entreprise ainsi que les moyens mis en œuvre au sein de celle-ci.

Parmi ces définitions nous retiendrons d'abord celle élaborée par le fondateur de la discipline Robert Anthonny, qui définit le contrôle de gestion comme étant « *le processus par lequel les managers obtiennent l'assurance que les ressources sont obtenues et utilisées de manière efficace et efficient pour la réalisation des objectifs de l'organisation* » (Anthony. R., 1965, p.17).

Nous retiendrons dans cette définition deux notions associées à ce processus : d'une part, la notion d'efficacité qui veut dire la capacité de réalisation des objectifs fixés au départ, et d'autre part, la notion d'efficience qui traduit la capacité à réaliser ces objectifs mais avec un minimum de ressources et dépenses.

Une troisième notion « d'économie » peut être associée également pour expliquer le processus d'obtention des ressources à moindre coût. Ces trois notions, efficacité, efficience et économie (appelées les 3 E) forment les trois piliers de la performance (Augé., B, et Naro., G 2011 : 7).

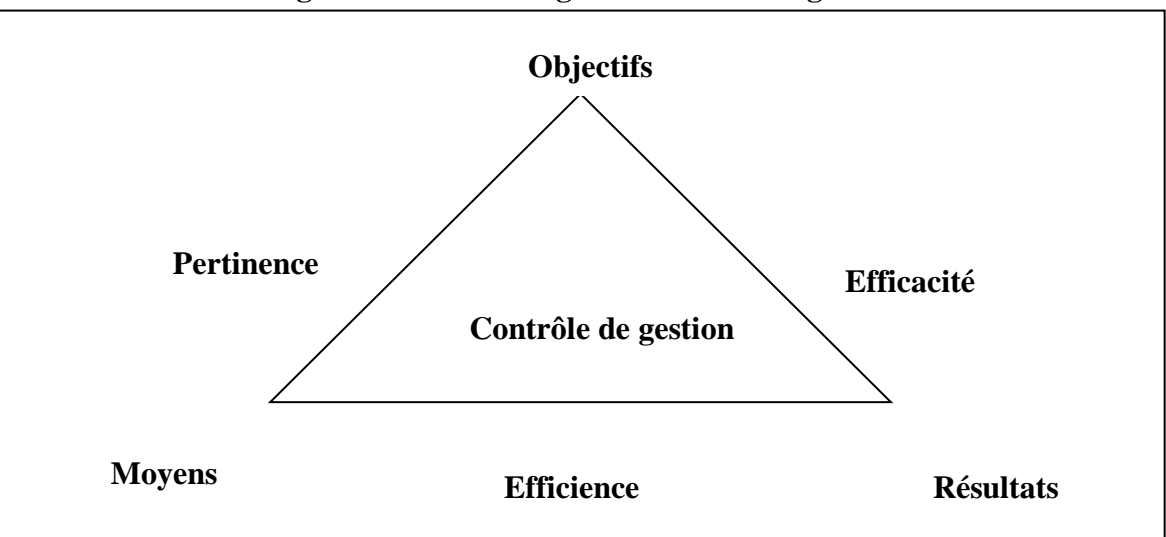

**Figure N°1 : Le triangle du contrôle de gestion**

**Source** : Hélène L, Véronique M, Jérôme M, Yvon P, (2013), « contrôle de gestion ». Ed. Dunod. 4eme édition Paris. p7.

- Antonny., R. (1988) et Bouquin., H (2008) mettent l'accent également sur l'ensemble des dispositifs et processus qui influencent les opérationnels de l'organisation dans leurs comportements pour garantir la cohérence de leurs actions quotidiennes avec la stratégie définie par la direction en vue de sa réalisation.

- Selon le Plan Comptable Général Français « *contrôler la gestion d'une entreprise, c'est maitriser sa conduite en s'efforçant de prévoir les événements pour s'y préparer avec son équipe et s'adapter à une situation évolutive* ».

- Pour Djerbi. Z, Durand. X et Kuszla. C (2020 : 3), « *le contrôle de gestion est un ensemble de systèmes techniques et de processus d'animation de ces systèmes, mis en œuvre par un dirigeant ou un manager, afin d'influencer les comportements de ses collaborateurs pour répondre aux exigences d'évolution de son organisation* ».

- Le contrôle de gestion est défini souvent comme étant « *une démarche destinée à maitriser le cheminement d'une organisation vers ses objectifs, c'est-à-dire à vérifier en permanence que l'organisation se dirige bien vers l'objectif choisis par ses dirigeants* » (Marie-Noëlle Désiré-Luciani, Daniel Hirsch, Nathalie Kacher, Marc Polossat, 2013. p2).

A travers ces définitions, il convient de décrire ce processus à travers lequel une entreprise est mise sous contrôle et de définir ainsi les objectifs et missions du contrôle de gestion.

#### **2 Le contrôle de gestion en tant que processus**

Il faut savoir que le contrôle de gestion est une fonction assez vaste et complexe dont l'objectif principal est la mise en place d'un bon pilotage pour améliorer la performance de l'entreprise. Le contrôle de gestion visant le pilotage de la performance est un processus dynamique qui comprends trois grandes étapes qui préparent, coordonnent, vérifient les décisions et les actions d'une organisation (Alazard C, et Separi S, 2007). La notion de contrôle est indissociable à celle de permanence : il est présent avant, pendant, après la décision ou l'action (Bouquin., H, 1992 : 10).

• La première étape avant l'action : c'est une étape qui prépare l'action à travers un processus de **finalisation** et de **planification** qui a trait, d'une part, à définir les objectifs et buts, traduire leur incidence sur le plan financier et préparer les moyens et ressources nécessaires à leur réalisation. D'autre part, à définir les missions et responsabilités de chaque membre et aussi les critères de mesure de l'efficacité et efficience de leurs actions.

• La deuxième étape : c'est le **pilotage** pendant l'action qui comprend l'observation et le suivi de la réalisation des actions mais aussi d'anticiper les évolutions futures et voir quelles corrections mettre en place, si nécessaire, afin de réorienter le déroulement en fonction des objectifs de départs ;

• La troisième étape : après l'action, elle consiste en **l'évaluation** des résultats obtenus par rapports aux objectifs prévus ensuite l'analyse des écarts obtenus, pour mesurer le degré d'efficacité et d'efficience des actions accomplies et corriger en conséquence les actions futures.

#### **3 Les objectifs, rôles et missions du contrôle de gestion**

L'objectif fondamental du contrôle de gestion est de guider l'entreprise vers la réalisation des objectifs fixés dans le cadre de sa stratégie. Sa mission consiste donc à faire interagir tous les membres de l'organisation de tel sorte qu'ils soient incités et motivés dans la réalisation de ces objectifs.

Le contrôleur de gestion apparaît dans l'entreprise sous deux aspects. Il est prestataire de services du fait qu'il conseille, observe et coordonne. Il est aussi animateur du système d'informations.

Il est en relation avec la direction générale de l'entreprise et chacune des directions. Il n'intervient pas dans la réalisation des opérations. Il n'est à cet égard, en aucune manière un décideur. **En effet, il peut jouer plusieurs rôles, à savoir :**

#### **3.1 Rôles du contrôle de gestion**

La fonction de contrôle de gestion joue essentiellement cinq rôles (Ardouin., J-L et Jordan., H, 1976 : 22) :

#### **3.1.1 La décentralisation des responsabilités**

La décentralisation des responsabilités dans le cadre de l'organisation de l'entreprise est indispensable pour assurer une bonne maitrise de sa gestion. La présence de la fonction de contrôle de gestion favorise donc la décentralisation dans la prise de décisions, mais sans pour autant être totalement indépendant. Le maintien de la coordination entre les différents centres de responsabilités avec la direction est aussi indispensable pour avoir cette maitrise de la gestion. Si le contrôle de gestion favorise l'indépendance dans l'exercice des responsabilités par la décentralisation, il n'en demeure pas moins qu'il joue un rôle majeur de coordination entre ces centres à travers notamment l'orientation des comportements dans le sens des objectifs fixés.

#### **3.1.2 La coordination entre les responsables opérationnels**

Le contrôleur de gestion joue le rôle de coordinateur aussi bien au niveau de la planification qu'au niveau opérationnel de la mesure des performances.

L'organisation de l'entreprise met en évidence deux niveaux de coordination :

- **Une coordination horizontale** qui intervient entre les différentes fonctions et centres opérationnels de l'entreprise ;
- **Une coordination verticale** qui intervient entre les différents niveaux hiérarchiques en matière de consultation et de prise de décision

Le contrôle de gestion assure la coordination des décisions dans le but d'obtenir une cohérence et efficacité des actions. Il examine la cohérence et l'homogénéité des plans d'actions à court terme avec ceux à long terme par rapport aux objectifs préalablement fixés et les moyens nécessaires pour les atteindre. Dans ce cadre, pour Augé., B, et Naro., G (2011 : 8), le contrôle de gestion joue un rôle central dans le déploiement de la stratégie depuis le sommet stratégique jusqu'aux niveaux les plus opérationnels

#### **3.1.3 Inciter et motiver les opérationnels à réaliser leurs objectifs**

Le contrôle de gestion tel que présenté par Alazard C et Sépari S (2007) ne se limite pas seulement à la maitrise de l'allocation et l'utilisation des ressources pour atteindre les objectifs, mais doit permettre aussi d'assurer un pilotage et un processus d'amélioration continu de la stratégie et de l'organisation qu'il soient orienté vers le futur de l'entreprise. Antonny. R. N (1965) précise aussi, que ce processus doit avoir un caractère incitatif et motivant envers les opérationnels.

Par le rôle de consultant et d'assistant, il accompagne les responsables opérationnels dans l'élaboration de leurs prévisions (budgets) en leur fournissant les informations et outils nécessaires tout en développant leur motivation par la participation à la définition des objectifs, le pilotage de leur réalisation, et l'évaluation individuelle de ces responsables pour apprécier leurs performances.

#### **3.1.4 Le rôle de garant et d'animateur du système d'information**

L'obtention de l'information pertinente et de qualité constitue actuellement un enjeu majeur pour les managers et décideurs pour la maitrise des opérations et la gestion de l'entreprise. Pour cela, le contrôleur de gestion, dans le cadre de ses fonctions et rôles, doit garantir la mise en place d'un système d'information cohérent et assurer son bon fonctionnement et son utilité tout en veillant à son adaptation par rapport à l'évolution des opérations et des caractéristiques de l'entreprises (taille, structure, niveau hiérarchique, etc.).

Par l'animation du système d'information, il collecte plusieurs types d'informations auprès de divers services, les analyse pour construire de nouvelles informations et indicateurs de pilotage et par le biais de ce même système d'information, diffuse et communique ces informations de synthèses pour le compte de la direction ou autres responsables.

#### **3.1.5 Le rôle d'observateur**

Le contrôle de gestion vu comme une fonction de support pour assister aussi bien la direction générale dans la planification que les opérationnels dans la réalisation de leurs missions et objectifs exige que le contrôleur de gestion soit un bon observateur pour analyser l'environnement interne de l'entreprise (climat social, ambition et motivation des membres, etc.). L'observation objective doit se manifester notamment lors de l'évaluation et l'analyse des performances des centres de responsabilités.

Dans ce cadre, par l'observation, il s'assure que les ressources sont utilisées de façon rationnelle avec des méthodes et outils qui répondent aux exigences d'efficacité et d'efficience et de pertinence.

Il observe à travers la construction d'indicateurs que les objectifs de la stratégie adoptée sont traduits par des actions qui permettent leur réalisation dans de meilleures conditions.

#### **3.1.6 Présentation des résultats et tableaux de bord (Reporting)**

Parmi les qualités et spécificités du contrôleur de gestion, il doit être doté de capacités de synthèse, d'analyse et de communication, notamment lorsqu'il doit trouver des solutions pour améliorer les situations défavorables.

Le rôle du contrôleur de gestion consiste donc, à définir, à construire et analyser plusieurs types d'informations liées au suivi du processus de pilotage et de mise en œuvre de la

stratégie de l'entreprise. Il analyse et présente les résultats tout en cherchant l'interprétation des situations défavorables et la proposition des mesures d'actions correctives. Dans ce cadre, il informe et explique à la direction ces résultats obtenus sous forme de rapports d'activité et d'indicateurs (tableaux de bord).

Il doit être présent dans tous les services ; développer les relations entre les responsables opérationnels, favoriser la communication et rencontres et encourager le travail d'équipe.

## **3.2 Les missions et tâches du contrôleur de gestion**

La nature des missions du contrôleur de gestion au sein de l'entreprise peut être appréhendées à travers les tâches accomplies et les activités assurées au sein de l'entreprise. Parmi les missions qui relèvent des services contrôle de gestion on peut citer l'organisation de la procédure budgétaire, la préparation et la consolidation des budgets, du reporting et des tableaux de bord, la mise en place et l'animation du système d'information de gestion, le traitement des charges, calcul des coûts et marges, la conduite d'études de rentabilité et d'analyses économiques.

Cependant, il y a lieu de préciser que l'étendu de ces missions ainsi que leur importance diffèrent d'une entreprise à une autre selon la taille, la structure organisationnelle ainsi que les objectifs de la stratégie de l'entreprise.

Les tâches du contrôleur de gestion peuvent être regroupées en quatre thèmes d'activités (Désiré-Luciani., M-N et All., 2013 : 56-57)

#### **3.2.1 Reporting d'activité**

- Former les opérationnels à l'élaboration des reportings d'activité ;
- Les élaborer ou en contrôler leur fiabilité ;
- Analyser, commenter leurs données et/ ou aider les opérationnels à le faire ;
- Les diffuser auprès de la direction ;
- Suivre le résultat des actions engagées à travers leurs données ;
- Aider les opérationnels à les utiliser comme outils de pilotage et d'aide à la prise de décision ;
- Les utiliser comme outils de partage des informations et de dialogue.

#### **3.2.2 Budget, plan et prévisions**

- Aider la direction générale à choisir des hypothèses de construction du budget ;
- Récolter des données de marché en historique et en prévisions ;
- Aider les opérationnels à alimenter la matrice des tableaux du budget ;
- Consolider les données budgétaires ;
- Contrôler la cohérence globale du budget par rapport aux objectifs et des budgets individuels entre eux : budget commercial, production, approvisionnement et des investissements, etc. ;
- Aider les opérationnels à quantifier le résultat attendu de leurs actions ;
- Aider la direction générale et les opérationnels à déterminer les actions prioritaires à mener ;
- Présenter le budget à la direction, et une fois approuvé, assurer sa diffusion au niveaux opérationnels.

## **3.2.3 Calcul des coûts et marges**

- Aider à déterminer un prix de vente ;
- Calculer les coûts et marges, déterminer les coûts d'un projet, les coûts standards ;
- Aider à choisir les démarches de construction du calcul d'un coût (coût partiel ou complet) ;
- Aider à décider quel produit promouvoir dans la production et la vente ;
- Aider à choisir des clefs de répartition des coûts indirects ;
- Calculer les seuils de rentabilité d'un produit ou d'une gamme de produits ;
- Mesurer la sensibilité (variation) des coûts et marges à certains facteurs, comme l'évolution du niveau d'activité, du prix de vente, du prix d'une matière première ou autres types de ressources, etc. ;
- Analyser les écarts sur coûts par rapport à une prévision.

#### **3.2.4 Études spécifiques et processus**

- Aider à décider et agir à partir des résultats d'études spécifiques ;
- Élaborer des tests et des simulations de changements de processus et faire des propositions ;
- Proposer des actions correctives ;
- Réaliser des études comparatives (ou benchmark) internes ou externes ;
- Participer à l'adaptation des systèmes d'informations ou à leur paramétrage ;

- Participer aux projets d'études de cessions ou de rachat d'activités.

#### **4 Les différences avec d'autres formes de contrôle**

Pour mieux définir et comprendre la fonction contrôle de gestion, il convient de mettre en évidence ce qui la différencie des autres formes de contrôle appliquées au sein de l'entreprise (le contrôle interne, l'audit interne, l'audit externe (légal ou contractuel).

#### **4.1 Le contrôle interne**

Le contrôle interne est un concept qui a connu, avec le temps, plusieurs évolutions. Sa première orientation est purement financière et comptable, mais avec l'évolution de l'environnement tant interne qu'externe de l'entreprise (modes de production, diversification de leurs activités, l'évolutions des enjeux et objectifs, etc.), les orientations de ce concept se sont élargies pour couvrir plusieurs autres dimensions. C'est ainsi qu'il représente l'ensemble des mécanismes permettant à une entreprise de mieux maitriser le déroulement de ses activités, l'utilisation de ses ressources et la réalisation de ses objectifs.

Le référentiel méthodologique international C[O](#page-13-0)SO<sup>1</sup>, dans ses deux versions de 1992 et puis celle de 2014 fixent les objectifs tant financiers qu'opérationnels du contrôle interne. Ce référentiel, d'une part, « *définit le contrôle interne, décrit ses composantes et fournit des critères par lesquels les systèmes de contrôle peuvent être évalués. Ainsi, le contrôle interne est défini comme étant un processus mis en œuvre par le conseil d'administration, les dirigeants et les salariés afin de fournir une assurance raisonnable quant à la réalisation et l'optimisation des opérations, la fiabilité des opérations financières et la conformité aux lois et règlements* ». D'autre part, il intègre aussi les évolutions de l'environnement économique et opérationnel de l'entreprise (COSO, 2014).

Il a été défini aussi par l'Ordre des Experts Comptables Français en 1977 comme « *l'ensemble des sécurités contribuant à la maitrise de l'entreprise. Il a pour but, d'un côté, d'assurer la protection, la sauvegarde du patrimoine et la qualité de l'information, et de l'autre côté, d'assurer l'application des instructions de la direction en vue de favoriser l'amélioration des performances. Il se manifeste par l'organisation et la mise en place des* 

<span id="page-13-0"></span><sup>&</sup>lt;sup>1</sup> COSO : Committee Of Sponsoring Organisations

*méthodes et procédures de chacune des activités de l'entreprise pour maintenir la pérennité de celle-ci* » (Grand, B et Verdalle, B, 1999 : 63)

La Compagnie Nationale des commissaires aux comptes français en 1987 met en évidence l'extension du champ d'application du contrôle interne pour le définir comme étant « *l'ensemble des mesures de contrôle, d'ordre comptable ou autre que la direction définit, applique et surveille sous sa responsabilité pour assurer la protection du patrimoine, la fiabilité des enregistrements comptables et des comptes annuels qui en découlent »* (Renard, J ; Gallois., L, 2010 : 135)

Le contrôle interne va se caractériser donc par :

- La formalisation du déroulement des tâches et des procédures ;
- Des dispositions générales sur la séparation des tâches, les conditions d'accès aux ressources et moyens de l'entreprise.

#### **4.1.1 Les objectifs du contrôle interne**

Le contrôle interne est une fonction ou mécanisme qui complète le contrôle de gestion qui est indispensable pour assurer une protection optimale des ressources et une bonne gouvernance de l'entreprise. Les objectifs du système de contrôle interne peuvent être résumés comme suit :

- La conformité aux lois et règlementation en vigueur : le contrôle interne assurer le respect et la conformité aux orientations réglementaires et légales régissant l'activité de l'entreprise ;
- La protection du patrimoine de l'entreprise : il veille sur la bonne utilisation de toutes les ressources et les moyens matériels et financiers de l'entreprises et prévient toutes formes de risques et assure l'efficacité et l'efficience des opérations d'exploitation quant aux moyens mis en œuvre ;
- La production d'une information comptable et financière fiable et pertinente, et veille sur sa disponibilité
- La mise en œuvre des orientations et décisions stratégiques : il veille à diffuser, à informer et à suivre l'application de ces orientations et décisions dans le but d'attendre les objectifs recherchés.

Si le **contrôle de gestion** définit les règles relatives au choix des actions à entreprendre, des moyens à mettre en œuvre et des procédures d'évaluation des résultats obtenus, le **contrôle interne** va définir les règles d'accomplissement et d'application au niveau opérationnel des actions choisies par la direction générale.

Il en découle, en effet, que le contrôle de gestion et le contrôle interne convergent vers la maitrise de l'entreprise, son évolution et la prévention contre les risques qu'elle peut encourir.

#### **4.2 L'audit**

L'étymologie du mot « audit » vient du mot latin « audire » qui veut dire « écouter ». L'audit est défini comme étant « *un processus ponctuel mis en œuvre pour mesurer les écarts entre une norme attendue de fonctionnement et le fonctionnement réalisé à un moment donné. Comme le contrôle, l'audit peut donc recouvrir tous les champs du management : ressources humaines, comptabilité et finance, marketing, système d'information, …* » (Cappelletti, L. ; Baron Ph. ; Desmaison, G. ; Ribiollet F-X, 2014 : p7).

On peut distinguer deux formes d'audit, l'audit interne effectué par une personne salariée de l'entreprise, de l'audit externe effectué par une personne externe en dehors du personnel salarié de l'entreprise (un professionnel de l'audit).

#### **4.3 L'audit interne**

L'audit interne selon l'Institute of Internal Auditors (IIA) qui l'a défini en 1999 *« comme étant est une activité indépendante et objective qui donne à une organisation une assurance sur le degré de maîtrise de ses opérations, lui apporte ses conseils pour les améliorer, et contribue à créer de la valeur ajoutée. Il aide cette organisation à atteindre ses objectifs en évaluant, par une approche systématique et méthodique, ses processus de management des*  risques, de contrôle, et de gouvernance, et en faisant des propositions pour renforcer leur *efficacité* » (Bertin., E, 2007. p20-21)

C'est une fonction chargée d'évaluer le niveau de contrôle interne de l'organisation. L'audit est une mission qui dépend alors de l'existence de contrôle interne. Cette mission consiste à vérifier si les objectifs de contrôle interne sont atteints. C'est-à-dire l'évaluation de l'ensemble des mécanismes d'organisation et de pilotage de la mise en œuvre des opérations d'exploitation au sein de l'entreprise lui permettant la réalisation de ses objectifs.

Il est rattaché soit à la direction financière et comptable soit à la direction générale.

#### **4.4 L'audit externe**

L'audit externe connu aussi sous le nom d'audit comptable et financier réalisé par des experts comptables ou commissaires aux comptes indépendants de l'entreprise. Il consiste en la vérification approfondie des documents et des valeurs comptables de l'entreprise quant à leur régularité et sincérité vis-à-vis des normes et règles légales.

On peut distinguer deux formes d'audit externe ; selon qu'il soit légal (obligatoire) ou contractuel (volontaire) (Bertin., E, 2007. p18) :

- **L'audit légal (obligatoire)** : l'aspect légal de l'audit externe signifie que l'activité de l'auditeur est exercée dans un cadre légal prédéfini par la loi avec un caractère obligatoire. En cas de non-respect du cadre réglementaire, l'entreprise peut faire l'objet de sanctions ou de poursuites judiciaires.
- **L'audit contractuel (volontaire) :** dans une optique de prévention contre toutes formes de risques et de sanction, l'audit peut être demandé volontairement par l'entreprise en vue de répondre à des objectifs précis ou à des soucis de conformité et de régularité de l'entreprise vis-à-vis de la réglementation en vigueur. Il est effectué par des professionnels (experts comptables et commissaires aux comptes) à la demande de l'entreprise.

#### **5 Positionnement du contrôle de gestion dans l'organigramme de l'entreprise**

L'organigramme traduit la structure de l'entreprise qui représente la manière selon laquelle ses activités, missions et responsabilités sont réparties, coordonnées et contrôlées.

L'organigramme et la position de la fonction contrôle de gestion reflète bien le style de management de l'entreprise (centralisé ou décentralisé). Son positionnement dépend essentiellement des choix de la direction générale, mais aussi des paramètres liés à sa structure et sa taille, ses moyens et ses niveaux hiérarchiques. Cependant, la fonction contrôle de gestion peut évoluer aussi dans le temps selon l'évolution de l'entreprise pour s'adapter aux nouveaux enjeux tant internes qu'externe, tel que : le mode d'organisation des activités, les technologies utilisées, le marché, etc., (Désiré-Luciani., M-N et all., 2013).

Il faut savoir que le positionnement du contrôle de gestion au sein de la structure organisationnelle n'est pas fixe et n'existe pas de type idéal applicable pour types d'entreprises. Mais compte tenu de l'ampleur de ses domaines d'intervention qui touchent à toutes les fonctions de l'entreprise, il serait plus pertinent de le placer au niveau le plus élevé

de la hiérarchie et qu'il soit indépendant vis-à-vis des responsables opérationnels qu'il est sensé contrôler dans leurs activités.

Les contrôleurs de gestion orientent les responsables sur l'utilisation des ressources ainsi que la réalisation des objectifs au moyen d'un système de motivation basé sur le principe « sanction/récompense ». C'est pour cela que la position qu'il occupe dans la structure organisationnelle joue un rôle crucial en matière d'efficacité et d'objectivité dans l'exercice de ses fonctions.

On peut distinguer trois types de position selon la taille et l'organigramme de l'entreprise (Désiré-Luciani., M-N et all., (2013). Mais dans la majorité des grandes entreprises le choix de l'emplacement du contrôle de gestion peut prendre ; soit la position de staff (de conseil), soit la position fonctionnelle.

## **5.1 La position de staff (état-major) du contrôle de gestion**

Le contrôle de gestion dans les grandes entreprises occupe une position de conseil par son rattachement à la direction générale, appelée aussi position de staff (d'état-major). Cette position donne plus d'importance, d'indépendance et d'objectivité à la fonction contrôle de gestion.

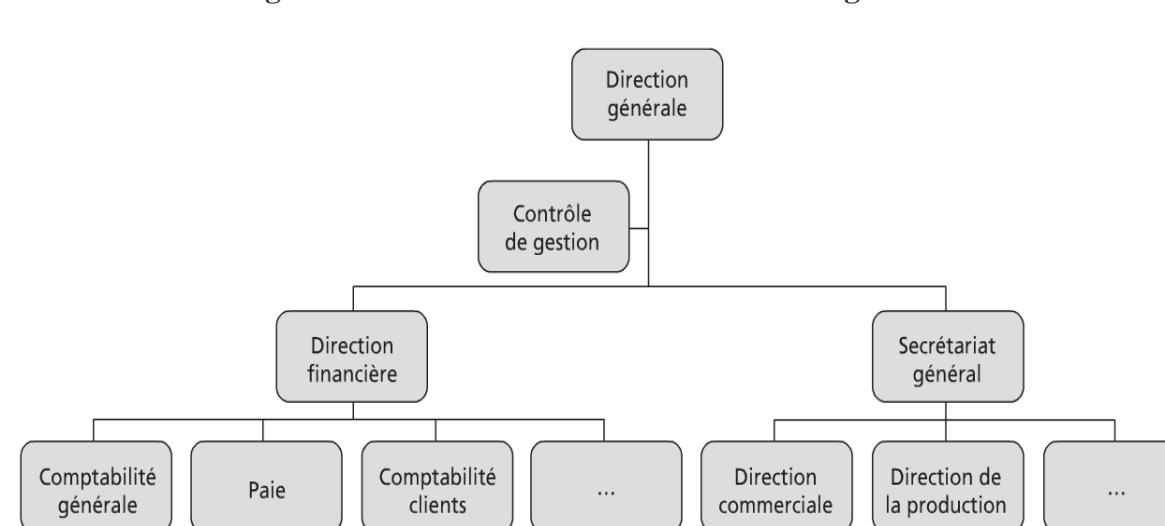

**Figure N°3 : Position de staff du contrôle de gestion** 

**Source :** Désiré-Luciani., M-N et all., (2013). Op. cit. p64.

Son rattachement auprès de la hiérarchie (direction générale ou direction des filiales) lui procure comme avantage, d'une part, l'indépendance, l'efficacité et l'objectivité dans l'exercice de ses fonctions et d'autre part, il mit en évidence sa mission dans le conseil, la coordination et l'animation.

Par son rattachement à la direction, le contrôleur de gestion se trouve dans une position intermédiaire entre le sommet hiérarchique et la base opérationnelle qui lui permet de transmettre facilement les différents rapports d'activité élaborés (remontée de l'information) et diffuse plus facilement auprès des services opérationnels les décisions prises ou les choix opérés par la direction.

#### **5.2 La position fonctionnelle du contrôle de gestion**

Compte tenu de la taille et des moyens suffisants de l'entreprise, comme toutes autres fonctions de l'entreprise, au contrôle de gestion sera réservé une fonction indépendante à part entière.

Lorsque la taille ou les capacités de l'entreprise, ne permettent pas, par rapport aux moyens ou à la nature de la mission qui ne nécessite pas une personne ou un service à part entière pour assurer cette fonction, le contrôle de gestion se trouve intégré à la fonction financière.

En général, dans cette dernière position le contrôleur de gestion est alors dans une situation de dépendance total du responsable hiérarchique de la fonction à laquelle est rattaché. Cette position a pour conséquence de limiter le contrôle au niveau des moyens et ressources et de l'orienter vers le court terme. Comme par exemple :

- L'établissement des devis, le calcul des coûts et l'analyse des marges et des seuils de rentabilité ;
- Sa mission se limite à un réseau de comptabilité analytique où la connaissance des coûts des produits et leur rentabilité reste générale. L'activité du contrôleur de gestion est dans ce contexte limité au champ comptable et ne participe pas au processus de planification stratégique et de contrôle budgétaire de l'entreprise.

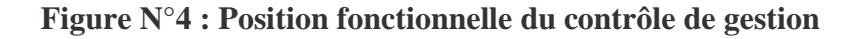

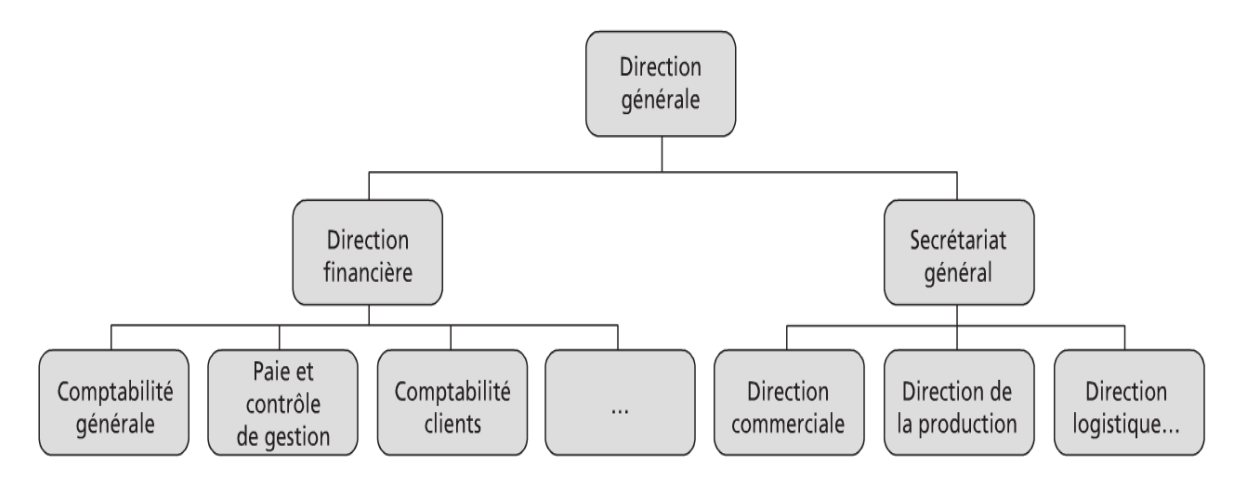

**Source :** Désiré-Luciani., M-N et All., (2013). Op. cit. p67.

## **5.3 Le contrôle de gestion dans les PME**

Pour le cas des petites et moyennes entreprises, comme pour les grande entreprises, le contrôle de gestion joue un rôle de recherche de maitrise et de pilotage dans un seul objectif de réaliser une performance par l'efficacité et l'efficience des actions menées et l'utilisation des moyens de l'entreprise. Cependant, les outils et mécanismes de contrôle de gestion diffèrent selon les spécificités de l'entreprise à contrôler. Le contrôle de gestion en PME se trouve peu formalisé et se manifeste généralement en cas d'apparition de problèmes. Une personne peut assurer en même temps aussi bien la fonction de contrôleur de gestion, que d'autres fonctions (comptable, financier ou administrateur). Dans certaines PME, c'est le gérant lui-même qui coordonne et assure le suivi des activités.

#### **5.4 Le contrôle de gestion hiérarchique (Cas particulier de groupe)**

Dès que l'entreprise commence à grandir dans sa taille et atteint une certaine dimension, la maitrise de sa gestion devient alors de plus en plus difficile et complexe. A cet effet, la création d'une fonction contrôle de gestion à part entière et indépendante devient indispensable.

Dans le cas des groupes disposant de plusieurs filiales, la fonction contrôle de gestion existe aussi bien au niveau hiérarchique le plus élevé (le siège de la direction) qu'au niveau des filiales du groupe.

Le contrôleur de gestion du siège a un rôle de remonter l'information auprès de la direction générale en vue de l'élaboration du reporting groupe.

En général, dans les groupes, un service de contrôle de gestion se trouve placée au niveau du siège de la direction et au niveau de chaque filiale du groupe. Ce dernier sera rattaché au contrôle de gestion central et aura son représentant au niveau du siège (contrôle de gestion central) dont ses missions sont limitées aux besoins du reporting.

Les contrôleurs de gestion des différentes filiales présentent un double rattachement :

- Un rattachement hiérarchique (ligne continue) à la direction de la filiale ;
- Un rattachement fonctionnel (ligne pointillées) au directeur du contrôle de gestion central du groupe.

**Figure N° 2 : Position du contrôle de gestion cas de groupe d'entreprises avec filiales**

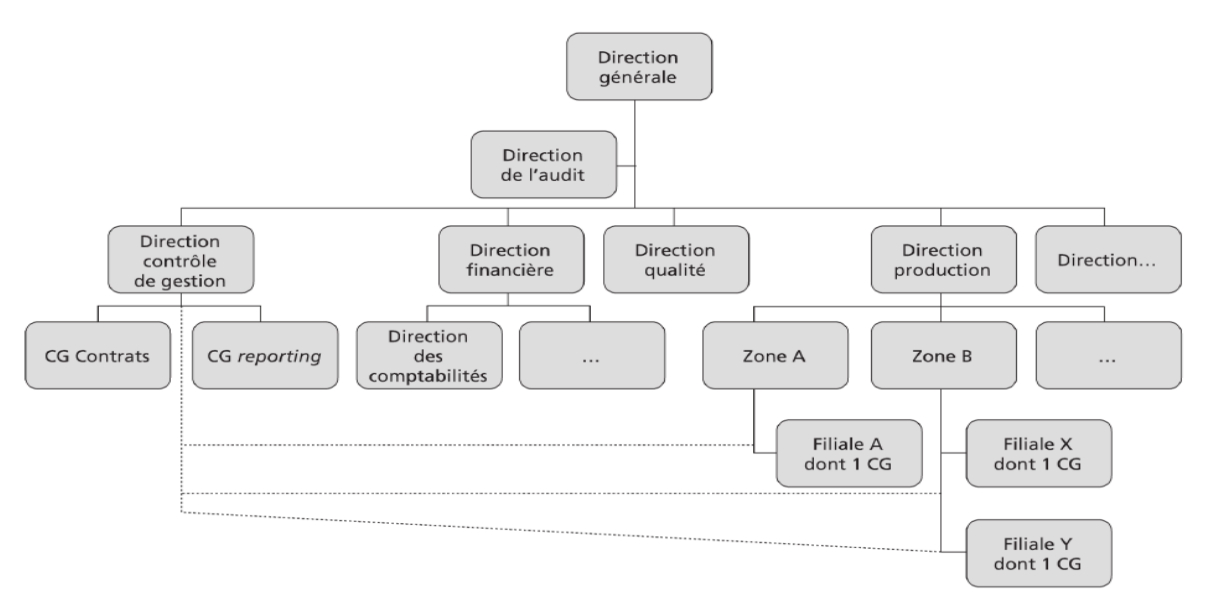

**Source :** Désiré-Luciani., M-N et All., (2013). Op. Cit. p64.

A travers ce rattachement au siège ainsi que sa reproduction au niveau de chaque filiale par un service de contrôle de gestion décentralisé, l'étendu du champ d'intervention du contrôleur de gestion comprend toutes les activités des filiales du groupe. Le contrôle de gestion central (siège) sera chargé de veiller à la coordination et la cohérence de l'ensemble des services de contrôle de gestion décentralisés.

Son rôle consiste à aider et à assister tous les responsables du groupe ; de la direction générale aux directions des filiales, jusqu'au niveau opérationnel. C'est pourquoi il ne peut être placé uniquement sous l'autorité de celui dont il a la charge de contrôler son activité.

## **Conclusion**

Le contrôle de gestion est une fonction de support transversale qui permet, en collaboration avec les différents responsables opérationnels de l'entreprise, d'assurer aux dirigeants, que les ressources et moyens mis en œuvre sont utilisés dans le but de réaliser une performance, à travers notamment la mise en place de mécanismes et procédures protégeant l'entreprise contre toute formes de risques (contrôle interne, audit) mais aussi la mise en place des outils de mesure et de pilotage de la performance.

La mise en place du contrôle de gestion au sein des entreprises s'inscrit bien dans les mêmes objectifs : observer, coordonner, aider, conseiller, piloter et contrôler les actions choisies s'ils mènent bien l'entreprise vers la réalisation de ces objectifs. Toutefois, les outils de contrôle et de pilotage ainsi que le degré de formalisation des procédures de contrôle dépendent du choix de l'entreprise mais aussi de plusieurs paramètres : la taille, l'activité, la stratégie choisie, la structure organisationnelle.

## **Chapitre II : La méthode de coûts partiels et pilotage de la rentabilité :**  *(méthodes des coûts variables, coûts spécifiques, coûts directs)*

#### **Introduction**

Si le contrôle de gestion est conçu comme étant le processus qui transforme les choix stratégiques en plans opérationnels à moyen et court terme, il aura aussi comme mission de proposer des méthodes d'analyse des charges, de calcul des coûts et résultats mais aussi les outils d'analyse de la rentabilité des produits qui répondent aux enjeux du pilotage de la performance des responsables notamment quant à l'efficacité des choix opérés.

La remise en cause de la pertinence de la répartition des charges fixes dans le cadre de la méthode des coûts complets, ayant un caractère de charges inévitables, rend l'appréciation de la performance du travail des opérationnels ne peut être assurée que sur la manière dont ils maitrisent les charges jugées plus pertinentes d'affecter aux coûts des produits (charges variables, charges fixes spécifiques ou charges directes).

Dans la mesure où la présence de ces charges fixes fausse l'analyse des coûts et des résultats unitaires, notamment en cas de variation du niveau d'activité de l'entreprise, et ne permet pas non plus d'établir un diagnostic situant les responsabilités, l'approche par les coûts partiels tente de rendre plus pertinente ces analyses et consiste à ne retenir dans le calcul des coûts que la partie jugée plus pertinente des charges. Cette approche élimine donc le poids de la partie jugées non pertinentes ; soit en éliminant la totalité des charges fixes selon la méthode des coûts variables, soit en éliminant uniquement une partie des charges fixes selon la méthode des coûts spécifiques, ou encore en éliminant toutes les charges indirectes (variables et fixes) pour ne retenir que la partie directe dans le cadre de la méthode des coût directs.

Ainsi, dans une optique de pilotage (prise de décisions), cette approche vise à connaitre et mesurer le niveau de contribution de chaque produit à la couverture des charges restantes non attribuées aux coûts des produits selon le principe de la méthode : (charges fixes totales, charges fixes indirectes communes ou charges indirectes) et ce, en déterminant une marge sur coûts variables ou une marge sur coûts spécifiques, ou encore une marge sur coût directe pour chaque produit.

#### **1 La méthode des coût variables (Direct Costing)**

#### **1.1 Origine et objectifs**

Cette méthode a été développée aux Etats-Unis dans les années 60 (Weber C., 19666), mais ses premières utilisations remontent déjà à 1951 par le contrôleur de gestion américain Waldo Neikirk lors d'un article paru dans la revue National Association of Cost Accountant (NACA, 1951).

Son appellation d'origine anglaise « direct costing » n'est pas synonyme du coût direct. Il faut traduire le mot « Direct » par « variable » et non pas par le mot en français « direct ».

Pour précision, il ne faut pas aussi confondre entre charges directes et charges variables, ni entre charges indirectes et charges fixes. Les charges directes ne concernent qu'un seul produit (ou activité) et lui sont directement affectées. Les charges indirectes sont communes à plusieurs produits (ou activités) et ne peuvent être affectées à leur coût qu'après une analyse et traitement (une répartition primaire et une répartition secondaire).

Elle est basée sur le principe de ne retenir que les charges variant avec le niveau d'activité, qu'elles soient directes ou indirectes, dans le calcul du coût des produits (Alazard et Sépari, 2004. p160).

#### **1.2 Principe de la méthode**

A noter que le traitement des charges variables indirectes se fait au moyen d'un tableau de répartition suivant les mêmes étapes que celles de la méthode des coûts complets (répartition primaire, répartition secondaire et calcul du coût variable de l'unité d'œuvre).

L'ensemble des charges variables (directes et indirectes liées aux différentes opérations : achat, production, vente, administration, etc.) détermine le coût de revient variable qui dépend de l'existence du produit ainsi que du volume global de sa production pendant une période.

Cette méthode part du principe que les charges fixes restent constantes durant une période déterminée (minimum une année), et que seules les charges variables qui vont être prises en considération dans la mesure de la rentabilité des produits.

La différence entre le chiffre d'affaires et les charges variables constitue la marge sur coût variable (MCV). Les charges fixes ne sont pas réparties entre les produits mais seront prises en considération en les déduisant de la marge sur coût variable lors du calcul du résultat global de l'entreprise. Ainsi, l'obtention d'une marge sur coût variable globale par l'addition des marges sur coût variable des différents produits (ou d'activités) de l'entreprise mesure leur degré de contribution à la couverture des charges fixes totales (communes)

Cette méthode de coûts variables est plus indiquée lorsque les charges de l'entreprise sont majoritairement variables (Alazard et Sépari, 2004). Cette situation est très connue généralement pour le cas des entreprises commerciales et de services.

## **1.3 Schéma du principe des coûts variable**

## **Tableau N°1 : Principe des coûts variables**

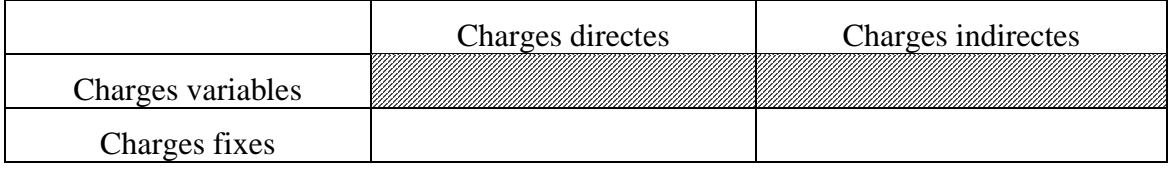

 **Source :** élaboré par nos soins

## **1.4 Typologie et comportement des charges**

Dans l'approche de la méthode des coûts variables on distingue deux types de charges : les charges variables et les charges fixes.

## **1.4.1 Les charges variables**

Appelées aussi charges opérationnelles ou d'activité. Paucher (1991. P74), explique que « *les charges variables représentent des coûts évoluant en fonction du niveau d'activité de l'entreprise* ». Dans le même sens, Alazard et Sépari (2004) précisent qu'un coût variable est composé des seules charges qui varient en fonction du volume d'activité de l'entreprise.

Nous pouvons distinguer plusieurs catégories de charges variables :

- **Charges variables proportionnelles** : ces charges peuvent varier proportionnellement avec la variation du niveau d'activité (exemple : coût des matières premières, les primes des commerciaux et vendeurs déterminées en fonction du volume des ventes, etc.).
- **Les charges variables non proportionnelle** ; ces charges peuvent augmenter plus que proportionnellement ou moins que proportionnellement avec le volume de production

(exemple : coût des matières et fournitures consommables « les huiles et produits d'entretien des machines, ») ;

• **Les charges semi-variables (ou semi-fixes)** ; c'est une catégorie de charge mixte qui comporte une partie fixe et une partie variable et qui sont non proportionnelle à l'activité (Yves De Rongé, 2013).

**Exemples** : les salaires qui contiennent une partie fixe et une partie variable liée au rendement et primes, les redevances téléphoniques et d'électricité qui contient une partie fixe relative à l'abonnement et une partie variable relative à la consommation, etc.

#### **1.4.1.1 Comportement des charges variables**

Le comportement des charges et coûts se traduit par la relation :  $Y = a.x + b$ 

**Avec :** 

 $Y = \text{coût total}$ 

- $a = \text{coût variable unitaire}$
- $x =$ niveau d'activité
- $b =$ charges fixes totales

#### **1.4.1.2 Représentation graphique du coût variable total et unitaire**

#### **Figure N°5 : comportement des coûts variables**

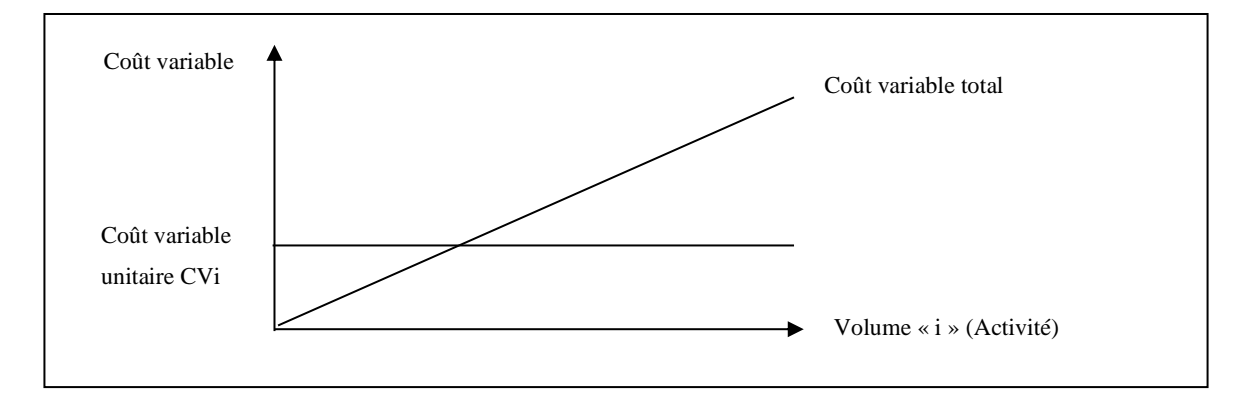

**Source** : réalisée par nos soins

Ce graphique montre, lorsque l'activité (la production) est nulle, le montant des charges variables totales est nul et augmente proportionnellement à la production. L'écriture mathématique de la droite ascendante représentant la charge variable totale est notée Y1 =

a.x (avec « x » la quantité produite, « a » coefficient de variabilité ou bien coût variable unitaire et « Y1 » le montant de la charge variable totale).

L'écriture mathématique de la droite représentant la charge variable unitaire est notée : Y2  $= a.x / x$ , ce qui donne : Y2 = a, la charge variable unitaire est constante et représentée par une droite parallèle à l'axe des abscisses.

## **1.4.2 Les charges fixes (charges de structure)**

Les charges fixes sont des dépenses indépendantes de l'évolution du niveau d'activité de l'entreprise (Cargnello-Charles et al., 2000 p.13 ; Oger, 2001 ; Paucher, 1991). Il est possible de distinguer deux types de charges fixes ; les charges appelées de structure ou d'existence qui sont liées aux caractéristiques de l'entreprise (exemples : frais personnel, loyers, dotations aux amortissements, etc.), et les charges considérées comme fixes entre deux niveaux d'activité (même conditions et capacités d'exploitation).

Donc, même en l'absence d'activité (la production est nulle), il existe un niveau de charges fixes incompressible et inévitables à supporter par l'entreprise (exemples : les dotations aux amortissements des machines et outils de production, les loyers, les salaires, l'abonnement aux différents services « électricité, eau, téléphone », etc.).

Cependant, ces charges peuvent varier mais uniquement par paliers lorsque les caractéristiques ou les capacités de production de l'entreprise évoluent.

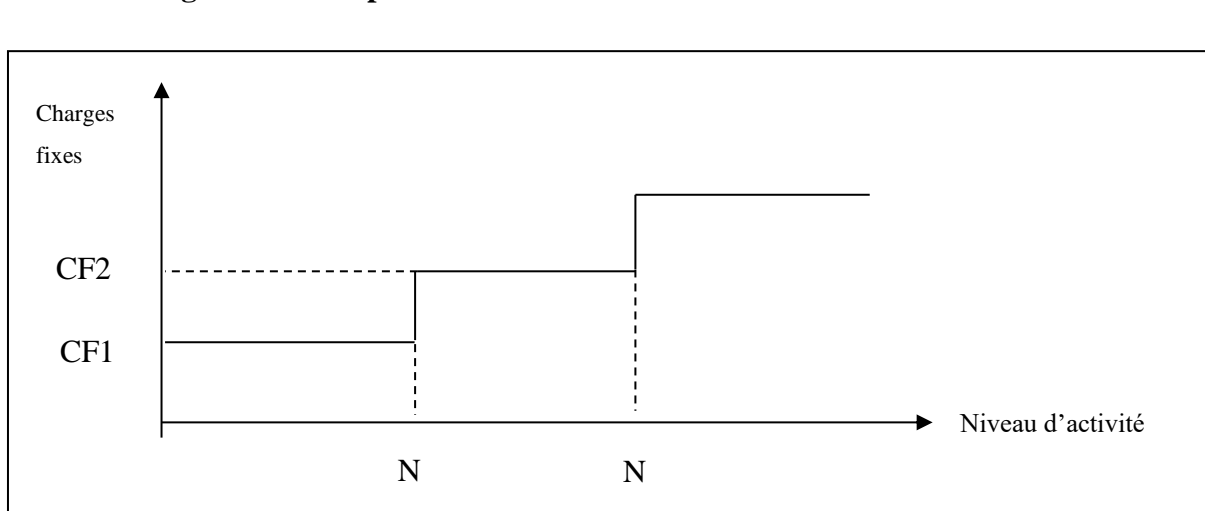

## **1.4.3 Représentation graphique du coût fixe total**

**Figure N°6 : Représentation des coûts fixes**

**Source** : réalisée et adaptée par nos soins 1

#### **1.4.4 Représentation graphique du coût fixe unitaire**

**Figure N°7 : Représentation du coût fixe unitaire**

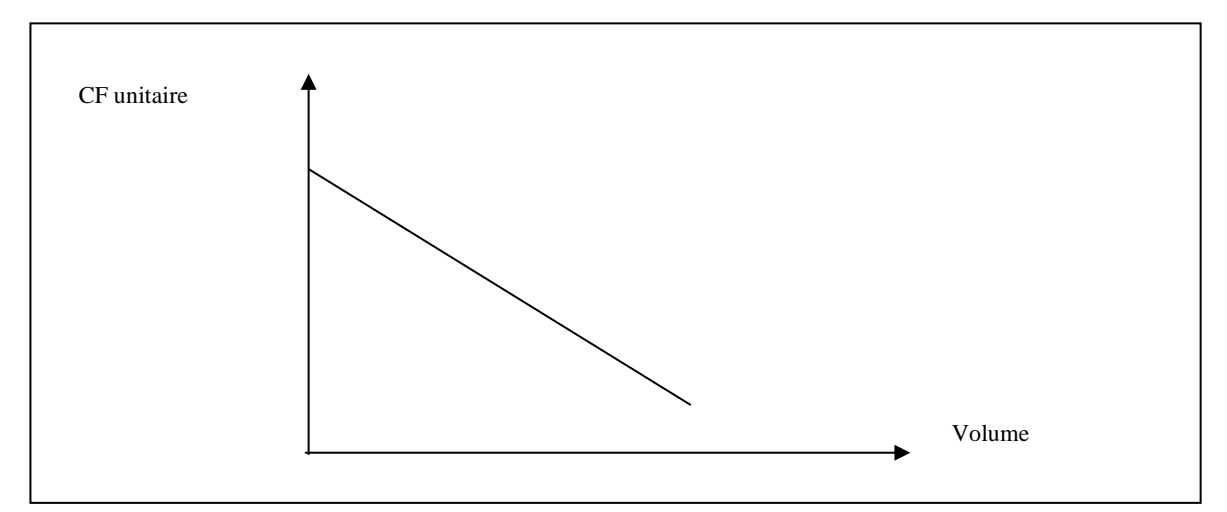

**Source** : réalisée par nos soins

Coût fixe unitaire  $= b / x$ 

Lorsque la production est nulle, le graphique montre qu'il existe toujours un montant de charge fixe total relatif à une structure donnée à supporter par l'entreprise (CF1, CF2). L'équation mathématique des coûts fixes est **Y1 = CF1, ou Y1 = CF2** (selon la structure de l'entreprises).

L'équation mathématique de la droite représentant les charges fixes unitaires est notée **Y2 = b/x,** avec « **x** » la quantité produite et « **b** » la charge fixe totale.

**Exemple** : Pour une charges fixe totale **b = 40 000** DA, et un niveau d'activité qui varie selon le tableau suivant :

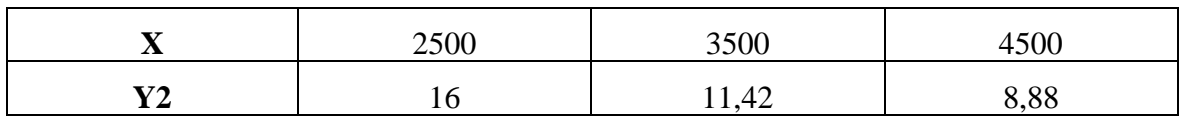

On voit bien que la charge fixe unitaire diminue (varie) avec l'augmentation de la production, alors que les charges fixes totales restent inchangées.

#### **1.5 Notion de marge sur coût variable**

L'application de la méthode des coûts variables consiste à déterminer la marge sur coût variable (M/CV) par produit ou par activité. Une marge est « …*la différence entre le chiffre d'affaires et l'ensemble des coûts d'activité (opérationnels), relatifs aux produits vendus* » (Cargnello-Charles et al., 2000, p.21).

Trois situations peuvent se présenter à l'entreprise :

#### • **La marge sur coût variables est égale aux charges fixes totales**

Dans ce cas**,** l'entreprise réalise des ventes (chiffre d'affaires) qui couvrent **exactement** ses dépenses (charges fixes et charges variables). Ces ventes ne sont pas suffisantes pour générer un bénéfice, mais ont permet toutefois à l'entreprise d'atteindre son seuil de rentabilité (A ce niveau le résultat est nul).

#### • **La marge sur coût variable est supérieure aux charges fixes totales**

Dans ce cas, l'entreprise réalise des ventes (chiffre d'affaires) qui couvrent **largement** ses dépenses totales et qui permettent de réaliser des bénéfices. Cela signifie que l'entreprise dépasse son seuil de rentabilité.

#### • **La marge sur coût variable est inférieure aux charges fixes totales**

Les ventes réalisées par l'entreprise sont **insuffisantes** pour couvrir ses dépenses totales, c'est-à-dire que l'entreprise n'a pas arrivé à réaliser son seuil de rentabilité.

#### **1.6 Les utilisations de la marge sur coût variable**

Dans une optique de contrôle de gestion, la marge sur coût variable est un indicateur de gestion qui mesure le niveau de rentabilité et la performance d'un produit (ou activité) par rapport à un autre.

La connaissance de la MCV permet de répondre à plusieurs soucis et questionnements en matière de gestion :

- Quelle est le niveau des ventes nécessaires (ou de chiffre d'affaires), pour couvrir ses charges fixes et charges variables (seuil de rentabilité) et le niveau des ventes qui permet de réaliser un résultat bénéficiaire ?
- Quelle est la contribution de chaque produit (ou activité) à la couverture des charges fixes totales de l'entreprise ?
- Quel est le niveau de rentabilité de chaque produit par rapport aux autres ?
- Dans quelle mesure l'entreprise peut-elle développer davantage la production du produit ou à l'abandonner ?

La marge sur coût variable peut être exprimée en termes de taux de marge sur coût variable calculée par rapport au chiffre d'affaires (Taux MCV =  $(MCV / CA) \times 100$ . Ce dernier permet à l'entreprise de calculer la MCV prévisionnelle par rapport aux prévisions de ventes.

#### **MCV prévisionnelle = Taux MCV × Quantité prévisionnelle**

#### **1.7 Le tableau du compte de résultat différentiel**

La mise en œuvre de la méthode de coût variable procède au reclassement des charges par variabilité. Une analyse de la rentabilité de l'exploitation a été proposée par le plan comptable général français de 1982 (PCGF 82) sous forme d'un tableau appelé « tableau du compte de résultat différentiel » qui permet de mettre en évidence les différences partielles qui conduisent au calcul du résultat tout en montrant les différents paramètres de calcul en pourcentage du chiffre d'affaires comme montré ci-après :

| <b>Désignation</b>                                       | <b>Montant</b> | Taux %        |
|----------------------------------------------------------|----------------|---------------|
| Chiffre d'affaires « $CA \rightarrow : (Pvu \times Q)$   |                | <b>100</b>    |
| - Coût variable « $CV \times (Cvu \times Q)$             |                | $\%$          |
| = Marge sur coût variable « MCV » : (Pvu – Cvu) $\times$ |                | $\frac{0}{0}$ |
| - Charges fixes « $CF \rightarrow$                       |                |               |
| $=$ Résultat « R »                                       |                | $\frac{6}{6}$ |

**Tableau N°1 : Compte de résultat différentiel**

 **Source** : réalisé par nos soins

**Avec :** Pvu : prix de vente unitaire

Cvu : charge variable unitaire (par produit)

Q : quantités produites et vendues

Le compte de résultat différentiel est représenté pour chaque produit ou pour chaque activité. Il permet dans ce cas une analyse détaillé de leurs marges.

Le tableau des comptes de résultats différentiels est un état financier très utile en matière de contrôle de gestion. Il permet au contrôleur de gestion d'analyser plus finement l'activités de l'entreprise. D'une part, il permet d'identifier le niveau d'activité (le niveau des ventes) nécessaire pour absorber, au-delà des charges variables, les charges fixes totales et réaliser un résultat bénéficiaire. D'autre part, il permet d'effectuer des prévisions financières cohérentes avec les ressources ainsi que la politique commerciale de l'entreprise.

## **1.8 Analyse de la rentabilité de l'entreprise (indicateurs de performance)**

La gestion d'une entreprise est un processus courant qui peut susciter plusieurs interrogations au manager et au contrôleur de gestion.

- Quel chiffre d'affaires (niveau des ventes) qui permettra la couverture des charges et dépenses totales de l'entreprise et réaliser un bénéfice ?
- Quel sera l'impact d'une augmentation des capacités de production, qui se traduit par une augmentation des charges fixes, sur le résultat ?

Pour répondre à ces interrogations, l'analyse par variabilité permet de proposer cinq indicateurs de gestion : seuil de rentabilité, marge de sécurité, indice de sécurité, indice de prélèvement et levier opérationnel (coefficient de volatilité).

## **1.8.1 Le seuil de rentabilité (chiffre d'affaires critique)**

« *Le seuil de rentabilité correspond à la quantité ou au chiffre d'affaires minimum nécessaire pour couvrir toutes les charges* » (Djerbi, Z ; Durand X ; Kuszla C, 2020. P.91). Il peut être exprimé en montant de chiffre d'affaires ou en quantité à produire et vendre. Il s'appelle également le chiffre d'affaires critique.

A ce niveau de chiffre d'affaires, l'entreprise couvre la totalité de ses charges, c'est-à-dire, elle ne réalise, ni bénéfice ni perte (le résultat est nul). Dans le cas où l'entreprise réalise un chiffre d'affaires supérieur au seuil de rentabilité cela implique des bénéfices et dans le cas contraire l'entreprise sera dans les pertes.

#### **1.8.2 Mode de calcul du seuil de rentabilité**

La détermination du seuil de rentabilité peut suivre plusieurs logiques :

#### • **Première méthode :**

On se référant à la définition du seuil de rentabilité, ce dernier correspond au chiffre d'affaires ou au niveau d'activité pour lequel le résultat de l'entreprise est nul **(R = 0)**, on peut déduire ce qui suit :

- La marge sur coût variable **(MCV)** est égale au montant des charges fixes **(CF)** :

**MCV = CF** 

- Le chiffre d'affaires réalisé **(CA)** couvre toutes les charges (variables et fixes) :

 $CA = CV + CF$ 

#### **Marge sur coût variable = chiffre d'affaires – charges variables.**

#### **Nous pouvons écrire ce qui suit :**

- Pour un chiffre d'affaires annuel **CA**………… Nous réalisons une **MCV** annuelle,
- Et pour un CA = **SR** ?....................................... Nous réalisons une MCV = **CF**

En appliquant la règle de trois, nous déduisons que :

$$
SR = \frac{CA \times CF}{MCV}
$$

#### • **Deuxième méthode**

Nous savons qu'au niveau du seuil de rentabilité le résultat est nulle (**R = 0**), c'est-à-dire que le chiffre d'affaires  $CA =$ charges variables  $CV +$ charges fixes  $CF$ 

Le calcul du taux de marge sur coût variable  $TMCV = \frac{MCV}{CA}$  $\frac{\pi c}{cA} \times 100$ 

 $MCV = Taux$  de marge sur coût variable (TMCV)  $\times$  chiffre d'affaires (CA)

 $MCV - CF = R$ 

(TMCV × CA) – CF = R …………………. (1)

Remplaçons le résultat qui est nul au SR  $(R = 0)$  et le chiffre d'affaires par SR dans l'équation  $(1)$ :  $(TMCV \times SR) - CF = 0$ 

 $TMCV \times SR = CF$ 

On déduit que  $:$   $\mathsf{SR} = \frac{\mathsf{CF}}{\mathsf{TMG}}$ **TMCV** 

## •**Troisième méthode**

## **Nous avons**

- Le prix de vente unitaire (Pvu)
- La quantité vendue (Q)
- La charge variable unitaire du produit (CVu)
- Les charges fixes totales (CF)
- La marge sur coût variable unitaire (MCVU)

Le seuil de rentabilité est atteint lorsque le chiffre d'affaires total couvre la totalité des charges  $(CV + CF)$ :

$$
CA - CV - CF = 0
$$
  
[(Pvu × Q) – (CVu × Q)] – CF = 0  
[(Pvu – CVu) × Q] – CF = 0  
(MCVu × Q) – CF = 0  
MCVu × Q = CF  
Q =  $\frac{CF}{MCVu}$ 

La quantité (Q) représente le seuil de rentabilité en quantité

Le seuil de rentabilité en quantité (SRQ) peut se calculer aussi comme suit :

#### $SRQ =$ SR en valeur **PVu**

## **1.8.3 Représentation graphique du seuil de rentabilité**

En plus du calcul mathématique du SR, ce dernier peut être déterminé et représenté sur un plan graphique. Pour ce faire, on peut formuler trois types de relations tout en mettant en évidence les différents paramètres de calcul du SR et du résultat.

## • **Première représentation**

Au seuil de rentabilité nous avons l'égalité suivante : MCV = CF Il s'agit de mettre en relation le CA, la MCV et les CF,

L'écriture mathématique des droites :  $MCV = MCVu \times Q$  ..................**Y1** = **a.x**  $CF = b$  ……………………………………**Y2** = **b** 

**Figure N°8 : Représentation du seuil de rentabilité (MCV, CF)** 

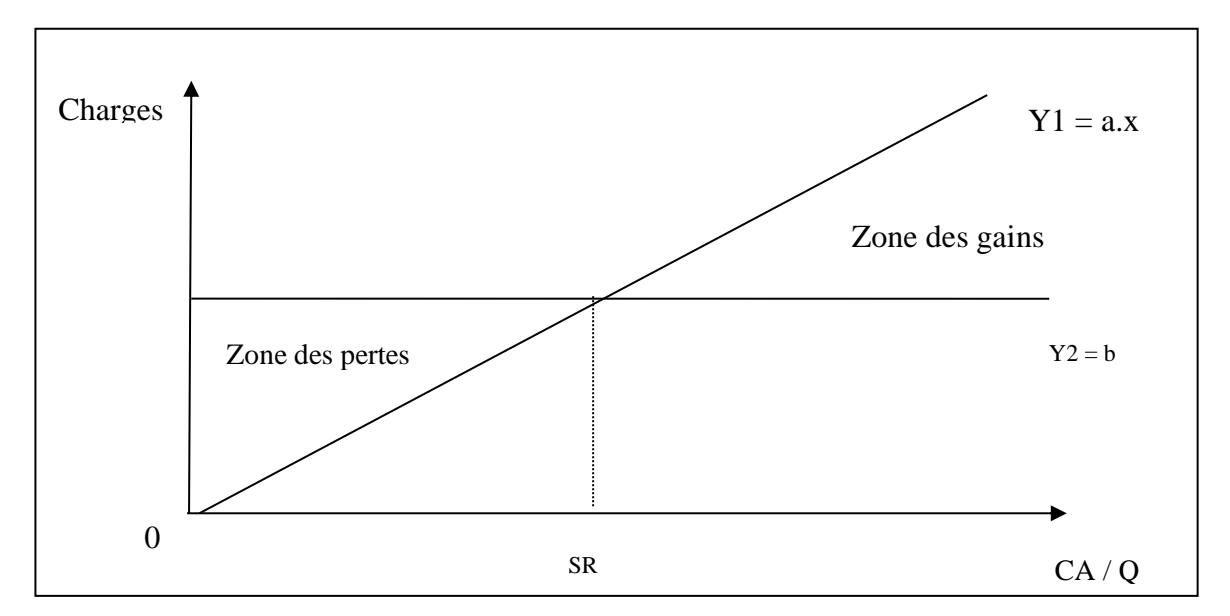

#### **Source** : Réalisé par nos soins

La droite parallèle représente les charges fixes (CF) qui sont constantes. La droite qui parte de l'origine représente la MCV qui varie proportionnellement au Chiffre d'affaires (Quantité). Le point d'intersection de ces droites représente le seuil de rentabilité qui indique que la  $MCV = CF$ 

#### • **Deuxième représentation**

Au seuil de rentabilité nous avons : le chiffre d'affaires  $(CA)$  = Charges totales  $(CV + CF)$ Il s'agit de mettre en évidence graphiquement cette relation entre CA et CT. L'axe des abscisses représente le chiffre d'affaires CA, et l'axe des ordonnées représente les charges.

**Figure N°9 : Représentation du seuil de rentabilité (CA, CT)**

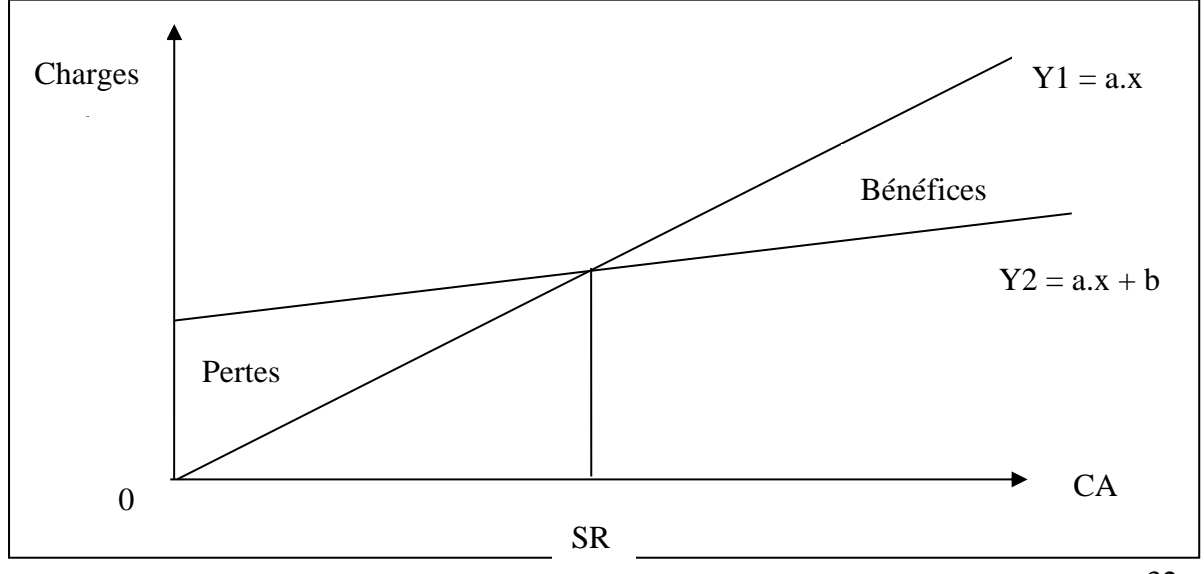

**Source** : réalisé par nos soins

Le point d'intersection des deux droites  $Y1 = a.x$  et  $Y2 = a.x + b$  représente le seuil de rentabilité.

#### • **Troisième représentation**

Il s'agit de mettre ici la relation entre le chiffre d'affaires et le résultat.

Nous écrivons la droite du chiffre d'affaires  $(CA)$ :  $CA = PVu \times Q$ 

**Y1 = a.x** (avec « a » représente le prix de vente unitaire et «  $x$  » la quantité vendue)

Et la droite du résultat  $(R)$ :  $R = (MCV \text{ unitaire} \times Q) - CF$ 

**Y2 = a.x – b** (avec « a » représente la MCV unitaire, « x » représente les quantités vendues et « b » les charges fixes totales)

Ou bien : **Y2 = a.x – b** (avec « a » représente le taux de marge sur coût variable, « x » représente le chiffre d'affaires et « b » les charges fixes totales)

#### **Figure N°10 : Représentation du seuil de rentabilité (CA, R)**

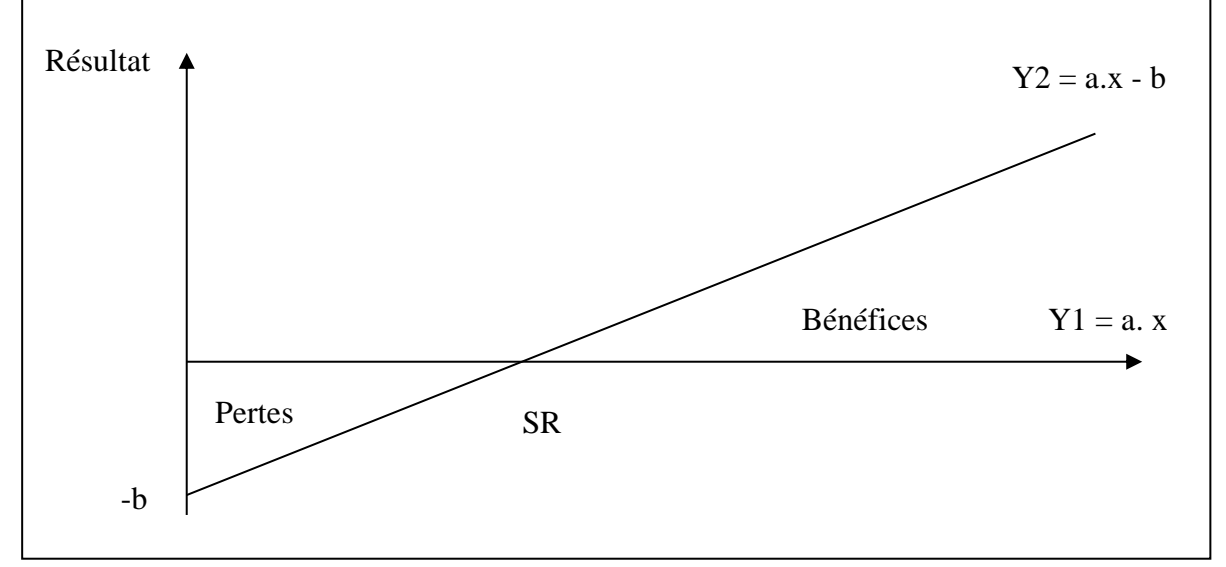

**Source** : réalisé par nos soins

#### **1.8.4 Le point mort (date de réalisation du seuil de rentabilité)**

Si le seuil de rentabilité représente le chiffre d'affaires réalisé sur une période donnée, le point mort représente alors le nombre de jours travaillés durant l'année pour que l'entreprise réalise son seuil de rentabilité.

Le point mort permet donc de connaitre la date à laquelle le seuil de rentabilité est atteint. Il existe deux situations où la date du point mort peut être déterminée différemment :

#### **1.8.4.1 Le cas d'une activité régulière**

En supposant que l'activité de l'entreprise est régulière sur les 12 mois ou les 360 jours de l'année commerciale (c'est-à-dire que le chiffre d'affaires est réalisé avec des ventes régulières et stables durant l'année), à travers l'exemple ci-dessous, la détermination du point mort peut se faire proportionnellement en nombre de mois (jours) de l'année et le chiffre d'affaires annuel :

## **Exemple :**

Pour un CA annuel de **100 000** DA …….….. Il a fallu un travail pendant **12** mois.

Pour un SR de **50 000** DA………………... Combien de temps « X **mois** » qu'il aurait travaillé pour le réaliser ?

 $X = \frac{50000 \times 12}{100000}$  $\text{donc}: \mathbf{X} = 6 \text{ mois}$ 

Le seuil de rentabilité sera atteint après 6 mois de travail. Sur une année commerciale (1 mois = 30 jours), la date de sa réalisation (point mort) est le **30/06/N**. Donc, ce n'est qu'à partir de cette date que l'entreprise commence à réaliser des bénéfices.

## **On déduit alors :**

#### Point mort =  $SR \times 12$  mois (ou 360 jours) Chiffre d'affaire annuel

#### **1.8.4.2 Le cas d'une activité irrégulière (saisonnière)**

Il est important de souligner que l'hypothèse de stabilité des ventes et la régularité de l'activité de l'entreprise n'est pas tout le temps valable, notamment lorsque cette activité est saisonnière ou elle est très sensible aux fluctuations conjoncturelles des ventes sur le marché.

Le calcul du point mort se fait par la méthode d'interpolation linaire à partir du chiffre d'affaires cumulé croissant (Béatrice et Francis. Grandguillot, 2018. p53). Il s'agit de calculer le chiffre d'affaires cumulé par période, ensuite de repérer la période où le seuil de rentabilité est atteint, enfin effectuer le calcul suivant :

**Point mort = (Seuil de rentabilité – chiffres d'affaires cumulé à la fin de la période précédente) / Chiffre d'affaires de la période où est réalisé le SR** 

**Point mort =**  $\frac{S.R - C.A \text{ cumul\'e à la fin de la période précédente}}{C.A \text{ de la múni\'ele cò est attoint la SD}}$ C.A de la période où est atteint le SR
#### • **Exemple d'application :**

Une entreprise réalise un chiffre d'affaires annuel de 800 000 DA avec la vente de 3200 produits au prix de vente unitaire de 250 DA. Les coûts variables sont de 340 000 DA et les coûts fixes de 180 000 DA. Le chiffre d'affaires se répartit comme suit :

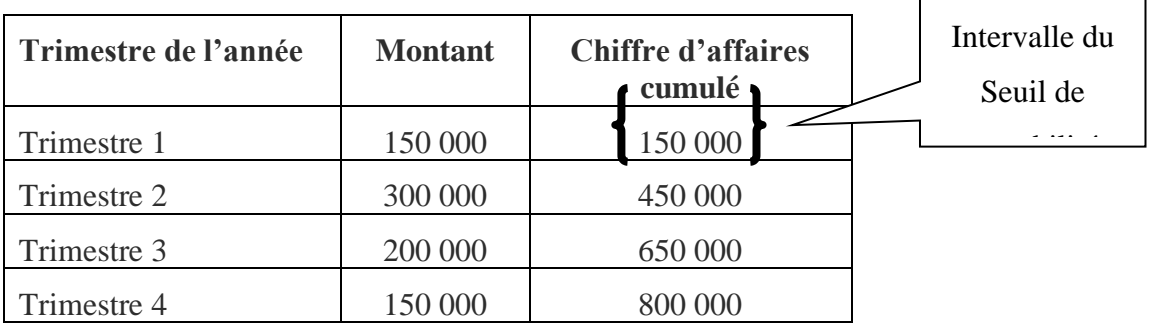

**Source :** Béatrice et Francis. Grandguillot, 2018. p54.

Marge sur coût variable =  $800\,000 - 340\,000 = 460\,000\,DA$ 

Taux de marge sur coût variable  $=\frac{460000}{2000000}$  $\frac{480000}{800000} \times 100 = 57,50\%$ 

Seuil de rentabilité  $=\frac{80000}{85757}$  $\frac{60,000}{0,5757} = 313,043,DA$ 

Marge sur coût variable unitaire  $=\frac{460000}{3300}$  $\frac{6000}{3200} = 143,75 DA$ Seuil de rentabilité en quantité  $=\frac{313043}{350}$  $\frac{15045}{250}$  = 1252 Unités

Point mort  $=\frac{313043-150000}{300000}$  $\frac{45 - 130000}{300000} = 0,5434$  Trimestre  $= 0.5434 \times 90$  jours = 49 jours du second trimestre

Soit **un mois et 19 jours**, donc la date c'est le : **19 Mai N**

## **1.8.5 La marge de sécurité**

La marge de sécurité représente l'excédent du chiffre d'affaires de l'entreprise sur son seuil de rentabilité ; c'est donc l'importance du bénéfice de l'entreprise après avoir couvert l'ensemble de ses charges (Youssef. S ; Kabbaj. S, 2015. p267).

La marge de sécurité indique de combien (en valeur) le chiffre d'affaires peut baisser, lors d'une conjoncture défavorable, sans pour autant descendre du seuil de rentabilité, c'est-àdire sans subir des pertes pour l'entreprise (Alazard et Sépari, 2004. p136).

## **Marge de sécurité = Chiffre d'affaires – Seuil de rentabilité**

#### **1.8.6 L'indice de sécurité**

L'indice de sécurité (IS) traduit la marge de sécurité de l'entreprise en l'exprimant par le pourcentage de baisse que peut subir son chiffre d'affaires annuel sans entrainer des pertes à l'entreprise. Il permet donc de mesurer le risque d'exploitation.

$$
IS = \frac{\text{Marge de sécurité}}{\text{chiffre d'affaire}} \times 100
$$

#### **1.8.7 L'indice de prélèvement**

L'indice de prélèvement « noté IP » représente le pourcentage de chiffre d'affaires permettant de couvrir les charges fixes.

$$
\mathbf{IP} = \frac{c_F}{c_A} \times 100
$$

Il est évident que plus cet indice sera élevé (c'est-à-dire proche de « 1 »), plus il sera difficile d'atteindre le seuil de rentabilité et plus il est faible (proche de « 0 »), plus l'entreprise peut facilement atteindre son seuil de rentabilité.

#### **1.8.8 Le levier opérationnel (Coefficient de volatilité)**

Il permet de mesurer la variation ou le degré de sensibilité en pourcentage du résultat suite à une variation en pourcentage du chiffre d'affaires. En d'autres termes, il représente l'élasticité du résultat par rapport au chiffre d'affaires.

$$
LO \text{ ou } E. R / CA = \frac{\Delta R / R}{\Delta CA / CA}
$$

**Ou bien :**  $LO = \frac{MCV}{R}$  $\mathbf R$ 

Il est donné aussi par l'inverse de l'indice de sécurité :

$$
LO = \frac{1}{LS}
$$

La variation du résultat est obtenue **: Δ R = LO × Δ CA**

#### **Exemple :**

Si on suppose qu'un levier opérationnel : **LO = 2,5** cela signifie que :

- $\checkmark$  Si le CA augmente de 10 %, le résultat augmentera de :  $\Delta$  **R** = 2,5 x (+10 %) = + **25 %**
- ✓ Si le CA baisse de 10 %, le résultat baissera de : **Δ R** = 2,5 × (-10%) = **- 25 %**

#### **1.9 Intérêt de la méthode des coûts variables**

L'intérêt de la méthode réside dans la présentation dynamique des coûts et la prise de décisions en matière de contrôle de gestion et de pilotage. Elle permet de procéder à une analyse des résultats de l'entreprise grâce à différents indicateurs de gestion (seuil de rentabilité, marge de sécurité et indice de sécurité, levier opérationnel) qui constituent des supports indispensables dans la prise de décision opérationnelle ou stratégique : la décision d'abandonner un produit qui n'est pas rentable et de le substituer par un autre, d'augmenter la production d'un produit jugé plus rentable, de lancer un nouveau produit, etc. Plusieurs spécialistes et praticiens du contrôle de gestion reviennent sur son intérêt et avantage que nous allons présenter ci-dessus (Jacquot. Th. ; Milkoff, R, 2007 ; Djerbi. Z, Durand. X, Kuszla. C., 2020, Béatrice et Francis. Grandguillot, 2018) :

- C'est une méthode plus simple à mettre en œuvre que les coûts complets du fait, d'une part, qu'elle écarte toutes les charges fixes dans l'analyse, et d'autre part, elle améliore la pertinence des coûts en évitant la répartition et l'imputation des charges fixes par produit, dont la plupart sont indirectes ;
- Elle procure l'obtention d'indicateurs d'appréciation rapide aux managers notamment sur le plan de la politique commerciale (seuil de rentabilité, MCV et taux de marge sur coût variable) ;
- Elle permet de déterminer un seuil de rentabilité global pour l'entreprise. Ce dernier lui permet d'apprécier et d'anticiper les risques d'exploitation en effectuant des simulations sur l'évolution de son activité ;
- Elle permet de juger la performance des centres de responsabilités notamment en matière de réalisation de leurs objectifs. Puisque les charges fixes sont définies par la structure de l'entreprise indépendamment de son niveau d'activité, les responsables de ces centres ne sont tenus de maitriser que les charges variables pouvant être à l'origine d'un système d'objectifs et de mesure des performances de ces centres ;
- Dans le cas d'une entreprise multi-produits (ou multi-activités), le calcul et l'analyse de la marge sur coût variable permet de classer ces produits (ou ces d'activité) des plus rentables au moins rentables et de simuler l'incidence des variations du niveau d'activité sur la rentabilité de ces produits (ou de ces d'activité). La marge sur coût variable unitaire étant le critère de classement qui détermine leur contribution à la couverture des charges fixes totales ;
- Elle permet d'effectuer des simulation et prévisions d'activité (production et ventes) ;
- Adopter une politique des prix flexible notamment sur un marché segmenté, le coût de revient variable indique le minimum à partir duquel, il est possible de fixer le prix de vente dans un segment particulier (négociation commerciales) ;
- Elle est plus adaptée aux entreprises commerciales qui présentent de nombreux produits distincts (notamment celles qui supportent une part faible de charges fixes) ;

#### **1.10 Limites de la méthode des coûts variables**

Cette méthode même si elle présente plusieurs avantages, elle n'en demeure pas moins qu'elle peut présenter des limites dans son application. Entre autres nous pouvons citer :

- Cette une méthode simplificatrice car elle ne s'intéresse qu'aux seules charges variables (proportionnelles) et, est donc, peu pertinent pour les activités qui présentent d'importances charges fixes ;
- L'hypothèse de la proportionnalité des charges variables par rapport au niveau d'activité n'est pas toujours valable.

#### **Exemples :**

- •Les prix des matières premières sont en principe variables proportionnellement aux quantités de matières achetées. Mais, il se peut que le fournisseur propose des tarifs dégressifs au fur et à mesure que le volume des achats augmente ;
- •Les frais d'approvisionnement et de distribution sont censés être variables proportionnellement aux quantités transportées. Mais à une certaine quantité, ces frais d'approvisionnement (frais de transport) peuvent diminuer également au fur et à mesure que la quantité transportée augmente ;
- •Les prix de vente pratiqués ne sont pas fixes à l'unité lorsque l'entreprise possède plusieurs segments de marché et qu'elle pratique une politique de prix différente pour ses clients (les prix de vente peuvent être dégressifs). Cette situation impactera certainement le chiffre d'affaires de l'entreprise ainsi que son résultat.
- La non-affectation des charges fixes ne permet pas de connaitre la réalité des coûts par produit ;
- Cette méthode favorise les produits à forte marge sur coût variable, et peut influencer, de ce fait, la politique de production de l'entreprise ;
- La détermination des charges fixes de façon globale et leur mise à l'écart dans l'analyse peut ne pas inciter les responsables opérationnels à les maitriser, ce qui peut aggraver leurs poids sur la rentabilité de l'entreprise ;
- La non prise en compte de ces charges fixes dans les négociations commerciales peut mettre en danger aussi les résultats de l'entreprise ;
- Dans certaines activités industrielles les charges fixes peuvent augmenter et prédominer la structure des coûts rendant ainsi la méthode des coûts variables inadaptée pour ces activités ;
- Elle ne permet pas de connaitre le résultat de l'entreprise par produit, car les charges fixes par produit ne sont pas connues pour les lui affecter. Elle permet seulement la connaissance d'un résultat global (tous produits confondus).

## **1.11 Exemple d'application**

Une entreprise industrielle fabrique 1500 produits par année qui sont vendus à 500 DA par unité. Ses charges variables totales sont de 200 000 DA et les charges fixes totales sont de 220000 DA.

## **Travail à faire :**

- 1. Calculer le résultat de l'entreprise
- 2. Calculer le seuil de rentabilité (en valeur et en quantité) ainsi que la marge et l'indice de sécurité.
- 3. Trouver le point mort

## **Solution :**

**1. Calcul des résultats :**

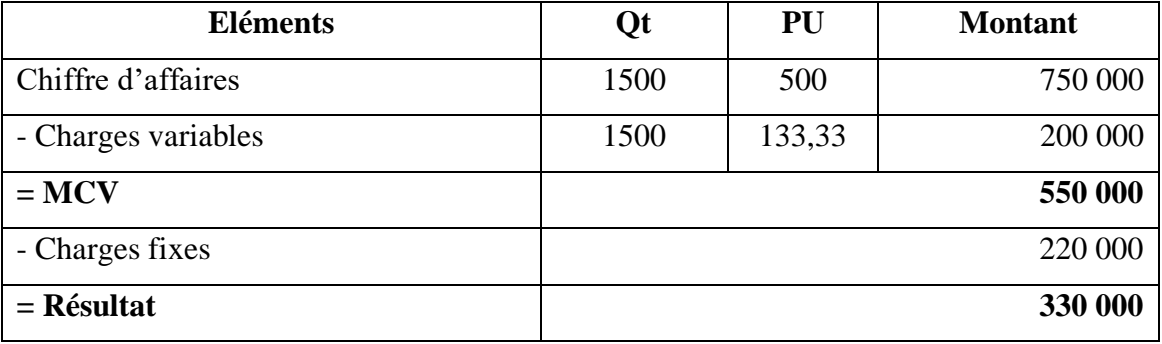

## **2. Seuil de rentabilité :**

 $SR = \frac{750\,000\times220\,000}{550\,000}$ 550 000

SR = **300 000 DA**

SR en quantité =  $\frac{300000}{500}$ 500

SR en quantité = **600 produits**

## **3. La marge et l'indice de sécurité**

MS = 750 000 – 300 000 **MS = 450 000 DA**  $IS = \frac{450\,000}{750\,000}$  $\frac{430\,000}{750\,000} \times 100$  $IS = 60 \%$ 

**4. Point mort :**

Point mort =  $\frac{300\,000\times12}{550,000}$ 750 000 Point mort = **4,8 mois** Point mort =  $0,8$  mois  $\times$  30 j Point mort = **24 jours**

Le seuil de rentabilité sera atteint après **4 mois et 24 jours**, la date du point port sera donc le **24/05/N.** 

## **2 La méthode du coût spécifique (Direct Costing évolué)**

Un coût fixe spécifique ne peut être calculé que lorsque des charges fixes directes appelées spécifiques existent.

Dans la mesure où ces charges fixes existent et peuvent être affectées directement aux coûts des produits, une analyse de cette catégorie des charges peut être envisagée au lieu de se limiter uniquement à celle effectuée dans le cadre de la méthode des coûts variables sur les charges variables (directes et indirectes). Cette analyse est appelée « méthode des coûts spécifiques » ou « Direct costing évolué ». D'ailleurs, dans ce cas de figure, cette méthode devient plus indiquée que les coûts variables (Djerbi. Z, Durand. X, Kuszla. C., 2020 ; Alazard, c., & Sépari, S., 2004).

#### **2.1 Définition du coût spécifique**

Un coût spécifique comporte les éléments suivants :

- Charges variables, qu'elles soient directes ou indirectes ;
- Charges fixes directes, ou appelées aussi spécifiques au produit.

**Tableau N°2 : Principe des coûts spécifiques**

|                          | <b>Charges directes</b> | <b>Charges indirectes</b> |  |
|--------------------------|-------------------------|---------------------------|--|
| <b>Charges variables</b> |                         |                           |  |
| <b>Charges fixes</b>     |                         |                           |  |

Source : Alazard, c., & Sépari, S., 2004. p162

## **2.2 Objectif et principe**

La méthode des coûts spécifiques, appelée également méthode des coûts variables évolués, constitue un prolongement de la démarche des coûts variables, en imputant à chaque produit, en plus de ses charges variables (qu'elles soient directes ou indirectes), les charges fixes directes qui lui sont propres (appelées aussi charges fixes spécifiques). Elle permet ainsi de dégager une marge sur coûts spécifiques à chaque produit qui doit permettre la couverture des charges fixes indirectes communes à tous les produits de l'entreprise (Alazard, c., & Sépari, S., 2004).

Cette méthode considère que la méthode des coûts variables n'est plus adaptée pour comparer et classer la rentabilité des produits selon la marge sur coût variable lorsque des charges fixes spécifiques à chaque produit existent. Son application nécessite de distinguer les charges fixes spécifiques à chaque produit (ou activité) des charges fixes communes (indirectes) à plusieurs produits (ou activités) qu'il ne convient pas de les affecter.

## **2.3 Mode de calcul du coût spécifique**

Le mode de calcul du coût spécifique se fait par l'incorporation aussi bien des charges variables (directes et indirectes) que les charges fixes directes.

## **Coût spécifique = coût variable (directes et indirectes) + coût fixe directe (spécifique)**

Dans cette démarche, en plus de la marge sur coût variable par produit obtenue compte tenu des charges variables, la méthode des coûts spécifiques permet d'obtenir pareillement une marge sur coût spécifiques qui sera calculée par produit :

**Marge sur coût spécifique d'un produit = Marge sur coût variable du produit** − **charges fixes spécifiques (directes) au produit**

Taux de marge sur coût spécifique =  $\frac{\text{Marge sur coût spécifique}}{\text{chiffre d'affaires}} \times 100$ 

Les mécanismes de calculs dans la méthode des coûts spécifiques se présente dans un tableau du compte de résultats d'exploitation en coûts spécifiques suivant (Béatrice et Francis. Grandguillot, 2018. p50).

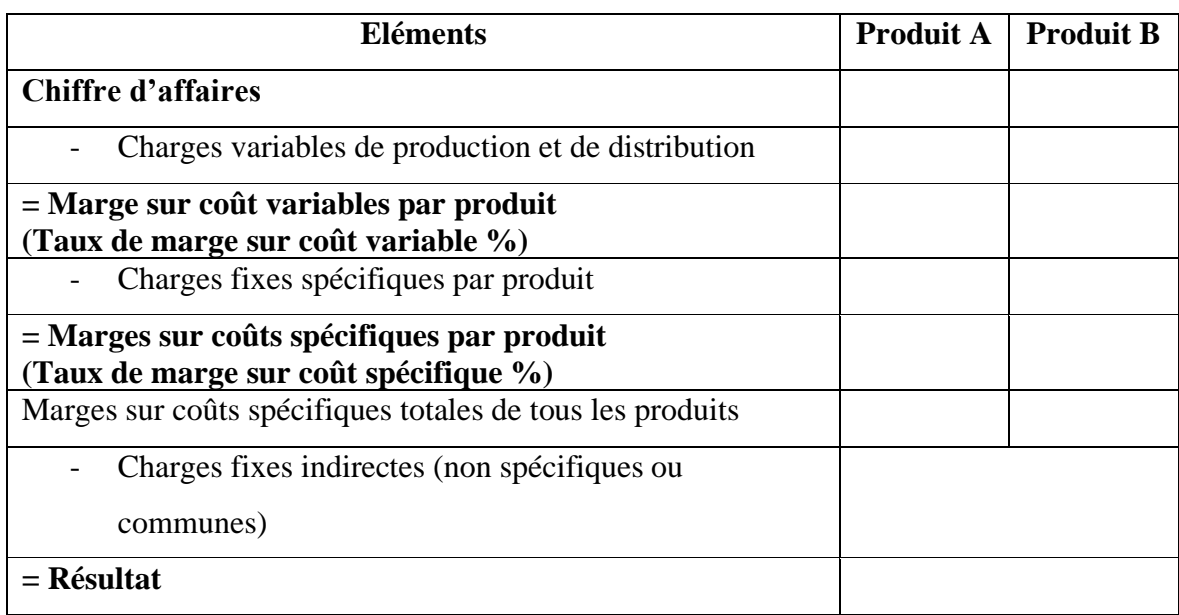

## **2.4 Tableau des comptes de résultats différentiels**

 **Source** : Adapté par nos soins à partir de Béatrice et Francis. Grandguillot, 2018. p50

## **2.5 Intérêt des coûts spécifiques**

Cette une méthode est plus indiquée que les coûts variables lorsque des charges fixes spécifiques existent (Djerbi. Z, Durand. X, Kuszla. C., 2020 ; Alazard, c., & Sépari, S., 2004).

Elle présente pratiquement les mêmes avantages que la méthode des coûts variable. Ses avantages se résume comme suit :

- Elle permet, d'une part, d'analyser plus en détails les charges et la formation des coûts en évitant l'arbitraire de la répartition des charges fixes, et d'autre part, d'analyser de façon plus pertinente la rentabilité des produits (ou activités). Elle permet, de ce fait, de déterminer la contribution de chaque produit (ou activité) à la couverture des charges

fixes communes (non spécifiques) dont l'existence ne dépendent pas de l'existence du produit ;

- Aide le manager à prendre des décisions cohérentes et adaptées à la réalité des produits (ou activités), telle que l'abandon ou le maintien de produit / activité ;

## **2.6 Exemple d'application**

Une entreprise fabrique et commercialise deux types de produits P1 et P2.

Les renseignements d'exploitation annuel sont fournis comme suit :

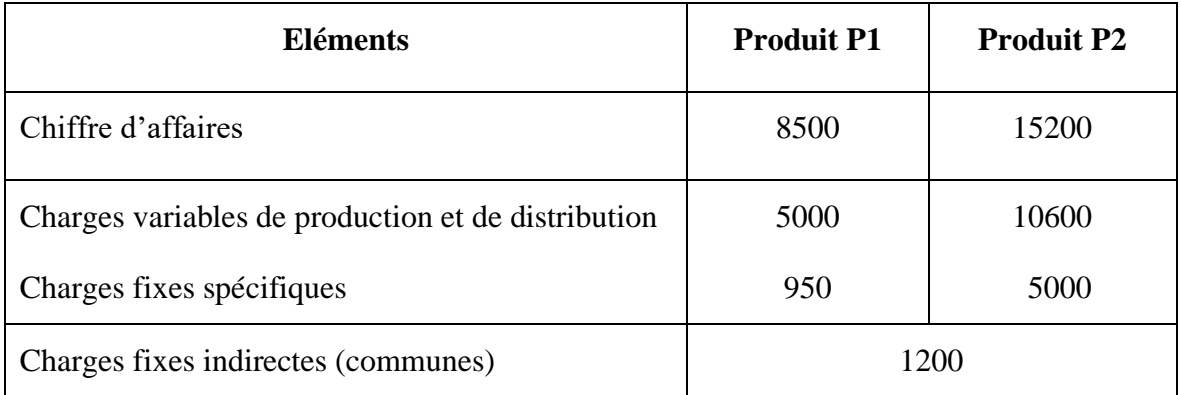

**Travail à faire :** Calculer la marge sur coût variable et la marge sur coût spécifique de chaque produit ainsi que le résultat global de l'entreprise

## **Solution :**

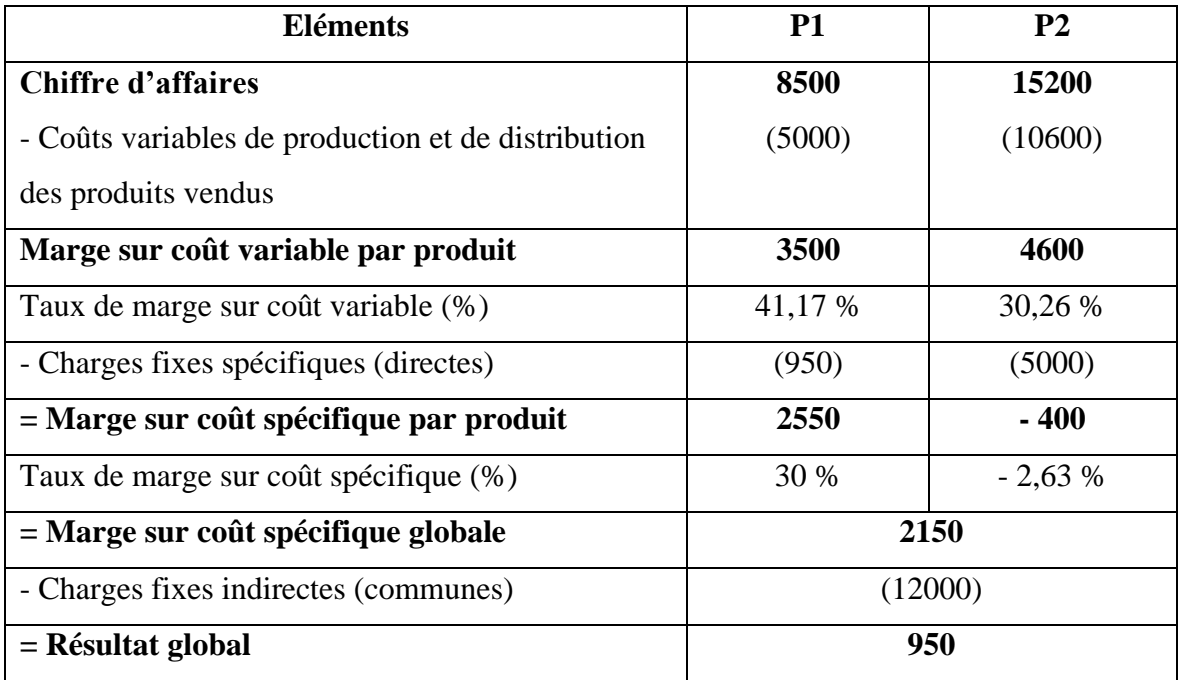

## **Commentaire :**

La mise en œuvre du principe de la méthode des coûts variable seul permet d'obtenir selon la MCV calculée que P2 est plus rentable que P1.

La mise en évidence de l'existence des coûts spécifiques à chaque produits et l'application du principe de la méthode des coûts spécifiques a permis d'obtenir un classement inverse ; P1 est plus rentable que P2 et aussi de montrer que P2 réalise une MCV négative (défavorable), une situation qu'il faut analyser pour trouver les actions correctives à entreprendre.

## **3 La méthode des coûts directs**

La méthode des coûts directes est plus adéquate pour les entreprises fabriquant une diversité de produits et que la structures de ses coûts est prédominée par les charges directes. La mise en place de cette méthode permet le calcul d'une marge sur coût directs des produits (ou des activités) dans le but de comparer et évaluer leur performance.

## **3.1 Définition du coût direct**

Un coût direct d'un produit comporte les éléments qui lui sont affectables directement :

- Charges variables directes (matières premières, main d'œuvre directe, etc.)
- Charges fixes directes (amortissement, assurance, entretien, etc.).

## **Tableau N°3 : Principe des coût spécifiques**

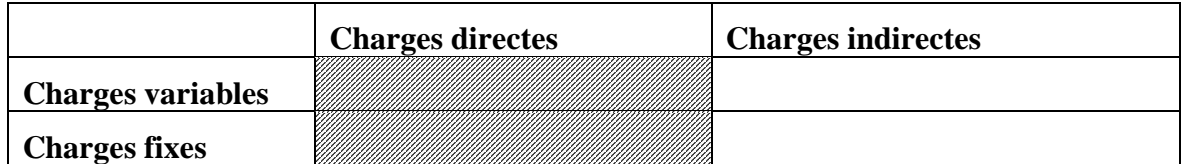

**Source** : Alazard, c., & Sépari, S., 2004. p161

## **3.2 Principe et mode de calcul**

Le principe de la méthode des coûts directs consiste à imputer au coût des produits que les charges qui lui sont directes, qu'elles soient variables ou fixes. Elle permet d'obtenir, après déduction des charges directes du chiffres d'affaires, une marge sur coût direct. Ensuite, déduire de la marge sur coût direct globale, les charges indirectes (variables et fixes) pour l'ensemble des produits pour obtenir le résultat global de l'entreprise.

Le principe de mise en œuvre des coûts directs peut être présenté sous forme d'un tableau comme suit :

## **Tableau N°4 : Principe de calcul des coûts directs**

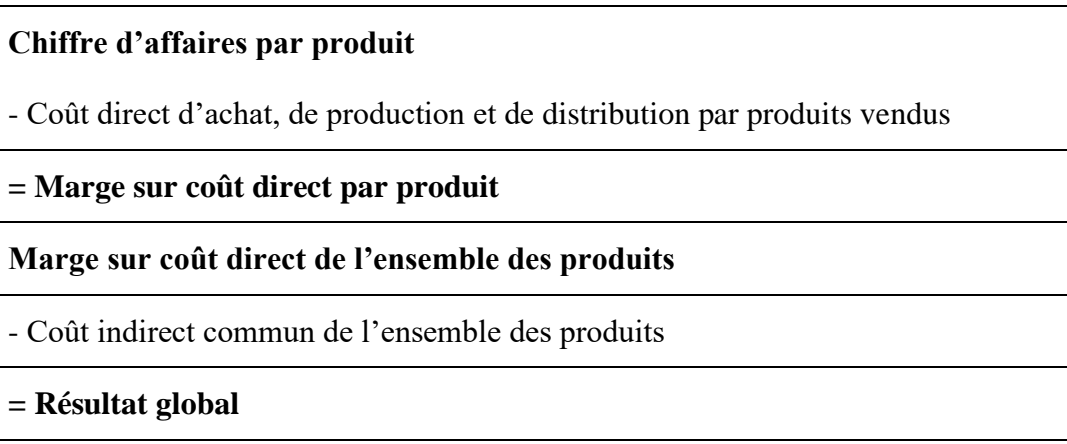

**Source** : réalisé par nos soins

La marge sur coût direct calculée permet d'évaluer la performance de chaque produit (ou activité) compte tenu de sa contribution à la couverture des charges indirectes non réparties entre ces produits (ou activités) et à la rentabilité globale de l'entreprise.

## **3.3 Exemple d'application**

Une entreprise fabrique et commercialise durant l'année deux types d'articles P1 et P2. Les renseignements d'exploitation sont fournis comme suit :

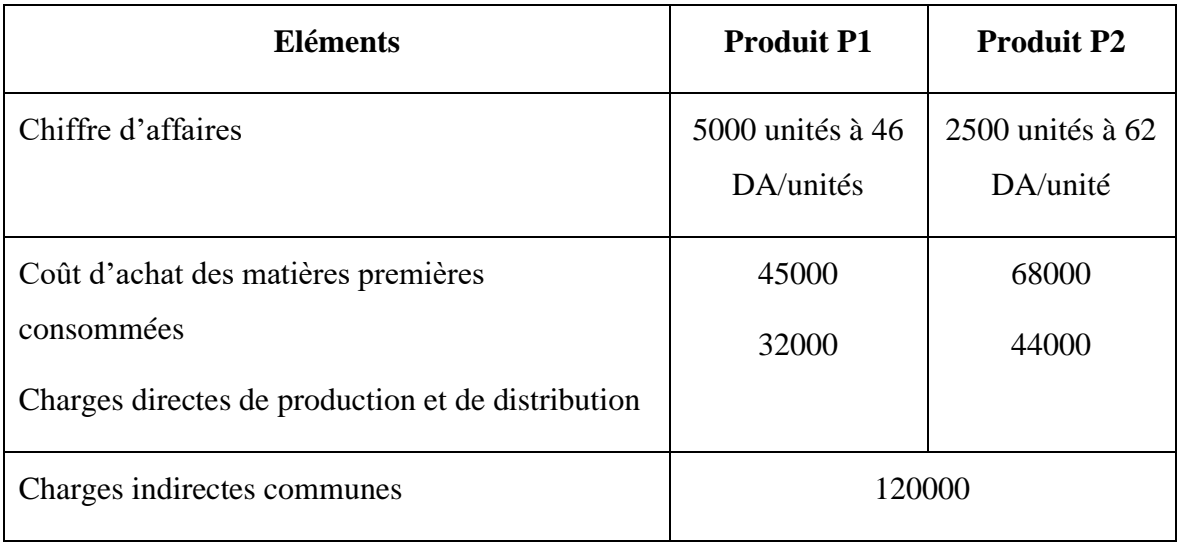

**Travail à faire :** Calculer la marge sur coût direct de chaque produit ainsi que la marge sur coût direct globale et le résultat global de l'entreprise

## **Solution :**

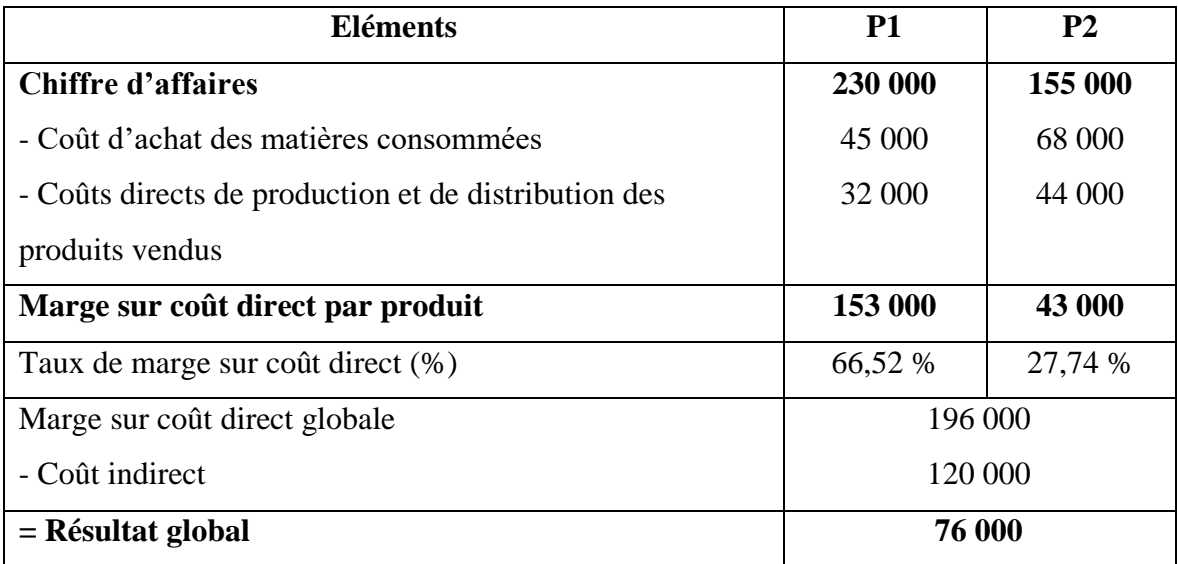

D'après les calculs du tableau et l'analyse comparative des deux produits, le produit P1 est plus performant que P2 du fait qu'il dégage une marge sur coût direct la plus élevée et contribue le plus à la couverture du coût indirect de l'entreprise

## **Conclusion**

Il convient de conclure que toutes les méthodes de coûts partiels étudiées dans ce chapitre ont pour dénominateur commun le fait qu'elles écartent la répartition des charges fixes indirectes, et qu'elles apportent un éclairage en matière de pilotage et de prise de décisions. La question qui demeure posée est le choix de la méthode jugée pertinente, la catégorie des charges qu'il convient d'intégrer ainsi que le niveau d'analyse souhaité à ses charges qu'il soit susceptible de répondre aux préoccupations et objectifs de l'entreprise.

En effet, durant le cycle d'exploitation de l'entreprise, plusieurs types de décisions peuvent être prises en vue de la réalisation des objectifs qui sont à l'origine de la stratégie de l'entreprise. Parmi ces décisions, l'abandon ou le développement d'un produit compte tenu du niveau de sa rentabilité, le lancement d'un nouveau produit, etc. Dans ce cadre, il s'agit d'identifier le type de charge qui disparaissent lorsque la décision porte sur l'abandon du produit ou qui apparaissent lorsque la décision porte sur le développement d'un produit existant ou le lancement d'un nouveau produit.

Il convient donc pour choisir la méthode d'analyse, de déterminer, d'une part, le niveau de chaque type de charge dans la structure des coûts de l'entreprise. Et d'autre part, le type d'analyse et l'objectif recherché par la direction de l'entreprise.

Après avoir étudié ce chapitre, l'étudiant sera en mesure de :

- Comprendre le principe et l'objectif de chaque méthode de coût partiels ;
- Déterminer les différentes marges intermédiaires avant le résultat ;
- Comprendre certaines situations et prendre des décisions de gestion adéquates ;
- Effectuer un classement et analyse de la rentabilité des différents produits.

## **Chapitre III : La méthode des coûts à base d'activités ABC :**  *(Activity Based Costing)*

## **Introduction**

L'environnement tant interne qu'externe de l'entreprise qui est en perpétuelle évolution (les nouvelles technologies, les nouveaux modes d'organisation de la production, la concurrence de plus en plus rude, les nouvelles exigences des clients en matière de rapport qualité-prix, etc.) a remis en cause la pertinence aussi bien des outils d'analyse de gestion que le système d'information de gestion sur lequel se basent ces derniers. Cette situation oblige la plupart des entreprises, soucieuses de leur pérennité et compétitivité, à se mettre au diapason de ces nouvelles exigences.

Dans ce contexte, le souci majeur des praticiens ou spécialistes dans le domaine du contrôle de gestion et du management était de suivre ces évolutions en cherchant à concevoir et adapter ces outils de gestion dans le but de répondre aux besoins en matière de contrôle de gestion et de pilotage de l'entreprise.

En effet, les outils de contrôle de gestion doivent suivre l'évolution des modes de production et leur organisation ainsi que les objectifs de l'entreprise.

La méthode de coûts par activités développée aux Etats-Unis durant les années 80 constitue l'une des adaptations de ces outils de gestion, qui étaient jusque-là, inadaptés par rapport aux modifications ayant touchées la structure des coûts engendrées par l'évolution de l'environnement tant interne qu'externe à l'entreprise.

Cette méthode a été mise en place par les praticiens comme étant une mise à jours et adaptation des anciens systèmes d'analyse des coûts qui présentaient des insuffisances dont l'utilisation est devenue inutile du fait que le contexte de leur développement n'est plus le même que celui de leur utilisation actuelle.

D'une part, l'ancienne méthode des centres d'analyse (sections homogènes) est entachée par l'arbitraire dans le traitement des charges indirectes (variables et fixes), et d'autre part, le caractère partiel des autres méthodes (coût variable, coût spécifique, coût direct) qui ne tiennent pas compte de la réalité des coûts peut biaiser la vision des dirigeants en les conduisant à prendre des décisions ne travaillant pas l'intérêt de l'entreprise (notamment en termes de fixation des prix de vente et la marge bénéficiaire, de politique de production et d'investissement, etc.).

## **1 Le contexte de développement et les principes de la méthode ABC**

La méthode des coûts complets traditionnelle a été conçue dans une approche de classement hiérarchique des fonctions connues par des structures organisationnelles de type verticale (les coûts par fonctions). Les sections homogènes sur lesquelles se basent cette méthode traditionnelle perd de plus en plus leur homogénéité en raison des erreurs d'affectation des charges ayant biaisé notamment la réalité des coûts et résultats et avoir créé un phénomène de subventionnement réciproque des produits. Dans le but de contourner ces erreurs et insuffisances, la méthode ABC constitue une nouvelle approche des coûts fondée sur une vision transversale de création de valeur et d'intégration de toutes les activités dans le processus existantes (Alazard, c., er Sépari, S. 2004 ; Béatrice et Grandguillot, F., 2018).

Elle va se baser dans l'analyse, sur le calcul d'un coût complet comme dans la méthode traditionnelle, mais cette fois-ci, sur de nouvelles bases afin que les coûts obtenus reflètent mieux la réalité et deviennent, ainsi, une information pertinente pour assurer un bon pilotage et une prise de décision cohérente avec les objectifs de l'entreprise.

C'est une méthode qui se base sur l'identification des activités de l'entreprise et procède à l'évaluation de leur coût du total des charges d'un centre d'analyse. Cette identification et évaluation est réalisée par le moyen d'entretiens avec tous les responsables de l'entreprise afin d'identifier le portefeuille d'activités de chaque centre de responsabilité et ce, dans le but d'analyser plus finement les charges indirectes et de mieux comprendre l'origine des coûts (Béatrice et Grandguillot, F., 2018).

## **2 Les facteurs de remise en cause de la méthode des centres d'analyse**

Plusieurs facteurs ont été avancés par plusieurs spécialistes pour montrer les limites de la méthode des centres d'analyse traditionnelle et remettre en cause son principe ainsi que la pertinence des coûts obtenus (Lorino. P, 1989, cité par Alazard, c., er Sépari, S. 2004. p520 ; [Jacquot.](https://www.eyrolles.com/Accueil/Auteur/thierry-jacquot-75793/) T, [Milkoff.](https://www.eyrolles.com/Accueil/Auteur/richard-milkoff-75794/) R, 2007).

#### **2.1 Le renversement de la structure des coûts et flexibilité des outils de production**

Le système de contrôle des coûts traditionnels a été conçu durant les années 60, où les coûts directs liés aux matières premières et à la main d'œuvre directe prédominaient la structure des coûts et représentaient jusqu'à environ 90 % des coûts d'un produit alors que les charges indirectes ne représentaient qu'environ 10 % du coût total. En cette période, il était acceptable et sans incidence grave d'affecter arbitrairement les 10 % des charges indirectes restantes.

A l'heure actuelle, avec le développement des nouvelles technologies, le travail qui était effectué par une main d'œuvre (charges directes) est devenu très négligeable et est remplacé progressivement par des machines automatiques, parfois commandées par ordinateur.

Ces changements ont conduit au renversement de la structure des coûts en passant d'une structure prédominée par les charges directes liées à la main d'œuvre à une structure prédominée par les charges indirectes liées à l'utilisation de machines automatiques, flexibles et polyvalentes utilisées par plusieurs produits.

Face à une telle innovation, la mise en œuvre de méthodes de contrôle et de traitement des coûts devient plus exigeante et nécessite une prudence quant à l'origine des coûts.

## **2.2 Les coûts de production (Prise en compte partielle du cycle de vie du produit)**

La méthode des coûts traditionnelle s'intéresse beaucoup plus au cycle d'exploitation notamment la phase de production et de vente. Or, les évolutions technologiques et les exigences des clients en matière de qualité font, qu'à l'heure actuelle, 70 à 90 % des coûts sont, d'une part, des coûts d'étude et de conception qui se trouvent en amont de la production et d'autre part, des coûts de maintenance et de services après-vente liés au produit qui se trouvent en aval de la vente que l'entreprise doit supporter également.

Alors, dans une entreprise ayant à gérer une grande complexité et diversité de produits ou de services ainsi que des lots de taille variable, l'approche ABC est plus pertinente que l'approche traditionnelle. L'application de cette dernière expose l'entreprise au risque de prendre des décisions contradictoires avec ses objectifs et la réalité, tel que l'abondant d'un produit jugé non rentable car surchargé à tort de charges indirectes. La conséquence serait une dégradation de la rentabilité de l'entreprise.

#### **2.3 Remise en cause des mécanismes de répartition des charges indirectes**

Le choix de l'unité d'œuvre comme clé de répartition des charges indirectes dans la méthode traditionnelle se fait, habituellement, selon le volume d'heure de main d'œuvre directe utilisé. Ce choix a été remis en cause avec le renversement de la structure des coûts suite à l'évolution des technologies ayant substitué largement les heures de main d'œuvre directes par des heures machines.

Dans certains d'autres cas, ces charges indirectes sont réparties selon le volume de matière première consommée ou le volume de production. Plus un produit est fabriqué en grandes quantités, plus il supporte d'importantes charges indirectes qui le pénalise dans son résultat.

En effet, si les modifications ayant touchées l'entreprise (multi-production et l'existence de plusieurs activités, évolution des processus de production, etc.) ne sont pas prises en compte, le processus d'affectation et de répartition des charges indirectes aux différents coûts de produits sera influencé en obtenant un coût de revient biaisés. Ainsi, l'obtention d'un coût de revient qui ne reflète pas la réalité n'est pas sans conséquences sur la gestion de l'entreprise. Parmi les risques de gestion nous citons :

- Mauvaise fixation des prix de vente : un coût surévalué par rapport à la réalité conduit à la fixation d'un prix de vente trop élevé par rapport au marché (un handicap concurrentiel). En revanche, une sous-évaluation des coûts conduit à la fixation d'un prix de vente trop faible pouvant affecter négativement le résultat ;
- Mise en place, dans le cadre de la gestion prévisionnelle, de standards de références peu fiables remettant en cause l'ensemble de l'analyse d'écart ;
- L'imputation des charges indirectes par les méthodes traditionnelles, qui prennent des proportions importantes dans la structure des coûts, peut provoquer le phénomène de subventionnement des produits (transfert des charges d'un produit **X** qui reviennent en principe au produit **Y**)

#### **3 Fondement des coûts par activités et mode de calcul**

Cette méthode est fondée sur deux principes (constats) :

- Les produits consomment (utilisent) les activités ;
- Les activités (et non pas les produits) consomment les ressources (charges).

En fait, il parait que les méthodes traditionnelles d'analyse des charges s'opposent au nouveau système ABC dans le mécanisme d'allocation des charges aux coûts (c'est-à-dire : l'imputation des charges indirectes aux coûts des produits).

L'ABC permet de passer d'une logique traditionnelle d'absorption des charges par les produits à travers les unités d'œuvre à une logique de consommation des ressources à travers les activités (ou inducteurs) utilisées par les produits.

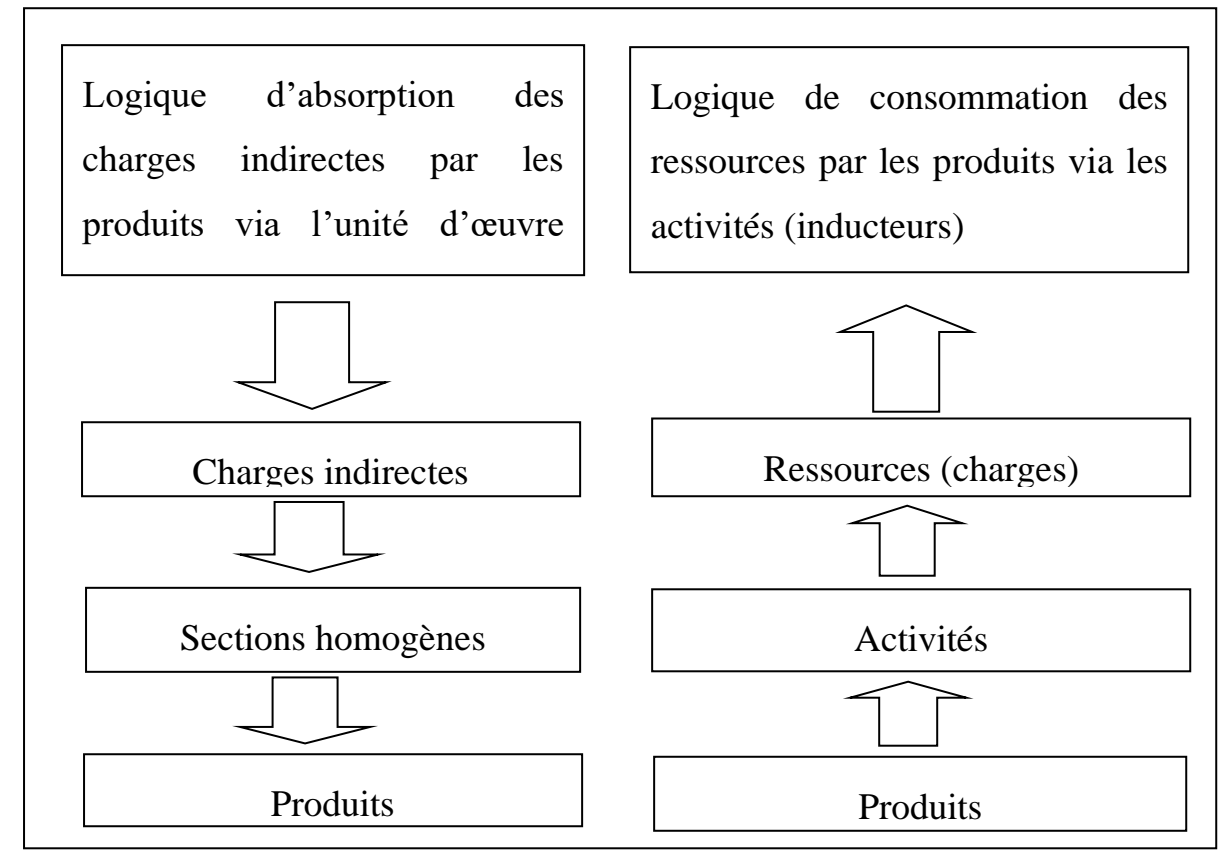

#### **Figure N°11 : Fondements de la méthode ABC**

**Source** : Réalisé par nos soins

Le mode de calcul dans le cadre de la méthode ABC doit passer nécessairement par la recherche des activités utilisées par chaque produit dans sa fabrication pour procéder, par la suite, à l'affectation des charges indirectes de ces activités aux coûts de ces produits. Donc, les produits consomment les ressources (charges) à travers les activités qu'ils utilisent dans leur fabrication.

L'affectation des **charges directes** suit le même schéma que celui de la méthode des coûts complets traditionnelle, alors que la répartition des **charges indirectes** ainsi que leur affectation aux coûts des produits se fait suivant le schéma ci-après (Alazard., C et Sépari., S, 2010. p530 ; Béatrice et Francis. Grandguillot, 2018. p37) :

**1.** Diviser (décomposer) l'entreprise en centres de travail ou d'analyse ;

**2.** Identifier les activités existantes dans chaque centre et effectuer une évaluation des ressources consommées par chacune d'elles (charges indirectes de ces activités du coût total du centre) ;

**3.** Rechercher pour chaque activité la cause de fluctuation du coût des ressources consommées (c'est-à-dire un inducteur d'activité) ;

**4.** Effectuer un regroupement des activités ayant un même inducteur dans des centres de regroupement ;

**5.** Calculer pour chaque centre de regroupement, le coût unitaire de l'inducteur :

Coût unitaire de l'inducteur = charges indirectes totales imputées au centre de regroupement / volume de l'inducteur

**6.** Affecter au coût des produits le coût des inducteurs (activités) qu'ils consomment.

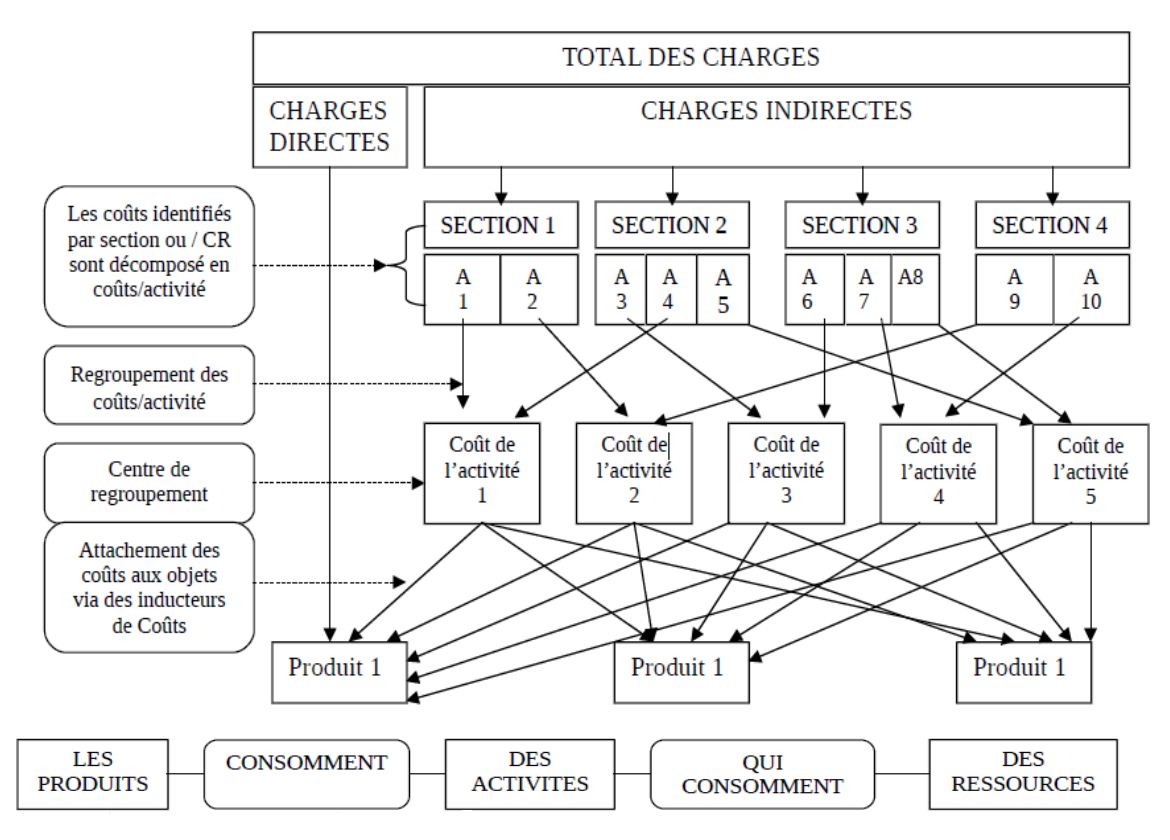

**Figure N°12 : Schéma de mise en place de la méthode ABC**

**Source :** Saada. T., Burlaud. A et Simon. C. (2008), « Comptabilité analytique et contrôle de gestion ». Ed. Vuibert. Paris. p.116

Dans la logique des coûts par activités la distinction entre centres auxiliaires et centres principaux devient inutile. Elle est fondée sur les activités jugées indispensables dans tout le processus. Elle supprime, de ce fait, la répartition secondaire des charges indirectes.

## **4 Les concepts employés par la méthode ABC**

L'objectif de la comptabilité par activités consiste à affecter le coût des différentes ressources consommées par l'entreprise aux produits fabriqués selon la façon dont ces derniers utilisent ces activités tout en cherchant à expliquer l'origine des coûts de ces dernières. Dans le souci d'une meilleure analyse et pertinence des coûts, la méthodologie de mise en œuvre du principe de la méhode nécessite de définir certaines concepts (Alazard., C et Sépari., S, 2010 ; Béatrice et Francis Grandguillot, 2018) :

#### • **Activité**

La méthode ABC s'intéresse aux activités d'une fonction et non à la fonction elle-même. La fonction ici, est une partie de l'organisation hiérarchique de l'entreprise, elle rassemble des personnes selon une logique métier qui exécute différentes activités.

Contrairement à la logique de la méthode traditionnelle, les sections (fonctions) ne sont plus homogènes, leurs activités sont multiples et ne sauraient être mesurées avec la même unité d'œuvre.

Malgré l'existence de plusieurs définitions sur la notion d'activité, leurs auteurs partagent un consensus autour de deux éléments : une activité se caractérise par sa construction comme étant un ensemble de tâches, et par un objectif (contribution à la création de valeur).

Pour Alazard, C et Sépari. S, (2010) et Bouquin., H, (1993), une activité est présentée comme étant « un ensemble cohérent de tâches qui s'articulent entre elles formant des processus élémentaires de réalisation de la chaine de valeur, appelés aussi activités ».

#### • **Une tâche**

Les tâches constituent le maillon de base auquel s'attachent les flux qui traversent l'organisation et provoquent des coûts. Les tâches forment des ensembles cohérents : les activités. (Bouquin. H, 1993. p. 70).

**Exemple** : réceptionner les commandes, contrôler le bon de livraison, classer des dossiers, stocker les marchandises, etc.

#### • **Inducteur de coût (inducteur d'activité)**

Un inducteur, comme l'unité d'œuvre dans la méthode traditionnelle, il représente la clé permettant de répartir les charges indirectes de l'activité entre les différents produits. Il se défini, selon Béatrice et Francis Grandguillot (2018), comme un facteur permettant d'expliquer la variation du coût ou d'estimer la consommation des ressources de l'activité et d'en connaitre la cause. C'est ainsi qu'il représente le déclencheur (ou la cause) même de l'activité.

Pour Alazard C et Sépari. S, (2010 : 530), un inducteur d'activité mesure les prestations fournies par cette activité aux produits.

**Exemples** : Nombre de commandes comme inducteur d'activité pour la gestion des commandes, Nombre de livraisons, nombre de factures, etc.

#### • **Processus**

Le processus se défini comme étant une succession d'activités reliées entre elles en vue d'atteindre un objectif commun mesurable (lancement d'un nouveau produit) et à la création d'une valeur ajoutée progressive pour l'entreprise.

Ce processus est vu aussi comme « un ensemble d'activités déclenchées par un facteur unique et qui sont nécessaires à la conception d'un produit, à sa fabrication, à sa vente, à son suivi après la vente et à la gestion même des travaux administratifs qu'il entraîne » (Bouquin. H, 1990 ; Mévellec. P, 1990).

#### • **Centre de regroupement**

Les activités ayant le même inducteur, quel que soit leur endroit au sein de l'entreprise, seront regroupées dans un centre de regroupement totalisant toutes leurs charges indirectes qui permettra de calculer un coût par inducteur.

#### **5 Les écarts de coûts liés à l'application de la méthode traditionnelle**

La remise en cause du système de répartition des charges indirectes dans la méthode des coûts complets traditionnelle basé sur l'homogénéité des centres d'analyse a été illustrée par la constatation de phénomènes de « subventionnement croisés » entre les produits.

En entend par subventionnement des produits, le fait qu'un produit soit surestimé en termes de charges indirectes au profit d'un autre produit sous-estimé. C'est-à-dire qu'un produit supporte une fraction des charges indirectes d'un autre produit.

L'application du coût complet traditionnel peut engendrer des biais (erreurs) pouvant fausser la pertinence des coûts et par là même, la cohérence des décisions de gestion qui en découlent. Cela peut être du soit à :

- L'effet de taille des lots mis en fabrication ;
- L'effet de disparité de la consommation des activités par les produits.

## **5.1 Effet de taille des lots**

En comptabilité traditionnelle dans le cas d'une production en série (lots) qui n'est pas prise en considération, l'imputation des charges indirectes peut provoquer des problèmes de subventionnement de sorte que les coûts des petites séries (lots) soient subventionnés par les grandes séries.

Ce décalage peut être illustré à travers un exemple d'une entreprise qui fabrique deux produits dans un atelier dont les charges indirectes sont imputées au coût des produits en fonction du nombre de produits.

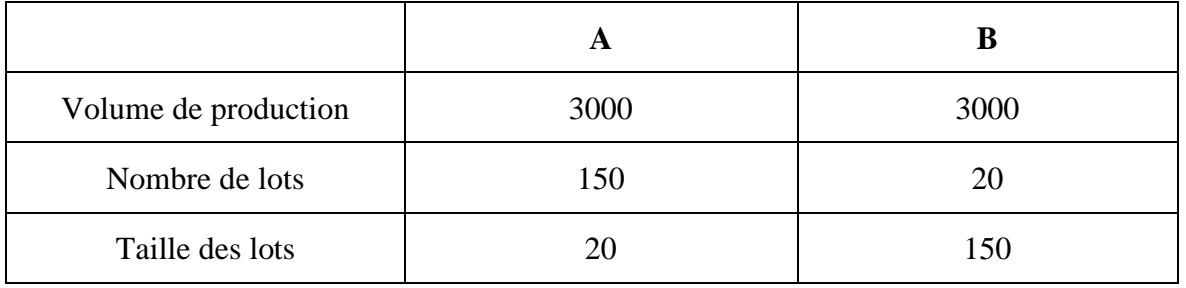

**Source** : réalisé par nos soins

A chaque réglage des machines pour passer d'une série à une autre, cette modification génère des charges indirectes de 50 000 DA. Supposons que les charges indirectes de réglage, dans la méthode traditionnelle, sont imputées à travers l'unité d'œuvre représentée par le nombre de produits fabriqués.

Donc le coût de l'unité d'œuvre sera de 50 000 / 6000 = 8,33.

Les charges indirectes de l'atelier qui seront imputées aux produits A et B sont les mêmes : Soit:  $8,33 \times 3000 = 25000$ .

Et pourtant la consommation de réglage ne dépond pas du nombre de produits fabriqués mais du nombre de réglages effectués et donc du nombre de séries (lots) lancées dans la fabrication.

❖ Si on considère le nombre de lots comme cause des charges indirectes de réglage des machines, et on appliquera le principe de la méthode ABC, les résultats seront :

## **Coût de l'inducteur = 50 000 / 170 = 294,11**

Le charges de réglage imputées au coût du produit **A** = 294,11 × 150 = **44 117,64 DA** Le charges de réglage imputées au coût du produit B = 294,11 × 20 = **5883,55 DA**

## • **Comparaison des coûts obtenus dans les deux méthodes :**

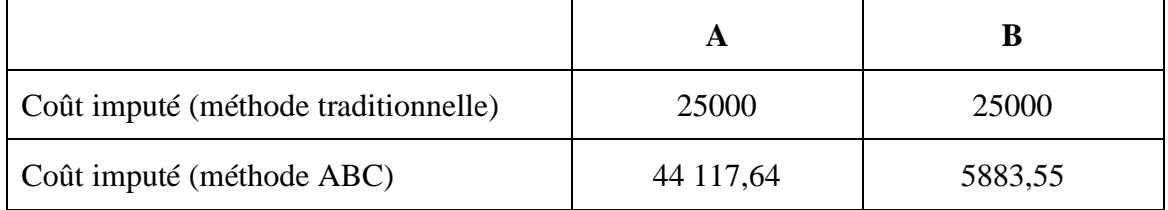

 **Source** : réalisé par nos soins

On constate un phénomène de distorsion des coûts du fait de l'inconsidération du nombre des lots comme cause des charges indirectes de réglage. Cette situation a fait apparaitre un subventionnement de B vers A (charges indirectes de A devraient être supérieures à celles de B). La grande série B subventionne la petite série A.

## **5.2 Effet de disparité de la consommation des activités par les produits**

Ce phénomène intervient en méthode de coût complet traditionnelle lorsqu'une activité déterminée est ignorée dans le calcul des coûts alors qu'elle est consommée de façon différente par les produits.

**Exemple** : une étude plus précise des tâches d'un centre logistique d'une entreprise conduit à mettre en évidence l'existence de deux activités et qui présentent les caractéristiques suivantes :

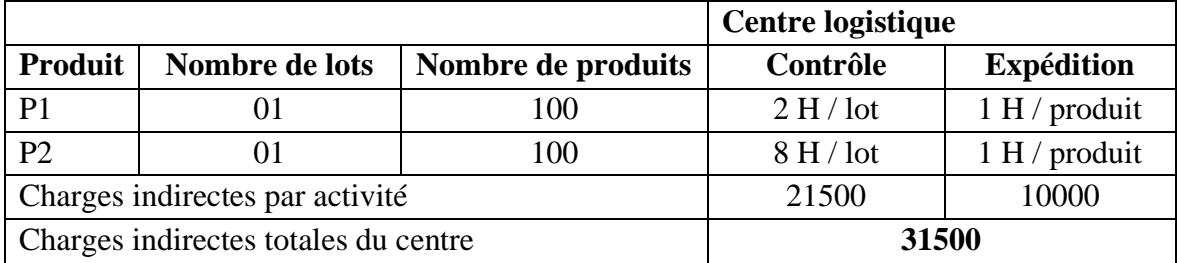

**Source** : réalisé par nos soins

Dans l'optique de la méthode traditionnelle, le contrôleur de gestion sera amené à choisir comme unité d'œuvre l'heure d'expédition qui représente l'activité principale (200 h d'expédition pour les 200 produits P1 et P2 contre 10 h pour le contrôle des deux lots de P1 et P2). La répartition des charges indirectes se fera par conséquence comme suit :

## - **En comptabilité traditionnelle :**

Le cout de l'unité d'œuvre =  $\frac{31500}{200 \text{ h}}$  = 157,5 DA

Le coût indirect imputé au produit P1 =  $157.5 \times 100$  h = 15750 DA

Le cout indirect imputé au produit  $P2 = 157.5 \times 100$  h = 15750 DA

## - **En comptabilité ABC :**

Les charges totales du centre logistique de 31500 se répartissent à raison de 10000 DA pour l'expédition et 21500 pour le contrôle.

L'inducteur de coût pour le contrôle, c'est le nombre d'heures de contrôle =  $10 h$ 

Le coût de l'inducteur =  $\frac{1500}{10 \text{ h}}$  = 2150 DA

- L'inducteur de l'activité expédition, c'est l'heure d'expédition = 200 h

Le coût de l'inducteur =  $\frac{10000}{200 \text{ h}}$  = 50 DA

❖ **Les charges indirectes imputées au coût de chaque produit sont :** 

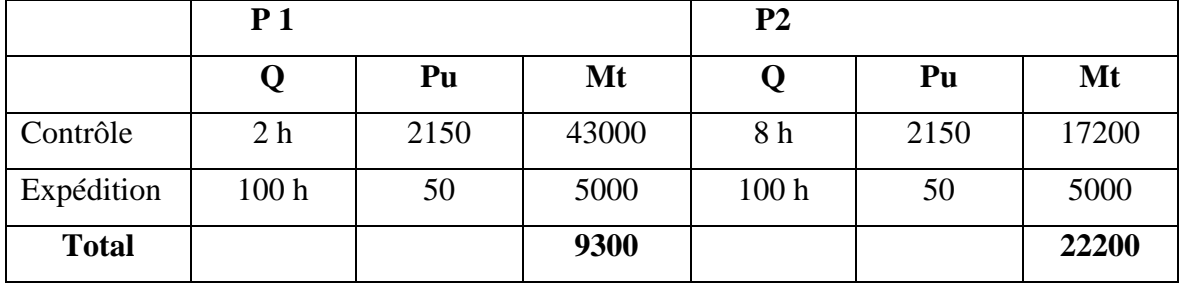

**Source** : réalisé par nos soins

Avec la méthode traditionnelle les couts de P1 et P2 ne sont pas pertinent car ils ne tiennent pas compte de l'activité de contrôle consommé différemment, on peut dire en effet que le P1 subventionne implicitement P2. C'est-à-dire, le P1 supporte une charge indirecte de contrôle supplémentaire à celle qui devait supporter. Cette charge supplémentaire devait être supportée en principe par P2 qui consomme plus d'heure de contrôle que P1 dans la méthode traditionnelle.

L'analyse du passage des coûts imputés aux différents produits dans le cadre du système d'analyse et d'affectation traditionnel des charges indirectes qui ne prend pas en compte le système de consommation des ressources et l'origine des charges indirectes comparativement à la méthode de coûts par activités qui met en évidence une relation de cause à effet entre les ressources, les activités et les produits peut engendrer des écarts qui faussent complétement l'analyse et conduisent à des prises de décisions contradictoire par rapport à la réalité des produits.

## **6 Exemple d'application**

Une société vend les produits qu'elle assemble par l'intermédiaire de deux circuits de distribution. Elle livre ces produits conditionnés en palettes de 500 unités dans les centrales d'achats des grands magasins. Elle livre ces mêmes produits conditionnés à l'unité à des détaillants spécialisés. La société ne dispose pas d'aire de stockage pour les produits fabriqués. La production se fait en juste à temps. Face à une concurrence accrue la société décidant de parfaire son système d'analyse des coûts pour mieux l'orienter dans ses décisions de gestion fait appel à votre compétence en qualité de contrôleur de gestion.

Dans ce cadre et compte tenu des informations indiquées en annexe, on vous demande de :

- 1) Calculer les coûts de revient unitaires en appliquant la méthode traditionnelle.
- 2) Déterminer les coûts de revient unitaires en appliquant la méthode ABC.
- 3) Dresser le tableau comparatif des coûts de revient et commenter.

| Produits     | P1             | P <sub>2</sub> | Coût unitaire |
|--------------|----------------|----------------|---------------|
| Composants   |                |                |               |
| Référence C1 | 0,5            | 0,5            |               |
| Référence C2 | $\overline{a}$ | 0,25           |               |
| Référence C3 | 0,75           |                | 2,5           |
|              | 2 h            |                | 30            |

**Annexe1 :** consommation unitaire des facteurs de production

## **Annexe2 : Charges indirectes**

Le montant total des charges indirectes de 1 557 200 DA est imputé par le biais de l'heure de main d'œuvre directe.

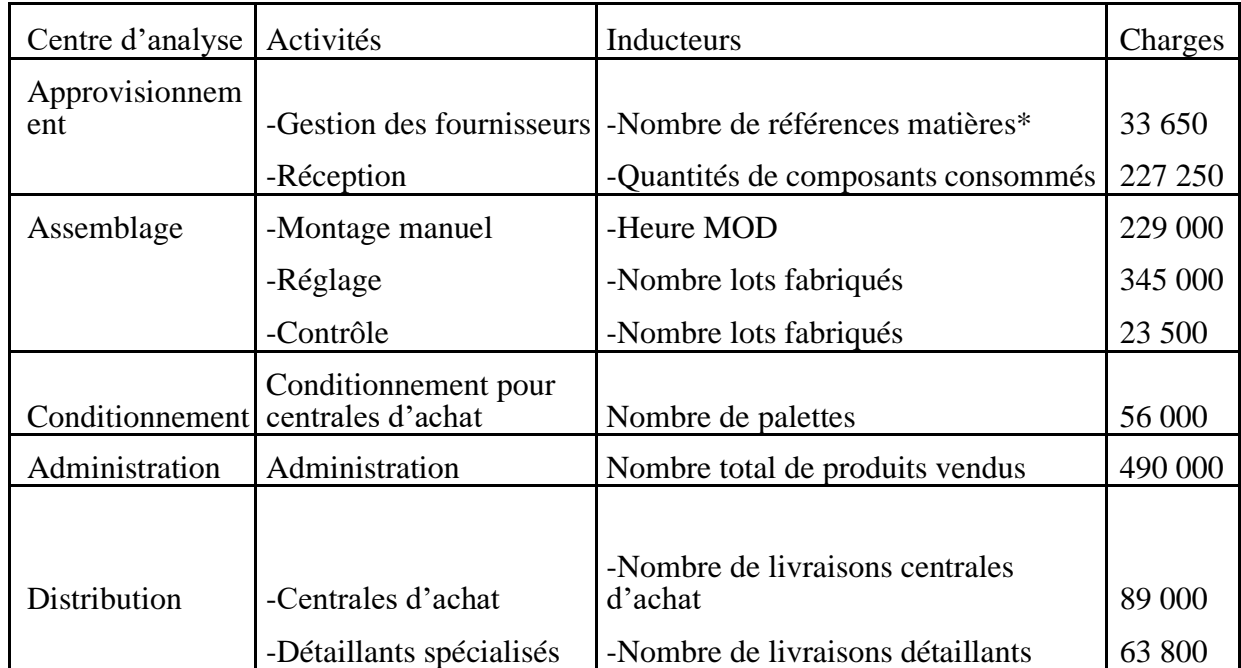

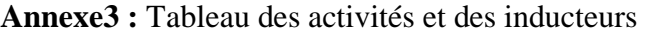

\* Référence matières : compte le nombre de fois qu'une référence est utilisée pour fabriquer un modèle.

## **Annexe 4 : Nombre de lots fabriqués**

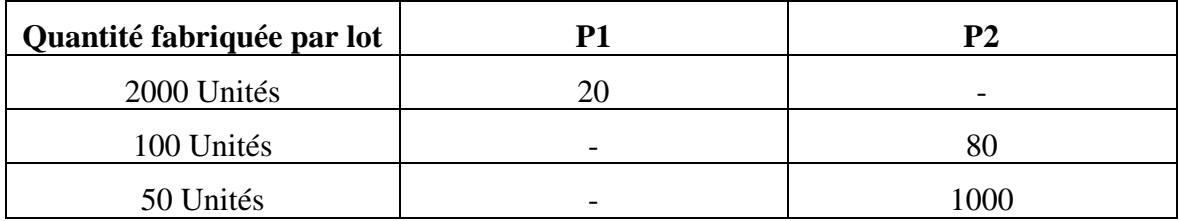

**Annexe 5 :** Nombre de livraison selon le secteur de distribution \*\*

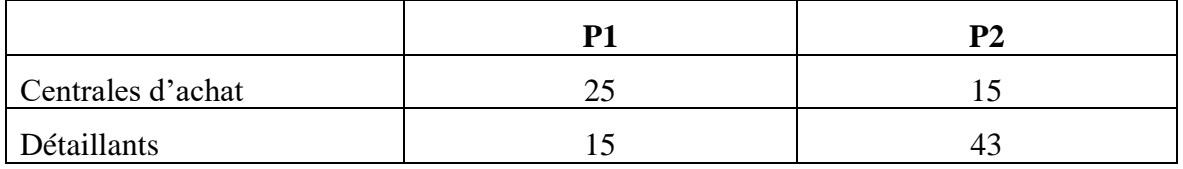

**\*\*** Chaque livraison comprend une quantité de 1000 unités de chaque produit quel que soit le secteur de clientèle.

## **Solution :**

Le volume de production :

P1 = 2000 x 20 = **40 000 unités**

P2 = (100 x 80) + (50 x1000) = 8 000 + 50 000 = **58 000 unités**

Nombre d'unité d'œuvre = (40 000 x 2h) + (58 000 x 0,2h) = 80 000 + 11 600 = **91 600** 

**heures**.

Cout d'unité d'œuvre =  $\frac{1557200}{0.01600}$  $\frac{337288}{91600}$  = 17 DA

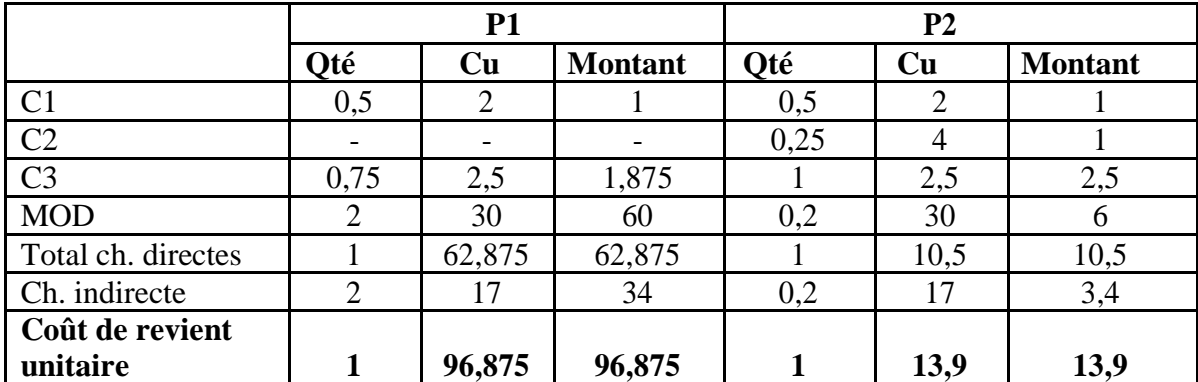

## **1. Calcul du coût de revient par la méthode traditionnelle**

## **2. Calculer les coûts de revient total et unitaires par la méthode ABC :**

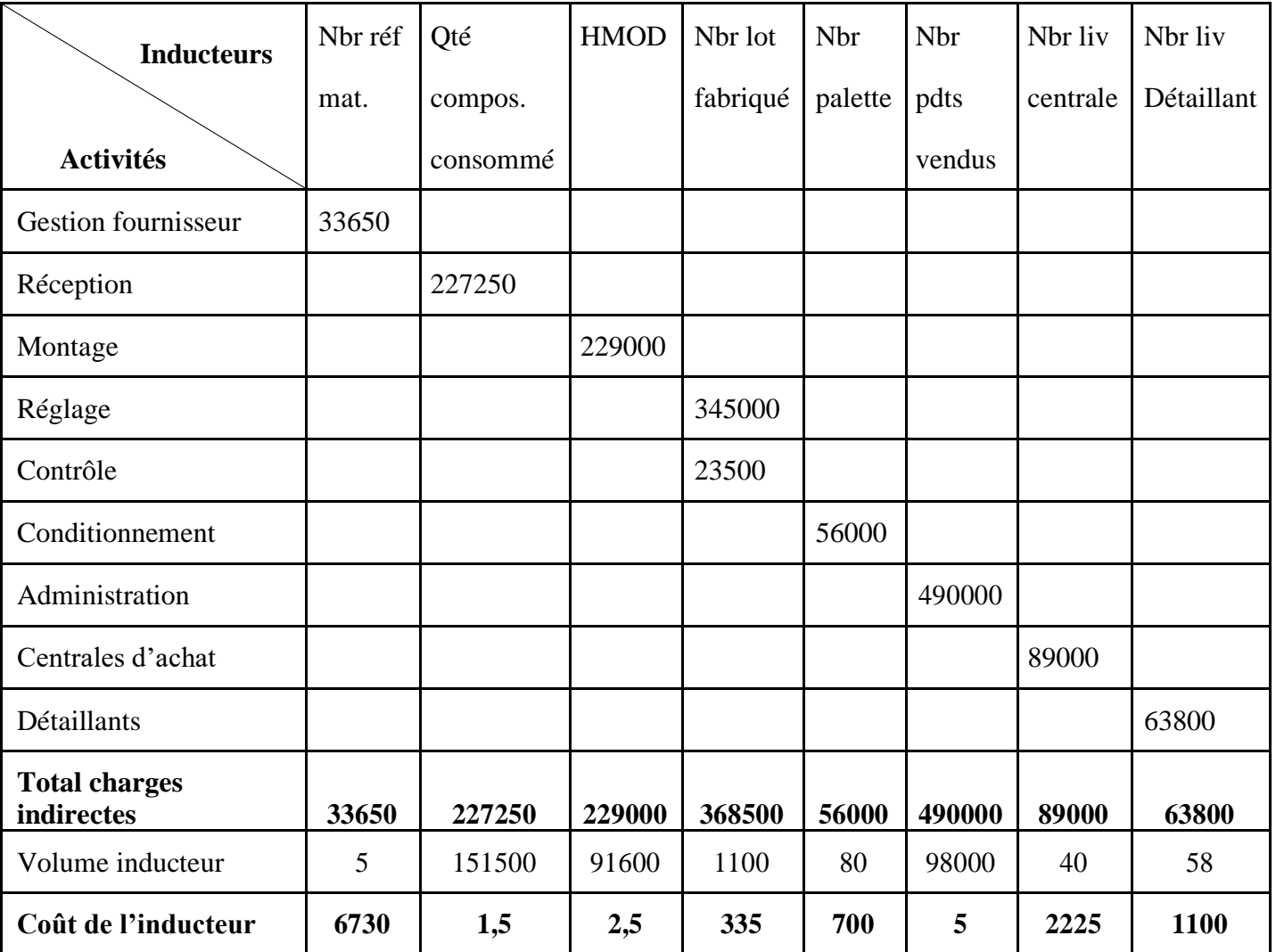

➢ **Calculer les coûts des inducteurs :**

## ❖ **Détails de calcul du nombre des inducteurs :**

• Nombre référence matière : compte le nombre de fois qu'un produit (P1 ou P2) utilise une référence matière (on va comptabiliser « 1 » si la référence est utilisée et « 0 » si elle n'est pas utilisée).

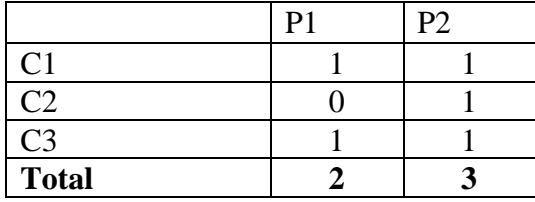

Nombre référence matière = 2 références (P1) + 3 références (P2) = **5 références.**

- Quantité composant consommée =  $[(40000 \times 0.5) + (40000 \times 0.75)] + [(58000 \times 0.75)]$  $(0,5) + (58000 \times 0,25) + (58000 \times 1) = 50000 + 101500 = 151500$  unités.
- HMOD =  $(40\ 000 \times 2) + (58\ 000 \times 0,2) = 80\ 000 + 11\ 600 = 91\ 600$  heures.
- Nombre lot fabriqué =  $20 + (80 + 1000) = 1100$  lots.
- Nombre palette =  $[(25 \times 1000) + (15 \times 1000)] / 500 = 50 + 30 = 80$  palettes
- Nombre produits vendus =  $[(25 \times 1000) + (15 \times 1000)] + [(15 \times 1000) + (43 \times 1000)]$  $1000$ ] = 40000 + 58000 = **98000 unités.**
- Nombre livraison centrale = 25 + 15 = **40 livraisons.**
- Nombre livraison Détaillant = 15 + 43 = **58 livraisons.**
- ➢ **Calcul du coût de revient total et unitaire de P1 et P2 :**

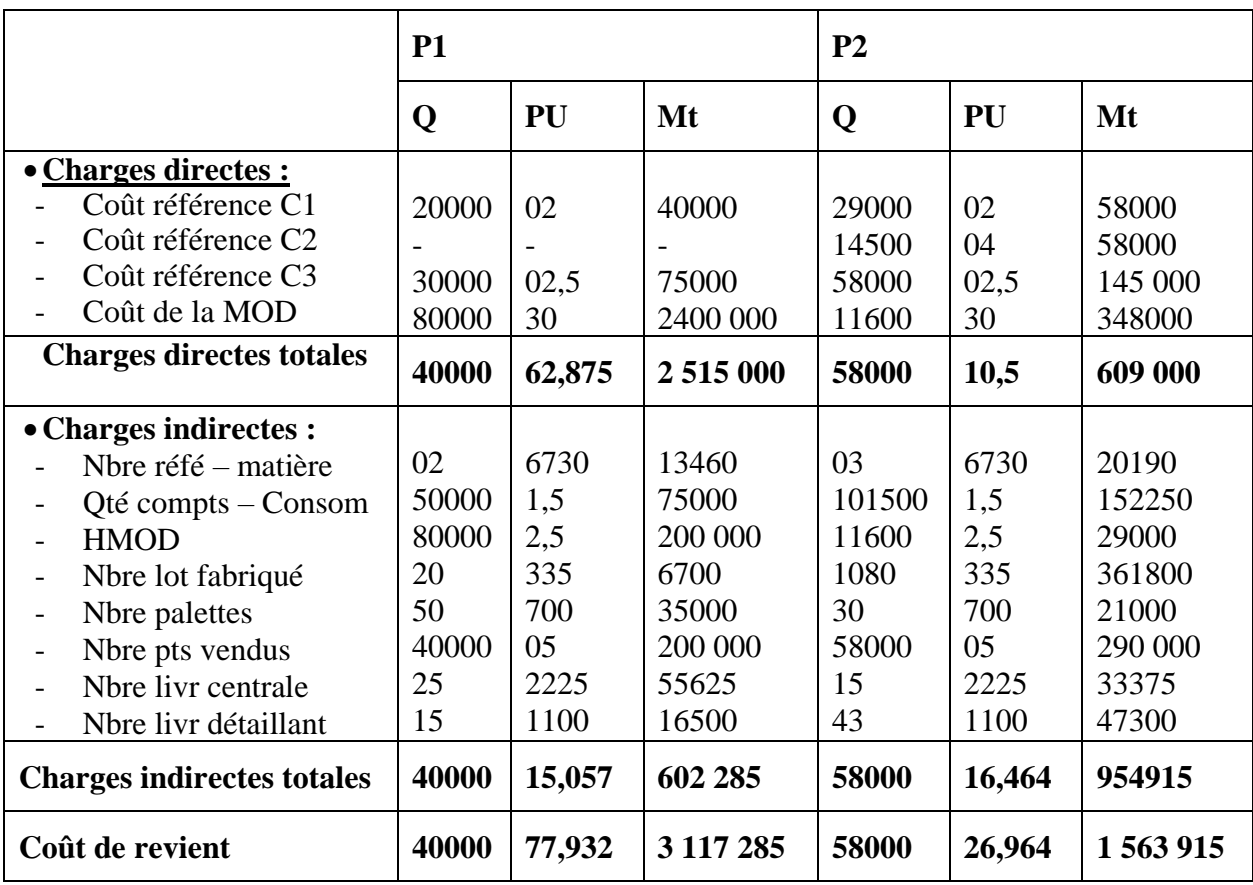

## **2) Comparaison des coûts de revient unitaires :**

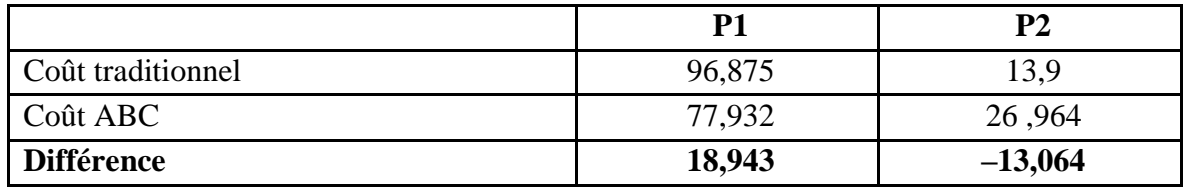

### **Commentaire :**

On voit bien que le coût de P1 a été surestimé dans la méthode traditionnelle, alors que celui de P2 a été sous-estimé.

Dans la méthode traditionnelle, le produit P1 a supporté des charges qui reviennent en principe pour le produit P2, c'est ce qu'on appelle le phénomène de subventionnement. Cela est expliqué par l'effet de taille des séries [la grande série P1 (2000 unités par lot) subventionne la petite série P2 (100 unités par lot et 50 unités par lot)]. Par contre, en utilisant la méthode ABC chaque produit supporte ces propres charges, ce qui a fait que le coût de P1 a diminué et celui de P2 a augmenté.

## **Conclusion**

La méthode de coût à base d'activité est une nouvelle démarche de calcul des coûts basée sur une approche par processus visant à intégrer dans l'analyse toutes les activités contribuant à la création de valeur au sein de l'entreprise. Elle met en évidence une relation de cause à effet pour permettre une meilleure affectation des charges indirectes aux objets de coûts (produits), de ce fait, d'une part, elle évite le transfert des charges indirectes d'un produit à un autre (c'est-à-dire le subventionnement entre les produits), et d'autre part, permettre l'obtention d'un coût pertinent reflétant la réalité.

#### **Conclusion générale**

Au terme des trois chapitres de ce polycopie de cours montre clairement l'importance de la fonction de contrôle de gestion au sein de l'entreprise et son rôle en matière de pilotage de sa performance. Ainsi, lors du processus de mise en place de la fonction de contrôle de gestion ainsi que le choix des outils adéquats, l'entreprise doit prendre en considération une multitude de paramètres : taille, structure et niveaux hiérarchiques, stratégie mis en place et objectifs recherchés, secteur d'activité, etc.

Il ressort que le contrôle de gestion en tant que processus repose sur trois étapes : la formalisation et fixation des objectifs et des moyens pour les atteindre, le pilotage et le suivi de leur réalisation et enfin l'évaluation des résultats.

Il repose sur des outils, méthodes et instruments visant la maitrise des dépenses (la consommation des ressources), le pilotage et le suivi des actions choisies ainsi que l'évaluation des résultats obtenus pour enfin prendre les décisions correctives. Le contrôle est un système de pilotage de la performance incitatif visant, d'une part, la convergence des plans à long terme, avec ceux à moyen et court terme de l'entreprise, et d'autre part, la formulation des procédures et mécanismes d'utilisation des ressources ainsi que le contrôle par des règles et normes établies mais aussi l'orientation des comportements par un système de motivation.

Il existe une multitude d'outils, de méthodes et d'instruments utilisés dans le cadre du contrôle de gestion (Direct costing, Coûts spécifiques, Coûts directs, Coûts par activités). Cependant, le choix d'une méthode n'est pas aléatoire. Ce dernier doit s'inscrire dans le cadre d'un choix bien étudié : structure des coûts de l'entreprise, structure organisationnelle et les modes de production, secteur d'activité, orientations et choix stratégiques, le marché et la concurrence, les produits / services, etc.

Le choix de la mise en place d'un outil de contrôle de gestion est une décision qui n'est pas anodine. Elle peut cacher des conséquences graves pour l'entreprise dans la mesure où elle met en danger non seulement ses ressources financières et moyens matériels, mais aussi les comportements des êtres humains ainsi que les modes d'organisation au sein de l'entreprise. Cette situation oblige l'entreprise d'opérer un choix bien réfléchi d'autant plus que chaque outil présente des avantages et des limites qu'il convient de mettre en évidence.

# **EXERCICES CORRIGES**

## **Exercice N°1 : (Méthode de coûts variables et seuil de rentabilité)**

Une entreprise fabrique et vend un produit. Les renseignements concernant l'année N sont les suivants :

- Le chiffre d'affaires : **30 240000** DA en vendant **840** produits ;

- Charges variables de production : **16 856 000** DA, Charges variables de distribution : **700000** DA

- Charges fixes totales : **10 555 000** DA.

**Les ventes totales de ce produit sur le marché (y compris celles des concurrents) sont évaluées à 5600 unités par année. Les ventes de cette entreprise de 840 unités représentent 15 % comme part de marché.**

## **Travail à faire : Pour l'année N :**

1- Calculer la marge sur coût variable ainsi que le résultat de l'entreprise.

2- Déterminer le seuil de rentabilité en valeur et en quantité. Commenter.

3- Calculer l'indice de sécurité. Que signifie-t-il pour l'entreprise ?

4- Sachant que sur une année commerciale, l'entreprise n'a pas travaillé du **15/08/N** au **30/09/N** (soit un mois et demi). Trouver la date de réalisation de son seuil de rentabilité.

5- Si le prix de vente augmente de **10%**, trouver l'incidence de cette augmentation sur le résultat (Sachant que la MCV représente toujours **41,95%** du chiffre d'affaires).

## **Les prévisions pour l'année N+1 :**

- Prix de vente unitaire : **37000** DA

- Augmentation de la charge variable unitaire de production et celle de distribution de **8%**

- Augmentation de l'ensemble des charges fixes de **25%**

- Les ventes en quantité augmentent de **5 %**

## **6- Deux hypothèses de vente sont possibles pour l'année N+1 :**

**a-** Conserver la part de marché de l'année **N** (**15% en vendant 840 produits**) sans recourir à la publicité.

**b-** Avoir **20%** des ventes totales annuel du marché tout en engageant une publicité qui coûte **2000 000** DA comme charges fixes.

❖ Compte tenu des prévisions de N+1, Quelle est l'hypothèse la plus avantageuse pour l'entreprise ? Justifier votre réponse par les calculs nécessaires.

**Solution de l'exercice N°1 :**  *Pour l'année N :* **1. Calcul de la MCV et résultat**   $MCV = CA - CV$  $= 30 240 000 - (16856 000 + 700 000)$ **MCV** = **1 26 84 000 Résultat** = MCV – CF  $= 1$  2684 000  $- 10$  555 000 **Résultat** = **212 9000 2. Calcul du seuil de rentabilité SR en valeur** = CA × CF / MCV  $=\frac{3024000\times10555\t000}{1000000}$ 126 84000 **SR en valeur** = **25 164238,41** SR en quantité =  $\frac{\text{SR en valeur}}{\text{DY}}$ PVu Sachant que le prix de vente unitaire = 30240 000 840 = **36000 SR en quantité** =  $\frac{25\,164238,41}{36000}$ 36000

**SR en quantité** =  $699,0066 \approx 700$  produits

#### **Commentaire :**

Le chiffre d'affaires annuel est supérieur au seuil de rentabilité, ce qui signifie que l'entreprise avec ce seuil de rentabilité réalisé, elle a pu couvrir la totalité de ses charges (variables et fixes) avec la vente d'une quantité correspondante de 700 produits.

## **3. Calcul de l'indice de sécurité**

$$
I.S = \frac{MS}{CA} \times 100
$$
  
\n
$$
IS = \frac{CA - SR}{CA} \times 100
$$
  
\n
$$
= \frac{30\ 240\ 000 - 2\ 516\ 4238,41}{30\ 240\ 000} \times 100
$$
  
\n
$$
IS = 16,78\%
$$

## **Commentaire :**

L'indice de sécurité de l'entreprise est positif qui signifie que le chiffre d'affaires de l'entreprise peut subir une dégradation sans pour autant subir des pertes.

## **4. Détermination de la date du point mort**

Pour le CA = 30 240 000 ……………………315 jours

Le SR = 25 164 238,41…………………X= jours ?

 $\rm X = \frac{25\,164\,238,315\times315}{30\,240\,000}$ 

#### **= 262,1274 jours**

Nombre de mois : 262,1274 / 30 = 8,73 mois

Nombre de jours :  $0.73 \times 30 = 22.12$  jours

Le seuil de rentabilité sera atteint après 8 mois et 22 jours. Sachant que l'entreprise ferme pour 45 jours (du 15/08/N au 30/09/N), la date du point mort sera donc le 07/11/N.

## **5. Détermination de la variation du résultat si le prix de vente unitaire augmente de 10**

**%**  $PVu' = 36000 \times 1,10 = 39600$  DA

 $CA' = PVu' \times Ote$ 

 $= 39600 \times 840$ 

$$
CA' = 33264000 DA
$$

$$
R' = CA' - CV - CF
$$

Sachant que la MCV représente 41,95 % du chiffre d'affaires

 $MCV' = 41,95 % \times (3 326 4000)$ 

## **MCV ´ = 1 395 4248**

 $R' = MCV' - CF$  $R' = 1$  395 4248 – 10 555 000 **R´ = 3 399 248** 

$$
LO = \frac{\Delta R/R}{\Delta CA/CA} = \frac{\frac{(3399248 - 2129000)}{2129000}}{\frac{(33264000 - 30240000)}{30240000}}
$$

$$
LO = \frac{0,5966}{0,1}
$$

## **LO = 5,9664**

 $\Delta R = LO \times \Delta CA$ = **5,9664 × (+10 %)**

**Δ R = 59,664 %**

## **6. Etude des hypothèses pour l'année N+1**

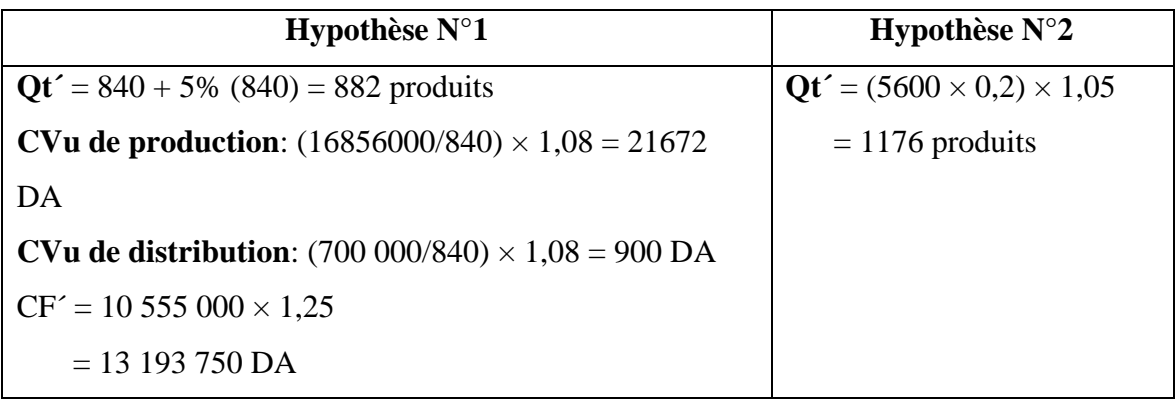

## • **Calcul du résultat des deux hypothèses :**

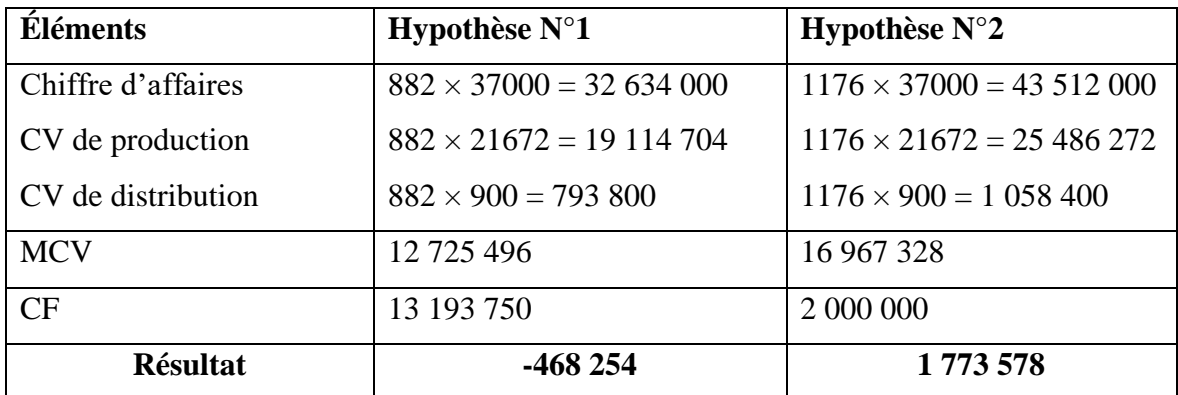

L'hypothèse N°2 est la plus avantageuse (favorable) pour l'entreprise vu le résultat bénéficiaire généré comparativement avec celui de l'hypothèse N°1 qui est déficitaire.
### **Exercice N°2 : (Méthode de coûts spécifiques)**

Une entreprise fabrique et commercialise des fours électriques et des plaques chauffantes à usage industriel. L'entreprise compte pénétrer le marché étranger en exportant 2000 unités de fours et 1000 unités de plaques au cours du prochain exercice.

Le service contrôle de gestion vous communique les données prévues pour les ventes à l'export.

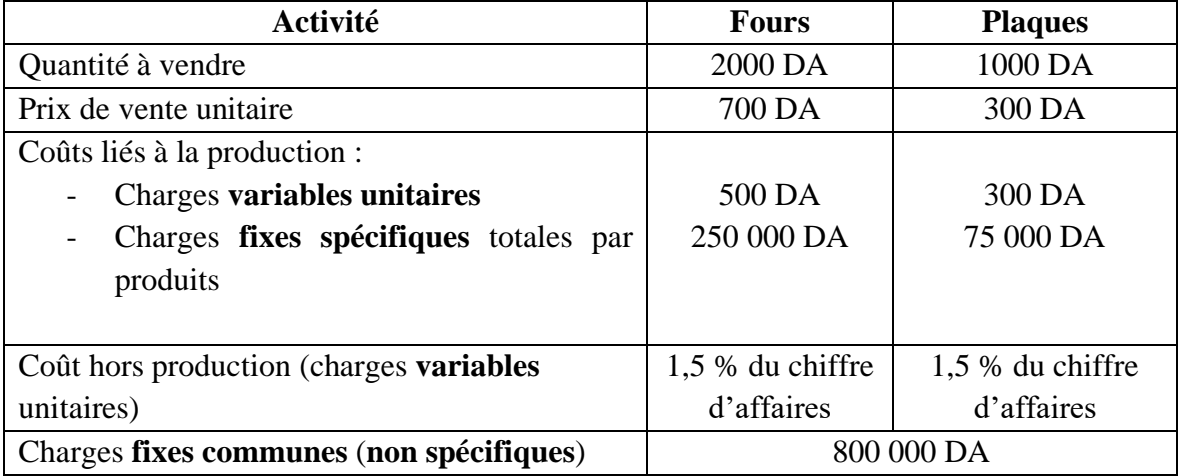

### **Travail à faire :**

**1.** Présentez sous forme de tableau la marge sur coût variable ainsi que la marge sur coût spécifique de chaque produit ;

**2.** Déterminez le résultat de l'entreprise

# **Solution de l'exercice N°2 :**

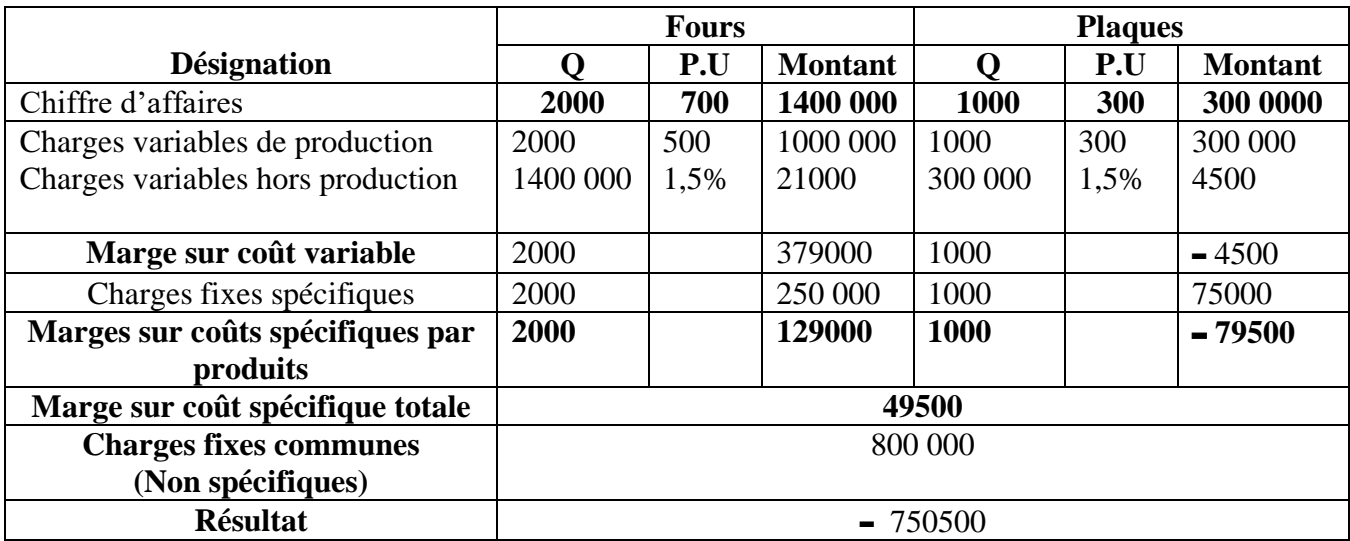

# **Exercice N° 3 : (Méthode des coûts directs)**

Une entreprise fabrique sur commande des articles référencés P1, P2, P3, P4 et vous communique les documents et annexe ci-dessous.

**Travail à faire** : Calculer, analyser et commenter les coûts et marges par produit selon la méthode des coûts directs.

### **Annexe 1 : Etat de la production et de la vente pour l'année N :**

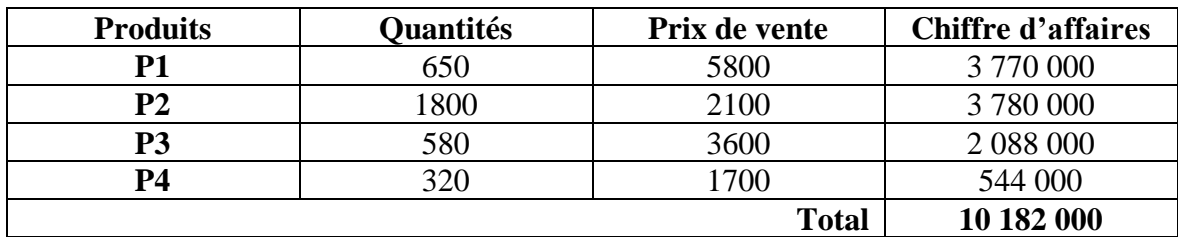

**Annexe 2 : Les éléments de charges directes et indirects** 

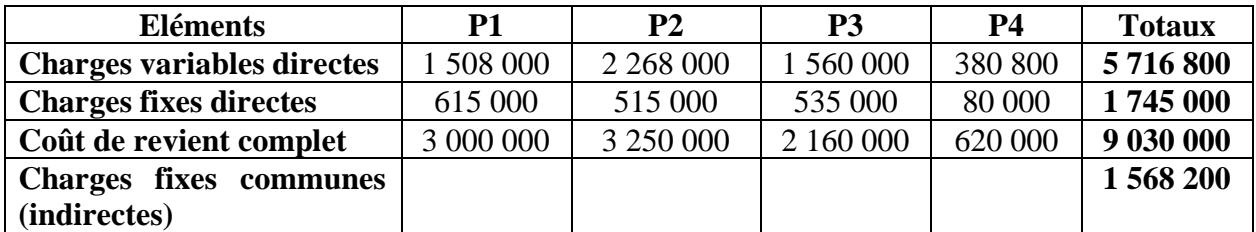

# **Solution de l'exercice N°3**

# • **Calcul des coûts de revient complet et résultat :**

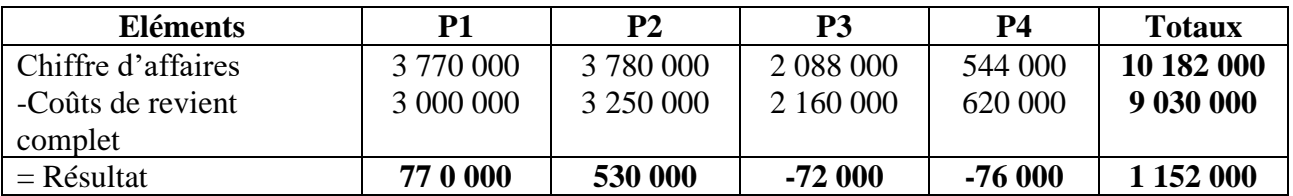

# • **Calcul des marges sur coûts directs par produit :**

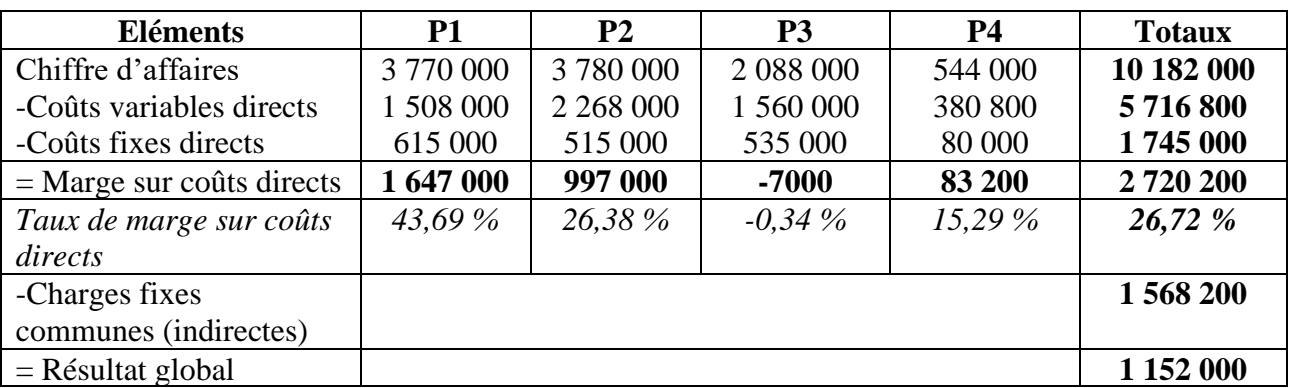

### •**Commentaire :**

Selon la méthode des coûts complets, on constate que le produit P3 et P4 sont déficitaires avec respectivement : -72 000 DA et -76 000 DA

L'application de la méthode des coûts directs permet de faire apparaitre un autre constat où seul le produit P3 qui réalise une marge sur coût directs déficitaire. Alors que le P4 reste bénéficiaire.

### **Exercice N°4 : (Méthode de coûts par activités ABC)**

Une entreprise est spécialisée dans l'assemblage de circuits électroniques (C1 et C2) à partir de trois composants A, B et C achetés auprès d'un fournisseur. Environ un tiers du chiffre d'affaires est réalisé par la vente du circuit C1 à un important client du secteur de l'électroménager qui l'utilise dans les programmateurs de lave-vaisselle. Les circuits C2 sont fabriqués et vendus à la commande à un grand nombre de clients de divers secteurs industriels : fabriques de jouets, menuiseries industrielles, horlogers, etc.

A l'aide des annexes de 1 à 3, on vous demande de :

- 1. Calculer les coûts de revient et le résultat unitaire en utilisant la méthode des centres d'analyse traditionnelle
- 2. Calculer les coûts de revient et le résultat unitaire en utilisant la méthode ABC.
- 3. Comparer les coûts de revient unitaires obtenus dans la question 1 et 2, commenter les résultats obtenus.

### **Annexe 1 : Informations relatives à la production et aux ventes**

La nomenclature des composants utilisés pour la fabrication d'un circuit est donnée comme suit :

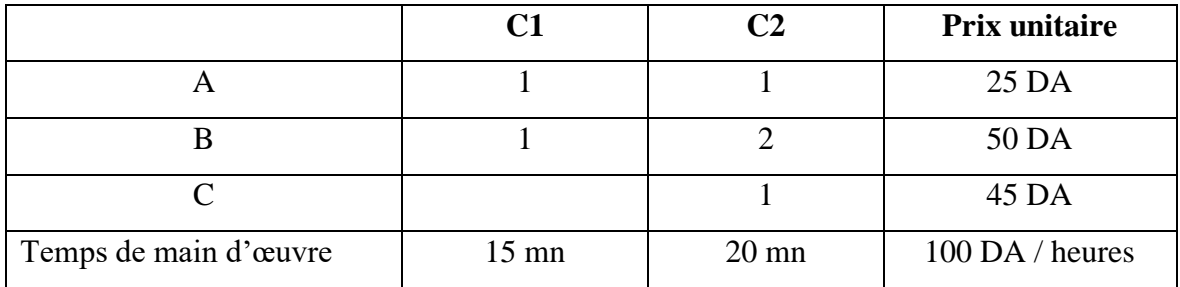

Les ventes relatives à la période sont les suivantes :

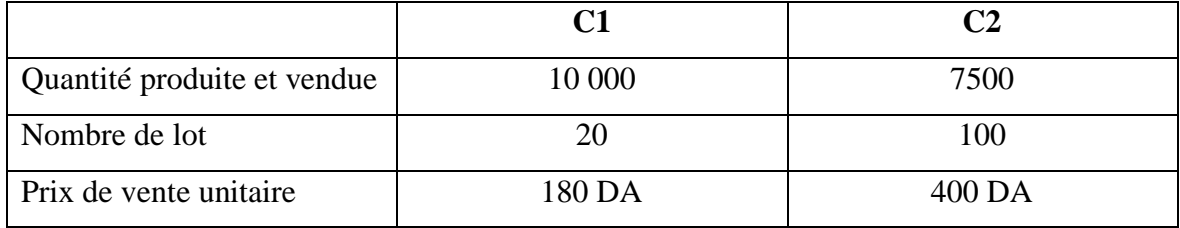

# **Annexe 2 : Répartition des charges indirectes sur centres d'analyse**

Les charges indirectes sont actuellement réparties entre trois centres d'analyse pour les montants suivants :

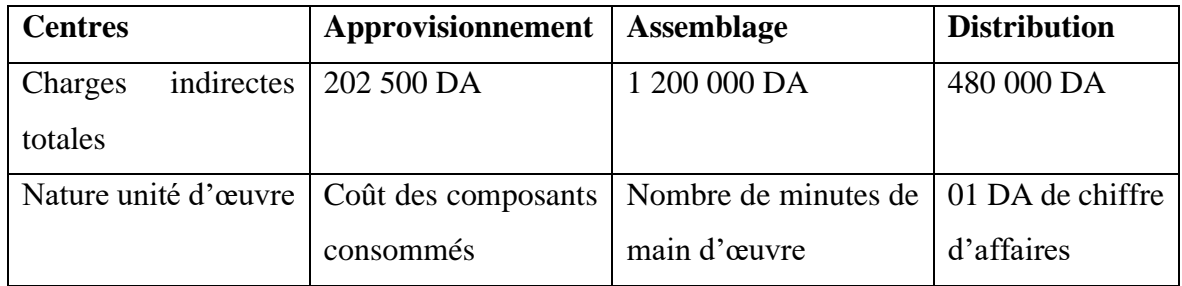

# **Annexe 3 : Analyse des activités**

Les charges indirectes s'élèvent à 1 882 500 DA et sont réparties entre les différentes activités comme suit :

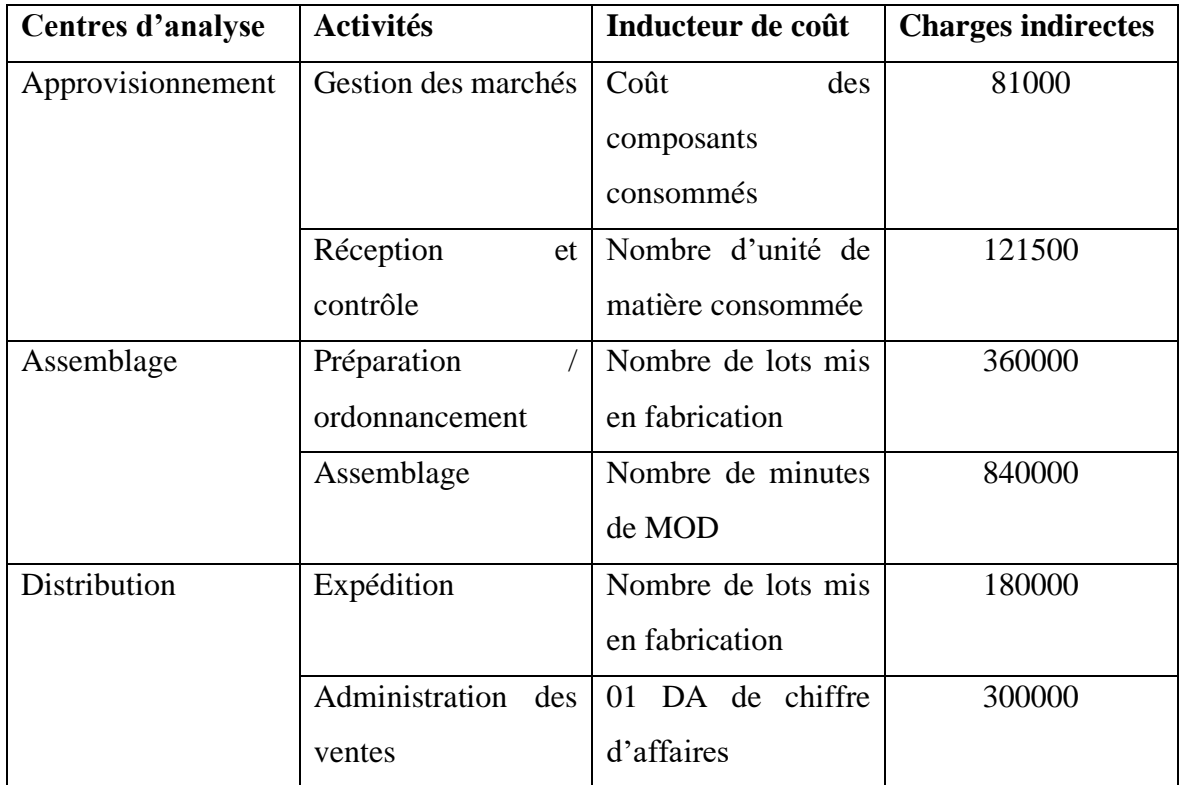

### **Solution de l'exercice :**

1. Calcul du coût de revient unitaire et résultat unitaire par la méthode des centres d'analyse traditionnelle

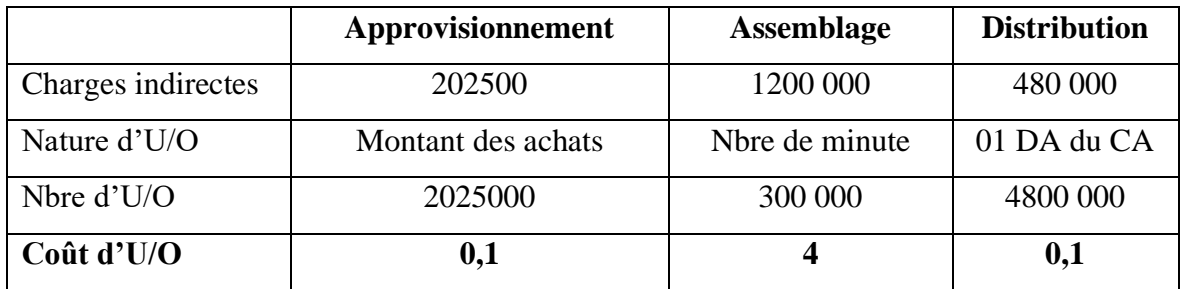

Montant des achats =  $(10\,000 \times 25) + (10000 \times 50) + (7500 \times 25) + (15000 \times 50) + (7500$ 

 $\times$ 45) = 2025000

Nombre de minutes =  $(10000 \times 15) + (7500 \times 20) = 300000$ 

Chiffre d'affaires =  $(10000 \times 180) + (7500 \times 400) = 4800000$ 

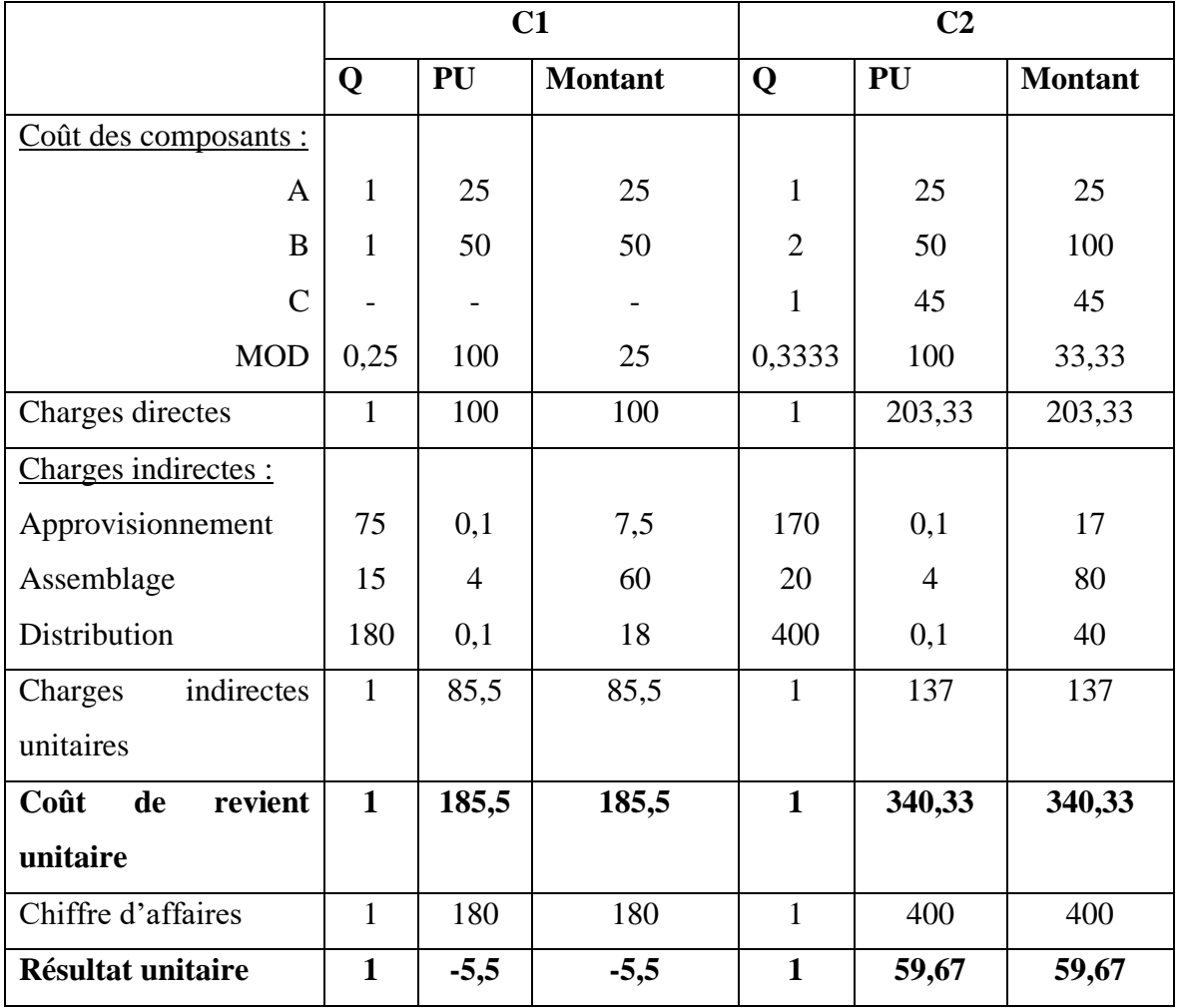

# **2. Calcul du coût de revient unitaire et résultat par la méthode ABC**

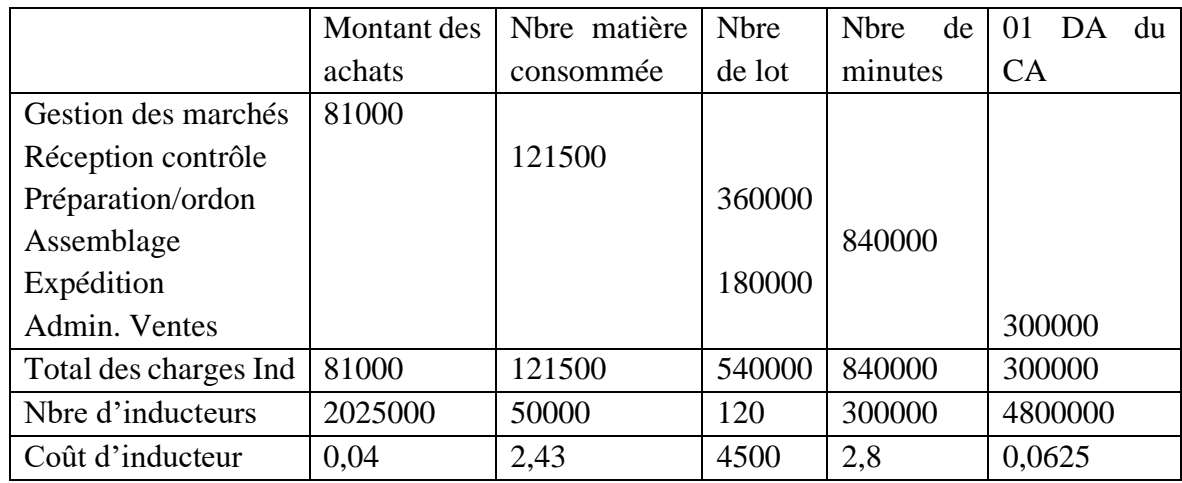

# • **Calcul du coût de l'inducteur**

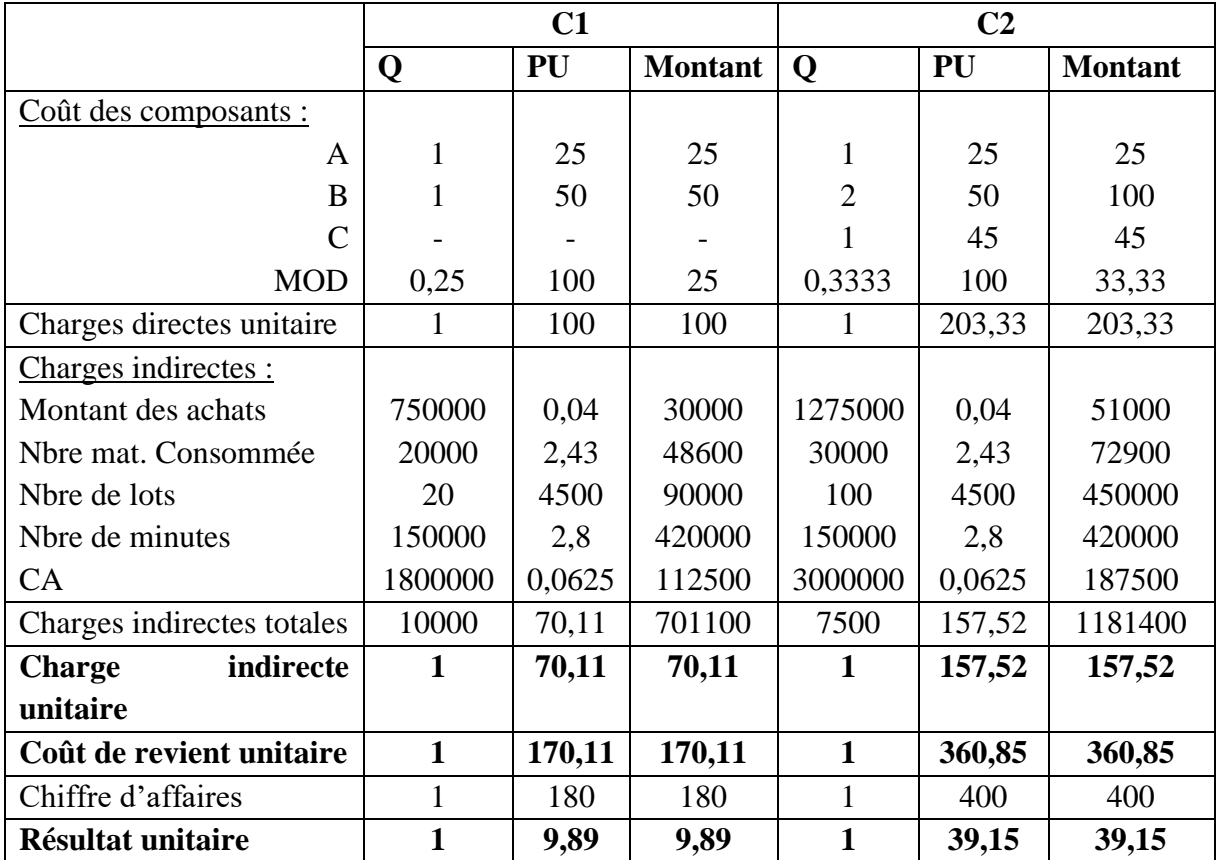

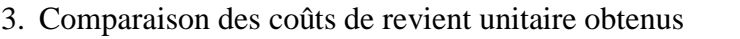

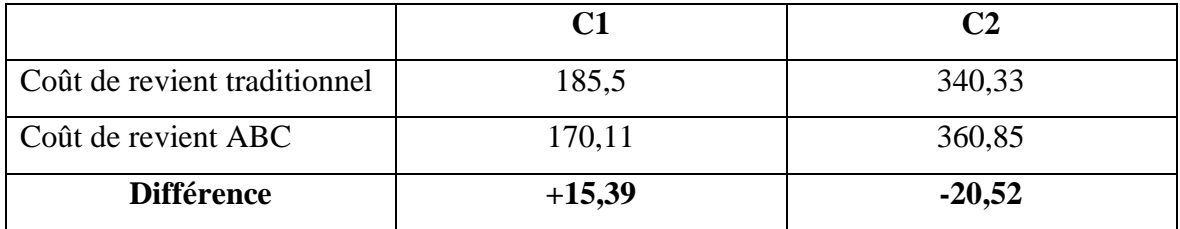

### **Commentaire :**

On constate bien lors du passage de la méthode traditionnelle vers la méthode ABC, le coût de C1 baisse pendant que le coût de C2 augmente.

La différence positive enregistrée sur C1 représente une charge indirectes attribuée par erreurs d'affectation au coût de C1 dans la méthode traditionnelle, alors que la différence négative représente une charge indirecte qui devait être affectée au coût de C2 en coût traditionnel. L'application de la méthode ABC a permis de détecter et de supprimer le phénomène le subventionnement de C2 par C1 (ou bien C1 subventionne C2), qui est expliqué par l'effet de taille des lots mis en fabrication (la grande série subventionne la petite série).

#### <span id="page-80-0"></span>**Bibliographie**

Alazard, C., Sépari, S. (2004). Contrôle de gestion : manuel et applications. Dunod, Paris.

Anthonny. R. N., Dearden. J., et Vancil., Th. (1965). Management Control Systems. Cases and Readings, Homewood, Irwin. In Augé., B, et Naro., G. (2011). Mini manuel de contrôle de gestion. Edition Dunod, Paris.

Alazard C, Separi S. (2007). Contrôle de gestion : manuel et applications. 4eme édition, DUNOD, Paris.

Bertin., E. (2007). Audit interne : enjeux et pratiques à l'international. Edition d'Organisation Eyrolles. Paris.

Béatrice et Francis Grandguillot. (2018). L'essentiel du contrôle de gestion. 10<sup>e</sup>me édition. Gualino.

Bouquin H. (2008). Le Contrôle de gestion. 8e édition, PUF, Paris.

Bouquin H. (2005). Les Fondements du contrôle de gestion., « Que sais-je ? », n° 2892, nouvelle rédaction (1re éd. 1994). PUF.

Bouquin H. (1992). La maitrise des budgets dans l'entreprise. Edition Ellipes. Paris.

Bouquin H. (1993). Comptabilité de gestion. Dalloz-Sirey, Paris.

Bensadon D, Praquin N, Touchelay B, (2016). Dictionnaire historique de comptabilité des entreprises. Edition. Presses universitaires du Septentrion. Villeneuve d'Ascq.

Bonin É, Rossignol J-L (2007). Le contrôle interne des entreprises de travail temporaire d'insertion : La nécessité d'un diagnostic des processus. La Revue des Sciences de Gestion. 2007/2 n°224-225 | pages 39 à 48

COSO (2014). Référentiel intégré de contrôle interne : Principes de mise en œuvre et de pilotage. Edition Eyrolles. Paris.

Cappelletti L, Baron Ph, Desmaison G, Ribiollet F-X (2014). Toute la fonction Contrôle de gestion. Edition Dunod, Paris.

Cargnello-Charles, E., Morard, B., Trahand, (2000). Comptabilité de gestion, coût, activité, répartition. Grenoble : Presses Universitaires de Grenoble.

Djerbi Z, Durand X, Kuszla C (2020). Contrôle de gestion. Edition. Dunod. Paris.

[Dubrulle,](https://www.cairn.info/publications-de-Louis-Dubrulle--704656.htm) L., [Jourdain.](https://www.cairn.info/publications-de-Didier-Jourdain--704657.htm) D. (2013)[. Comptabilité analytique de gestion.](https://www.cairn.info/comptabilite-analytique-de-gestion--9782100589425.htm) Edition Dunod. Paris. Désiré-Luciani M-N, Hirsch D, Kacher N, Polossat M. (2013). Le grand livre du contrôle de gestion. Edition Eyrolles, Paris.

Jacquot. Th. ; Milkoff, R (2007). Comptabilité de gestion : analyse et maitrise des coûts. Ed. Dareios & Pearson Education France.

Grand B, Verdalle B (1999). Audit comptable et financier. Economica 2ème édition. Paris.

GIRAUD., F, & All (2004). Contrôle de gestion et pilotage de performance.  $2^{eme}$  édition. Gualino éditeur. Paris.

Lorino P (1989). L'économiste et le manageur : élément de micro-économie pour une nouvelle gestion, La Découverte, Paris.

Mévellec P. (1990). Outils de gestion. La pertinence retrouvée. Editions Comptables Malesherbes, Paris. In Alcouffe S, Malleret V (2002). Les fondements conceptuels de l'ABC

à la française. Technologie et management de l'information : enjeux et impacts dans la comptabilité, le contrôle et l'audit, Mai 2002, France.

Neikirk W. (1951). How Direct Costing Can Work for Management ? NACA, Bulletin, vol. 22, no 5, January, p. 523-535.

Oger, B. (2001). La gestion par l'analyse des coûts. Edition, Presses universitaires de France, Paris.

Paucher, P. (1991). Mesure de la performance financière de l'entreprise. Grenoble : Presses universitaires de Grenoble.

Renard J, Gallois L (2010). Théorie et pratique de l'audit interne. Edition d'organisation. Paris.

Weber C. (1966). The Evolution of Direct Costing. University of Illinois Press.

Youssef, S ; Kabbaj, S, (2015). Comptabilité Analytique, Comptabilité de gestion, Calcul et maitrise des coûts. Ed. EDISOFT. Casablanca.

### **Table des matières**

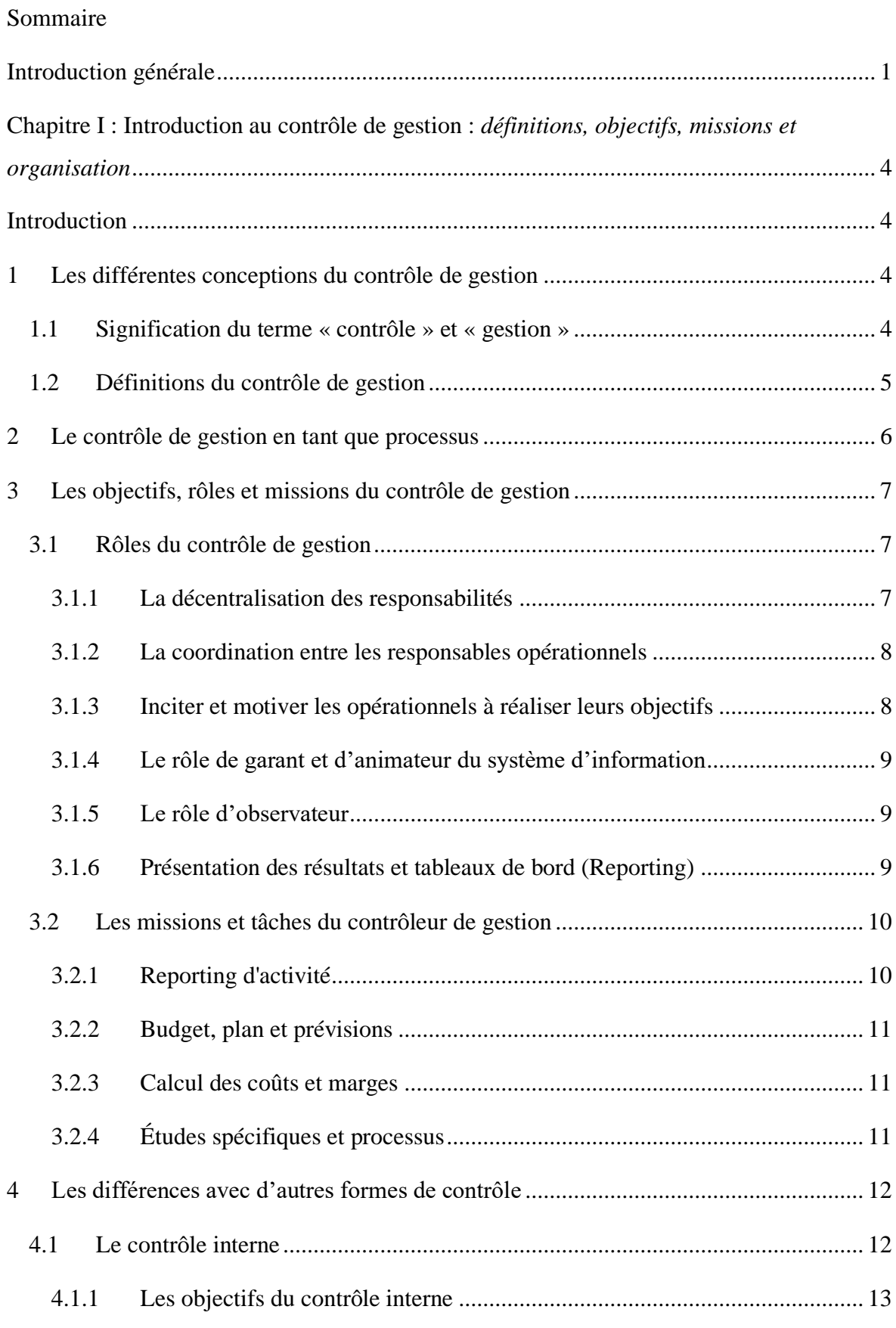

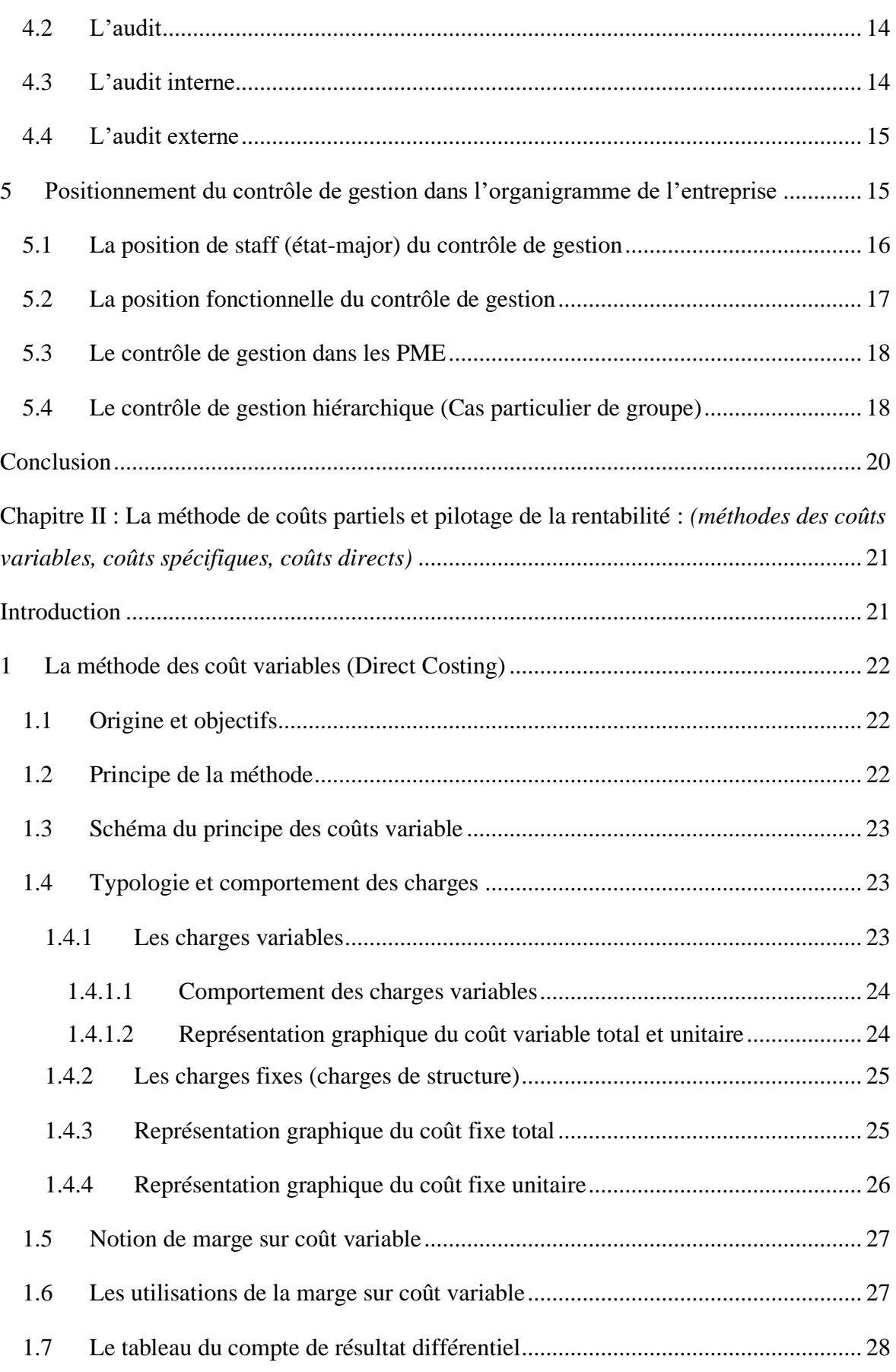

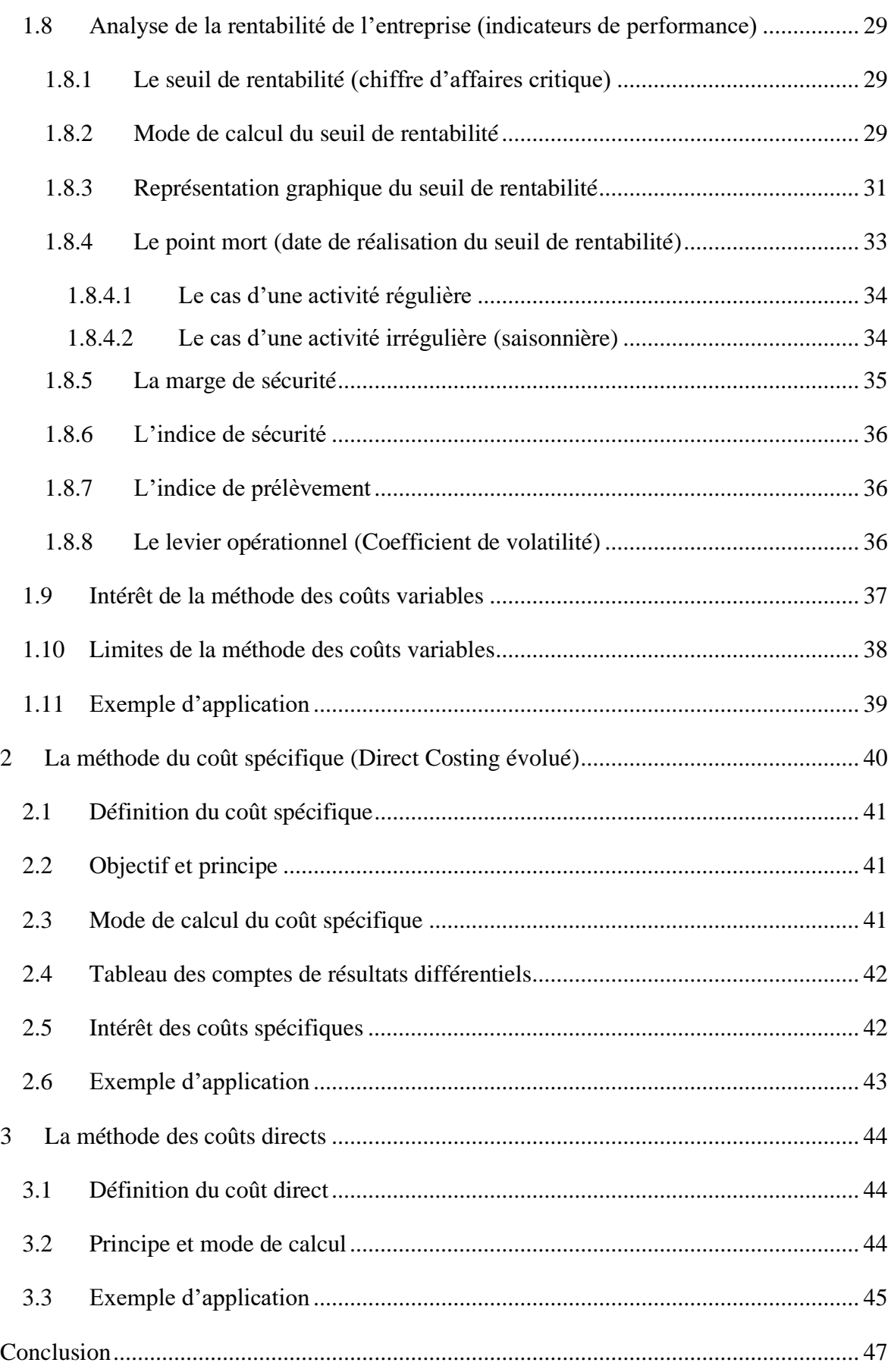

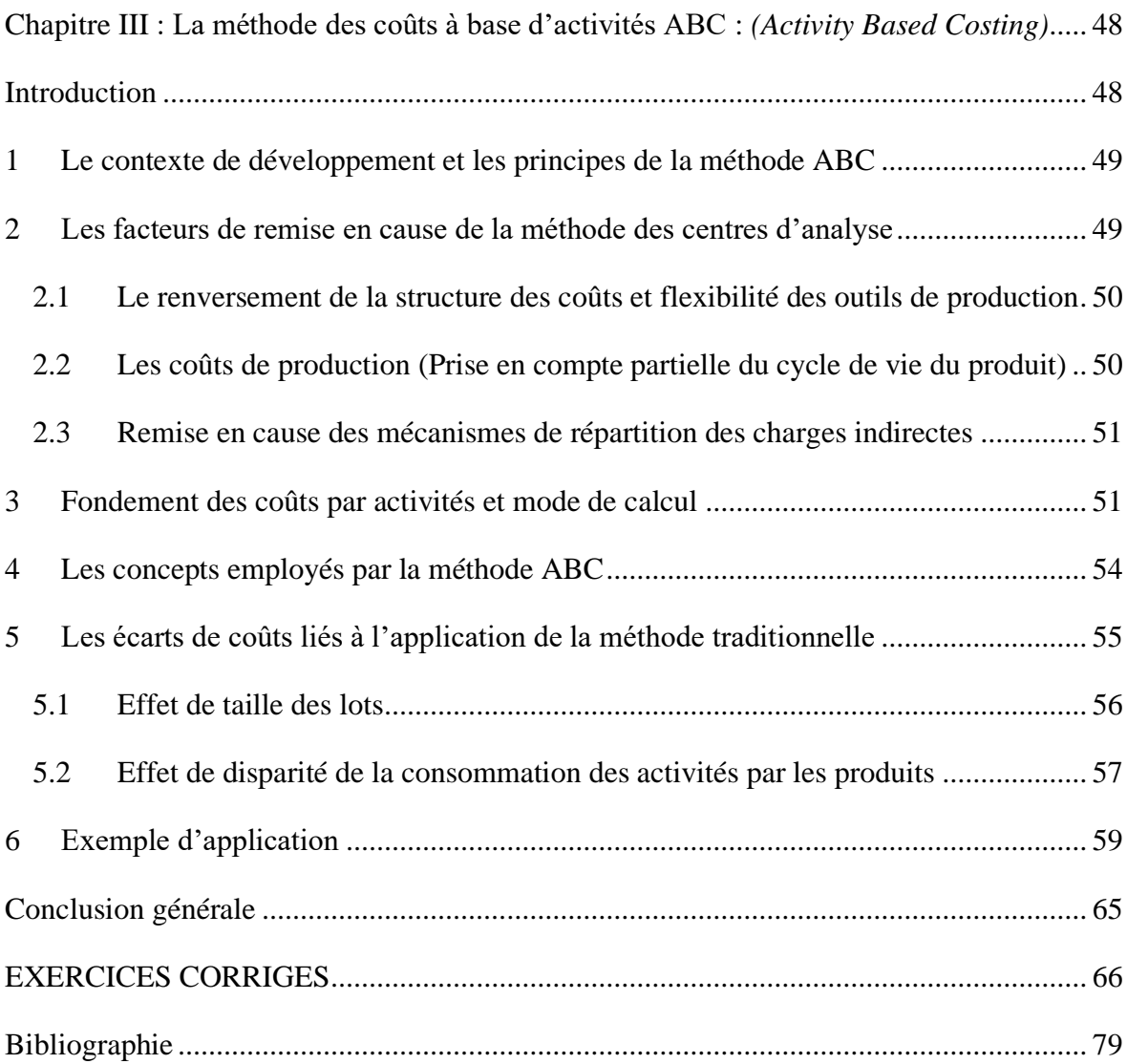